### **МІНІСТЕРСТВО ОСВІТИ І НАУКИ УКРАЇНИ ДЕРЖАВНИЙ УНІВЕРСИТЕТ «ЖИТОМИРСЬКА ПОЛІТЕХНІКА»**

## **О.Л. Коренівська, Б.В. Бенедицький**

# **Практикум з теорії кіл та сигналів**

**Навчальний посібник**

Друкується за рішенням Вченої ради Державного університету «Житомирська політехніка» (протокол № 13 від «25» вересня 2023 р.)

**Житомирська політехніка 2023**

#### **УДК 621.3.01**

 **К 66**

*Рекомендовано до друку Вченою радою Державного університету «Житомирська політехніка» (протокол № 13 від «25» вересня 2023 р.)*

#### **Рецензенти:**

*Фриз С.П.* – професор кафедри телекомунікацій та радіотехніки Житомирського військового інституту ім. С.П. Корольова, Заслужений працівник освіти України, д.т.н., проф.; *Манойлов В.П.* – професор кафедри комп'ютерних технологій у медицині та телекомунікаціях Державного університету «Житомирська політехніка», д.т.н., проф.;

*Зіновчук А.В.* – завідувач кафедри фізики та методики навчання Житомирського державного університету імені Івана Франка, к.ф-м.н., доцент.

#### **Коренівська О.Л., Бенедицький В.Б.**

К 66 Практикум з теорії кіл та сигналів. Навчальний посібник. / О.Л.Коренівська, В.Б. Бенедицький. – Житомир: Державний університет «Житомирська політехніка», 2023. – 180 с. ISBN 978-966-683-611-6

В навчальному посібнику наведено короткі теоретичні відомості по темам практичних робіт, дано рекомендації до методики розв'язку задач та виконання домашніх завдань, лабораторних робіт з теорії кіл та сигналів. Наведено приклади розв'язку типових задач. Посібник рекомендований для здобувачів вищої освіти освітнього рівня «бакалавр» спеціальностей 163 «Біомедична інженерія», 172 «Електронні комунікації та радіотехніка»**,** 123 «Комп'ютерна інженерія», 125 «Кібербезпека».

УДК 621.3.01

Навчальне видання

#### **КОРЕНІВСЬКА Оксана Леонідівна**

#### **БЕНЕДИЦЬКИЙ Василь Борисович**

### **ПРАКТИКУМ З ТЕОРІЇ КІЛ ТА СИГНАЛІВ**

Навчальний посібник

Електронне видання Комп'ютерний дизайн та верстка: О.Л. Коренівська, В.Б. Бенедицький Державний університет «Житомирська політехніка» вул. Чуднівська, 103, . Житомир. 10005

ISBN 978-966-683-611-6 © Коренівська О.Л., Бенедицький В.Б., 2023 р.

## **ЗМІСТ**

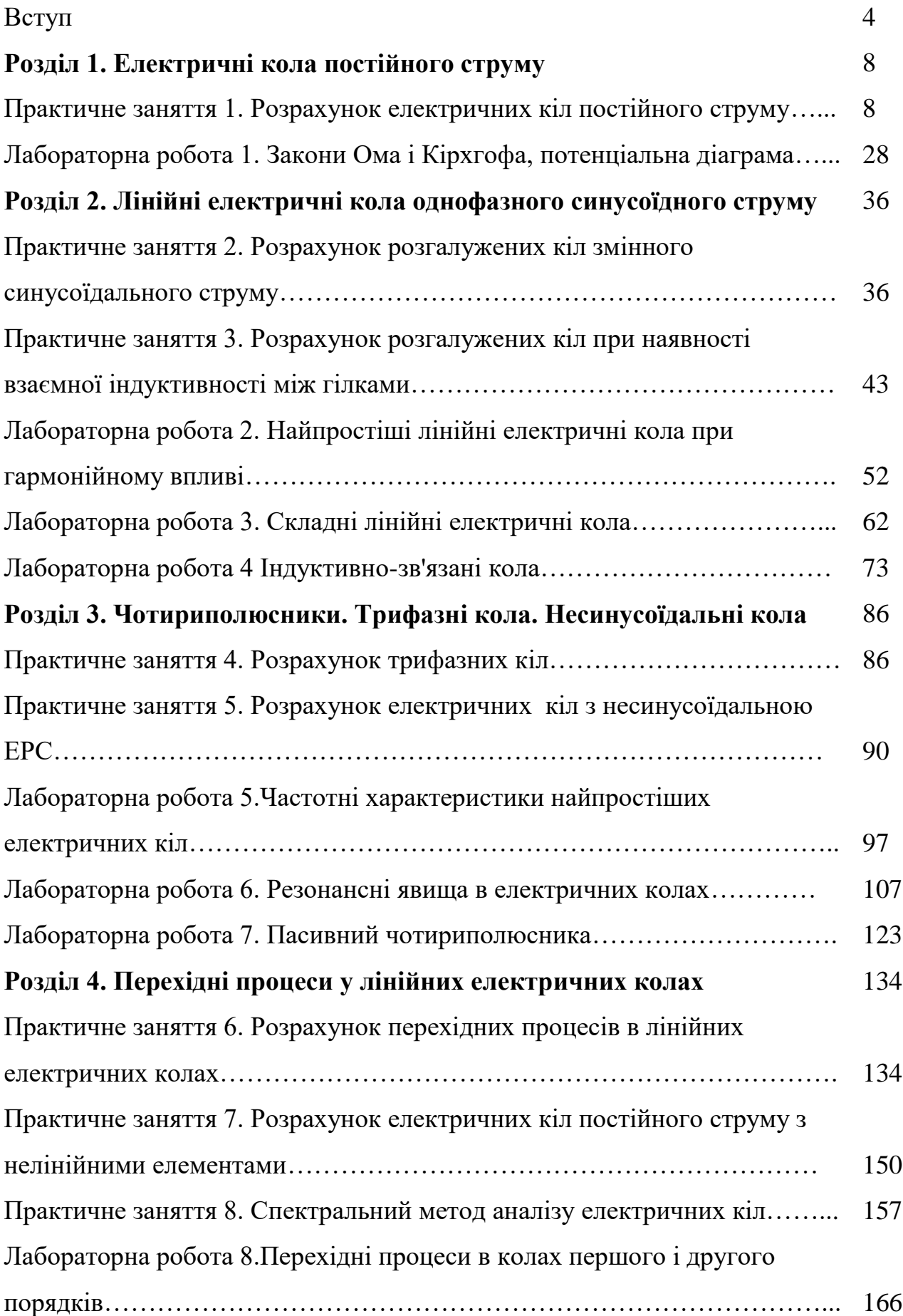

## **Вступ**

Важливою складовою в підготовці бакалавра є формування практичних знань та вмінь. Саме це завдання виконують на практичних заняттях та під час підготовки і виконання лабораторних робіт усіх спеціальних дисциплін. Посібник «Практикум з теорії кіл та сигналів» містить завдання, призначені для розгляду на практичних заняттях і для проведення досліджень у навчальнодослідній лабораторії кафедри комп'ютерних технологій у медицині та телекомунікаціях. Рекомендований для здобувачів вищої освіти освітнього рівня «бакалавр» спеціальностей 163 «Біомедична інженерія», 172 «Телекомунікації та радіотехніка», «Інформаційні відеосистеми та системи контролю доступу», 123 «Комп'ютерна інженерія», 125 «Кібербезпека». Структуру посібника узгоджено з розділами програми навчальної дисципліни «Теорія кіл та сигналів».

Розпочинаючи виконання практичних завдань практикуму, студент повинен опрацювати теоретичний матеріал розділу за посібниками [1-3].

При розв'язуванні і оформлені домашніх завдань необхідно дотримуватися вимог.

1. Номер варіанта домашнього завдання визначається двома останніми цифрами навчального шифру студента. Остання цифра визначає номер схеми завдання, передостання – номер рядка в таблиці даних. Якщо в завдані одна схема для всіх варіантів тоді дається дві таблиці даних, і в цьому випадку передостання цифра шифру визначає номер рядка першої таблиці, а остання – номер рядка другої таблиці. Якщо шифром студента є однозначне число, то передостанньою цифрою шифру треба взяти нуль.

2. Якщо завдання не має громіздких обчислень, то всі перетворення формул краще виконувати в загальному вигляді з наступною підстановкою числових значень.

3. Хід рішення завдання потрібно супроводжувати стислими і чіткими поясненнями.

4. Всі графіки повинні бути виконані на міліметровому папері з вказівкою масштабів. По осях координат необхідно нанести рівномірну шкалу, вказати величину і одиниці, що відкладаються. Графіки повинні мати розміри не менше 10х15 см.

5. Домашнє завдання потрібно виконувати ретельно і акуратно, листи зошита необхідно пронумерувати. Робота повинна мати дату і бути підписана студентом.

Виконання кожної лабораторної роботи складається з чотирьох основних етапів:

1. Теоретична частина.

2. Розрахункова частина

2. Експериментальна частина.

3. Складання звіту.

### **1. Теоретична частина**

Під час виконання теоретичної частини студент повинен докладно ознайомитися з відповідними розділами теоретичного курсу з використанням конспекту лекцій та посібників [1-3].

### **2. Розрахункова частина**

а) виконати необхідні попередні розрахунки і побудувати необхідні графіки (числові дані для розрахунків знаходяться в лабораторії);

б) скласти принципові і монтажні схеми експерименту, продумати призначення кожного приладу і деталей лабораторної установки, а також порядок їх включення;

в) підготувати відповіді на контрольні питання.

### **3. Експериментальна частина**

Лабораторні роботи виконуються бригадами по дві-три людини в години, які передбачені розкладом.

Безпосередньо виконання кожної лабораторної роботи передує теоретичний колоквіум – перевірка підготовленості студентів. При цьому студент представляє викладачу оформлений звіт за попередньою роботою і всі розрахунки, графіки та схеми, які стосуються виконуваної роботи. Якщо представлені матеріали визнані задовільними, викладач задає контрольні питання, що стосуються майбутньої лабораторної роботи.

Якщо матеріали, представлені студентом, або його відповіді на контрольні питання визнані незадовільними, студент до виконання лабораторної роботи не допускається.

Студенти, допущені до лабораторної роботи, виконують її відповідно до цих вказівок. Всі студенти повинні бути ознайомлені (під розписку) з інструкцією по техніці безпеки і правилами внутрішнього розпорядку в лабораторії.

При складанні установки студенти повинні звертати особливу увагу на виконання монтажних схем, монтажну схему слід збирати, використовуючи найменшу кількість з'єднувальних проводів. Всі контактні з'єднання повинні бути надійними і виконаними технічно грамотно.

Розрахунки, що базуються на експериментальних даних, виконують в лабораторії в процесі роботи. Осцилограми, зняті в лабораторії, викреслюються також в процесі роботи. Експериментальна частина роботи вважається виконаним після перегляду та затвердження чернетки звіту викладачем.

### **4. Складання та здача звіту**

Звіт складається кожним студентом індивідуально і оформляється відповідно до вимог стандарту.

У звіті повинні бути відображені:

– мета роботи;

– результати розрахунків;

– експериментальна частина роботи;

– висновки про виконану роботу.

За результатами виконання розрахункової частини складаються і наводяться таблиці, графіки, зазначені в описі, необхідні розрахунки. Перед розрахунками повинно бути наведено коротке пояснення методик розрахунку, розрахункові формули і співвідношення із зазначенням першоджерела. Значення символів і числових коефіцієнтів, що входять в формулу, розшифровуються в тексті звіту.

У розділі звіту, присвяченому експерименту, викреслюються схеми вимірювань з коротким поясненням методики експерименту.

Рисунки і графіки виконуються на аркушах білого або міліметрового паперу, поміщаються після першої згадки в тексті або в кінці звіту у вигляді додатку; при розміщенні в тексті їх розмір повинен бути не менше  $10 \times 15$  см. На графіку викреслюється координатна сітка, по осях представляються величини, що змінюються із зазначенням розмірності. Рисунки і графіки забезпечуються під рисунковими підписами. Кожна таблиця забезпечується заголовком, в якому вказані її номер і назва. Значення всіх фізичних величин повинні приводитися в одиницях СІ або в кратних і часткових від них.

Висновки містять аналіз отриманих результатів за всіма пунктам завдання, пояснення причин відхилення результатів експерименту від розрахункових величин, оцінку похибок і т. д. Можна вказати частини роботи, що викликали труднощі, дати рекомендації щодо поліпшення лабораторного практикуму.

## **Розділ 1**

## **Електричні кола постійного струму**

## **Практичне заняття 1. Розрахунок електричних кіл постійного струму**

Для електричного кола, згідно номера варіанта, що зображений на рис. 1.1, виконати наступне:

1. Чотириконтурну схему перетворити на триконтурну.

2. Для перетвореної схеми: а) записати рівняння за законами Кірхгофа;

б) визначити струми в усіх гілках методом контурних струмів; в) скласти рівняння методом вузлових потенціалів (коефіцієнти цих рівнянь подати в числах).

3. Використовуючи метод еквівалентного генератора (активного двополюсника), визначити струм в одній (будь-якій) з гілок.

4. Скласти баланс потужностей в схемі.

5. Побудувати потенціальну діаграму замкнутого контуру, з двома ЕРС.

Числові значення опору і ЕРС задані в табл.1.1. Внутрішні опори джерел енергії прийняти рівними нулю.

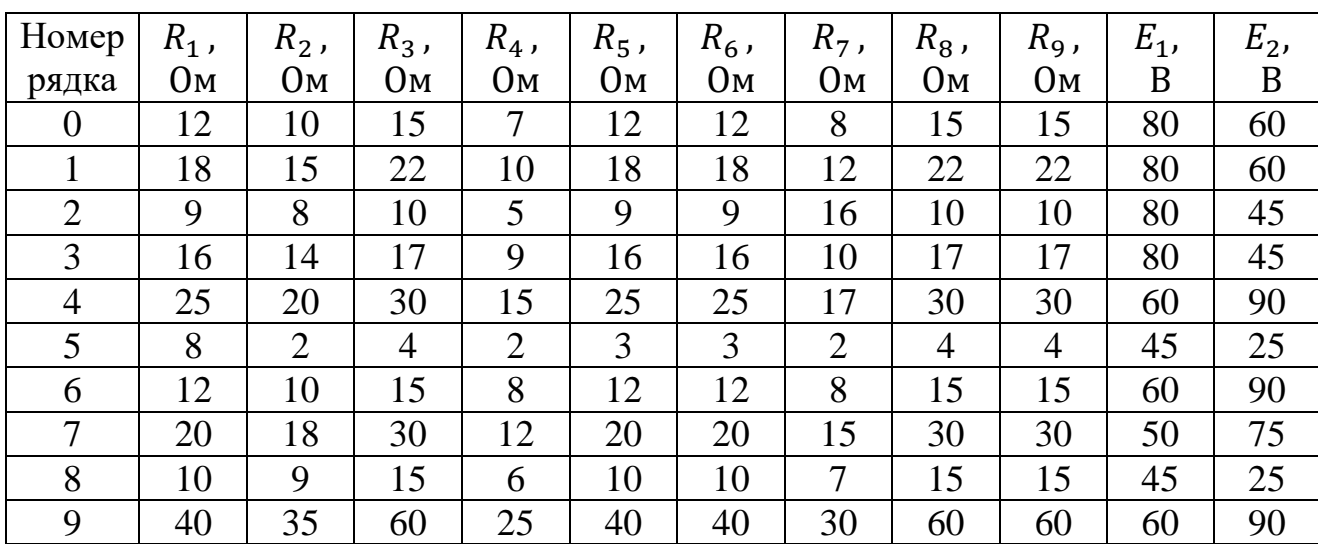

Таблиця 1.1 – Числові значення опору і ЕРС

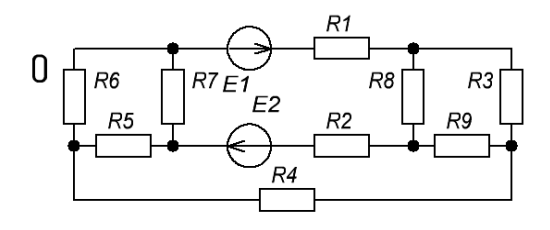

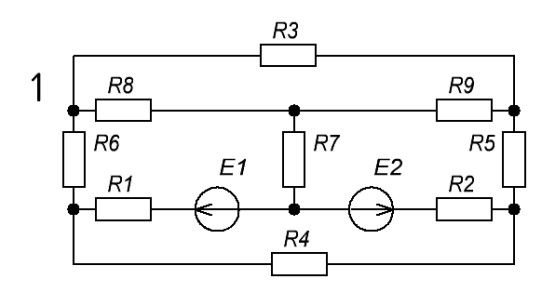

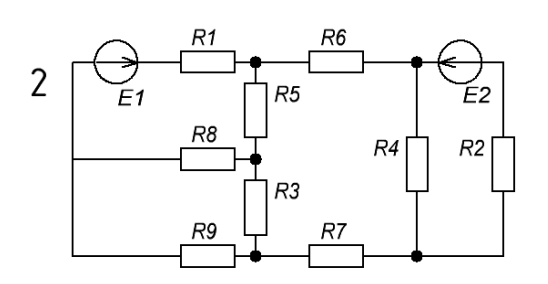

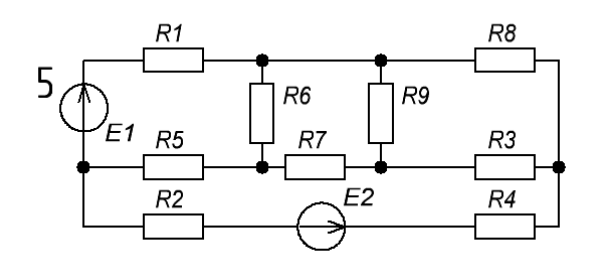

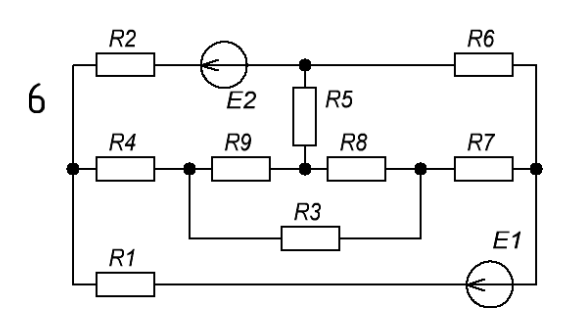

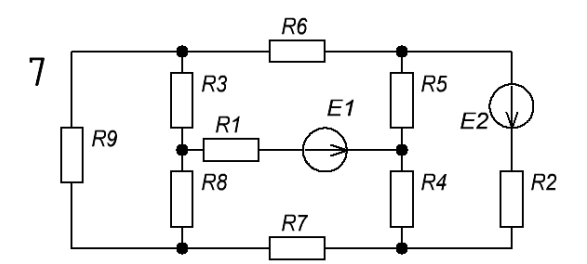

 $R8$ 

 $R7$ 

 $E2$ 

⊰

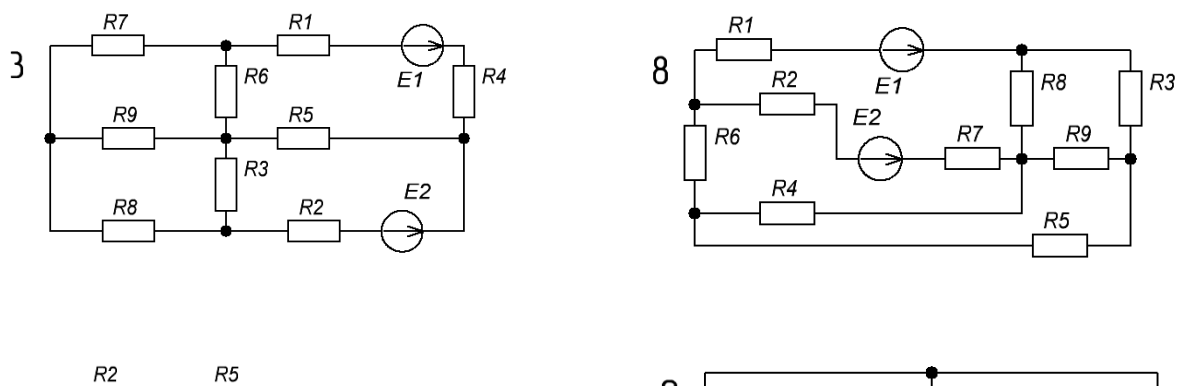

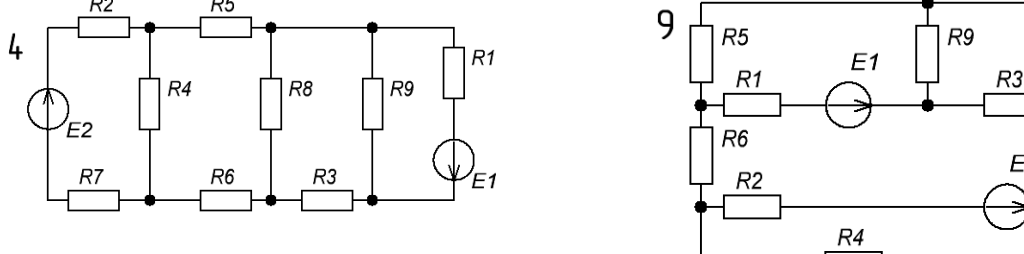

Рис. 1.1 – Варіанти схеми електричних кіл постійного струму

### **Рекомендації до формування методики розв'язування задачі**

**Перетворення в електричних колах.** Часто при розрахунках електричних кіл доцільно перетворювати схему в простішу, яка еквівалентна початковій. Основними видами перетворення пасивних гілок, тобто гілок, що не містять джерел енергії, є:

-заміна декількох послідовно сполучених опорів одним еквівалентним;

-заміна двох або більше паралельно з'єднаних гілок однією еквівалентною;

- перетворення опорів, з'єднаних трикутником (зіркою), у вигляді еквівалентного з'єднання зіркою (трикутником).

При послідовному з'єднанні еквівалентний опір дорівнює сумі послідовно з'єднаних опорів:

$$
R_{e\kappa e} = R_1 + R_2 + R_3 + \dots + R_n.
$$

При паралельному з'єднані еквівалентна провідність дорівнює сумі провідностей паралельно з'єднаних гілок

$$
g_{\text{ekb}} = g_1 + g_2 + \dots + g_n,
$$

де

$$
g_i = \frac{1}{R_i}
$$

Оскільки часто зустрічається паралельне з'єднання двох опорів:

$$
\frac{1}{R_{\text{eKB}}} = \frac{1}{R_1} + \frac{1}{R_2},
$$

$$
R_{\text{eKB}} = \frac{R_1 R_2}{R_1 + R_2}.
$$

Для перетворення опорів, з'єднаних трикутником у з'єднання зіркою та для зворотного перетворення (рис. 1.2)

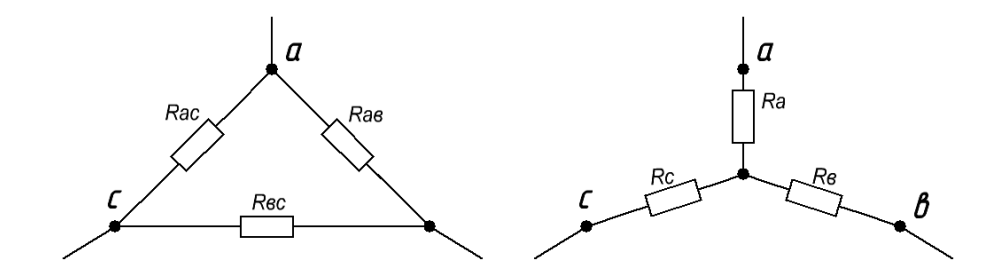

Рис. 1.2 – Схеми перетворення опорів

справедливі наступні співвідношення:

$$
R_a = \frac{R_{ab}R_{ac}}{R_{ab} + R_{ac} + R_{bc}};
$$
  
\n
$$
R_b = \frac{R_{ab}R_{bc}}{R_{ab} + R_{bc} + R_{ac}};
$$
  
\n
$$
R_c = \frac{R_{ac}R_{bc}}{R_{ab} + R_{ac} + R_{bc}};
$$
  
\n
$$
R_{ab} = R_a + R_b + \frac{R_aR_b}{R_c};
$$
  
\n
$$
R_{bc} = R_b + R_c + \frac{R_bR_c}{R_a};
$$
  
\n
$$
R_{ac} = R_a + R_c + \frac{R_aR_c}{R_b}.
$$

**Приклад 1.1.** Перетворити схему (рис.1.3) до одноконтурної, якщо

 $E = 100 B, R_1 = 24 \text{ Om}, R_2 = 4 \text{ Om}, R_3 = 12 \text{ Om}, R_4 = 12 \text{ Om}, R_5 = 6 \text{ Om},$  $R_6 = 18$  Om

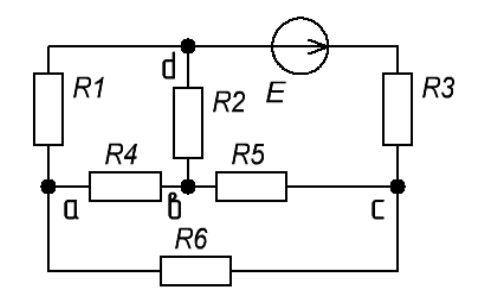

Рис. 1.3 – Багатоконтурна електрична схема прикладу 1.1

**Розв'язок.** Дане електричне коло не містить послідовно або паралельно з'єднаних опорів, тому для вирішення задачі потрібно використати перетворення трикутника в еквівалентну зірку або обернене перетворення. Розглянемо обидва ці варіанти.

Варіант 1. Перетворимо трикутник опорів  $R_4$ ,  $R_5$ ,  $R_6$  в зірку опорів  $R_a$ ,  $R_b$ ,  $R_c$  (рис.1.4), величини яких знаходимо по проведених співвідношеннях:

$$
R_a = \frac{R_4 R_6}{R_4 + R_5 + R_6} = 6 \text{ OM};
$$
  
\n
$$
R_e = \frac{R_4 R_5}{R_4 + R_5 + R_6} = 2 \text{ OM};
$$
  
\n
$$
R_c = \frac{R_5 R_6}{R_4 + R_5 + R_6} = 3 \text{ OM}.
$$

На рис.1.4 опір  $R_1$  і  $R_a$ ,  $R_2$  і  $R_s$  з'єднані послідовно, а гілки *oad* і *obd* – паралельно, тому еквівалентний опір між точками *od*

$$
R_{e\kappa\theta} = \frac{(R_1 + R_2)(R_2 + R_\theta)}{R_1 + R_2 + R_\theta + R_\theta} = \frac{30.6}{36} = 5
$$
OM.

Загальний опір всього кола:

$$
R_{\text{3a2}} = R_{\text{e}} + R_3 + R_C = 20 \text{ OM}.
$$

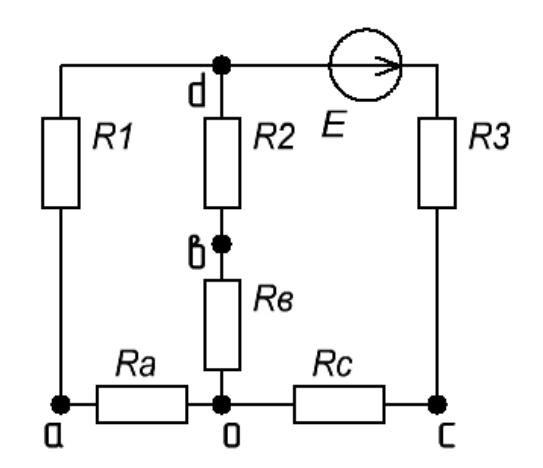

Рис. 1.4 – Еквівалентна схема перетворення

Варіант 2. Перетворимо зірку опорів  $R_2, R_4, R_5$  в еквівалентний трикутник (рис. 1.5).

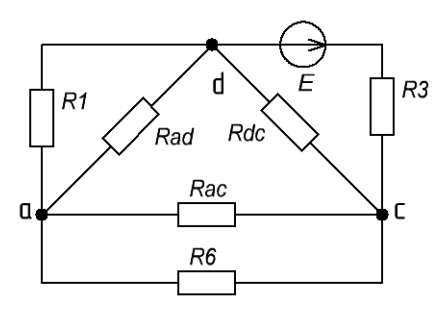

Рис. 1.5 – Еквівалентна схема трикутник

Опора трикутника визначимо за формулами:

$$
R_{ad} = R_2 + R_4 + \frac{R_2 R_4}{R_5} = 24 \text{ OM};
$$
  

$$
R_{dc} = R_2 + R_5 + \frac{R_2 R_5}{R_4} = 12 \text{ OM};
$$
  

$$
R_{ac} = R_4 + R_5 + \frac{R_4 R_5}{R_2} = 36 \text{ OM}.
$$

Опір  $R_{ac}$  та  $R_6$ ,  $R_{ad}$  *та R*<sub>1</sub> з'єднані паралельно. Між собою ці пари опорів з'єднані послідовно (рис. 1.6), тому

$$
R_{e\kappa\epsilon_1} = \frac{R_1 R_{ad}}{R_1 + R_{ad}} + \frac{R_6 R_{ac}}{R_6 + R_{ac}} = 24 \text{ OM}.
$$

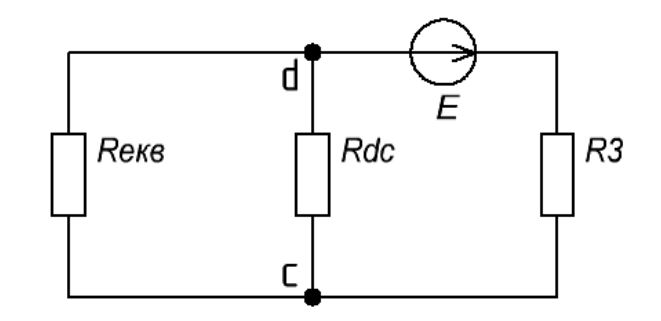

Рис. 1.6 – Кінцевий варіант еквівалентної схеми

Загальний опір всього кола

$$
R_{\textit{3d2}} = R + \frac{R_{dc}R_{\textit{exg}_1}}{R_{dc} + R_{\textit{exg}_1}} = 20 \text{ OM}.
$$

### **Метод рівнянь Кірхгофа**

*Перший закон Кірхгофа:* є наслідком закону збереження заряду (у вузлі електричного кола заряд накопичуватися не може) і формулюється таким чином: алгебрична сума струмів гілок, що сходяться у вузлі кола, дорівнює нулеві. Алгебраїчна сума береться, тому що струми у вітках одного вузла можуть бути по-різному орієнтовані відносно цього вузла. Струми, що спрямовані до вузла, можна вважати додатними (записуємо у рівняння зі знаком «+»), а спрямовані від вузла – від'ємними (записуємо зі знаком «-»).

$$
\sum_{k=1}^n I_k = 0
$$

n

Якщо до певного вузла приєднане джерело струму, то струм цього джерела повинен теж бути врахований у рівнянні за таким самим правилом знаків, як і струми гілок.

Часто вживається інше формулювання цього закону: сума струмів, що підходять до вузла в електричному колі, дорівнює сумі струмів, що відходять від цього вузла.

*Другий закон Кірхгофа:* у замкнутому контурі алгебрична сума напруг дорівнює нулеві:

$$
\sum_{k=1}^n U_k = 0
$$

Інше формулювання цього закону: алгебраїчна сума ЕРС будь-якого замкнутого контуру електричного кола дорівнює алгебраїчній сумі падінь напруг на елементах цього контуру.

Для складання рівнянь за другим законом Кірхгофа необхідно довільно задатися напрямком обходу контуру. ЕРС, що входять до рівняння, приймаються додатними, якщо вони співпадають з напрямом обходу контуру. Падіння напруг на ділянках кола записують зі знаком плюс, якщо напрям струму, що протікає по цій ділянці, співпадає з напрямом обходу контуру.

Для розрахунку кіл за допомогою рівнянь Кірхгофа необхідно спочатку довільно обрати додатні напрями струмів в гілках. Так як при складані рівнянь за першим законом Кірхгофа струми, які підходять до вузла, приймаються додатними, направлені від вузла – від'ємними.

Оскільки напруги та струми елементів пов'язані ВАХ, то напругу елемента можна подати через струм і параметри елементів. Таким чином, система рівнянь, складених за законами Кірхгофа для аналізу складного ланцюга в якості невідомих буде містити струми гілок.

Кількість незалежних рівнянь, складених за першим законом Кірхгофа, на одиницю менше кількості вузлів в схемі.

$$
n_1=(n-1).
$$

Для розрахунку схеми, що складається з  $m$  гілок, потрібно мати систему рівнянь, де  $m - (n - 1)$  рівняння складаються за другим законом Кірхгофа.

$$
n_2=m-(n-1).
$$

Якщо в схемі містяться гілки з джерелами струму  $n<sub>I</sub>$ , то загальна кількість рівнянь,складених за другим законом Кірхгофа визначається за формулою:

$$
n_2=m-(n-1)-n_J.
$$

Отримані таким чином рівняння утворюють систему, розв'язок якої дозволяє знайти значення всіх струмів. Якщо при розв'язуванні деякі струми виходять від'ємними, це означає, що в дійсності ці струми мають напрямок, зворотній тому, який було довільно вибрано спочатку.

**Приклад 1.2.** Скласти рівняння за законами Кірхгофа для схеми рис.1.7, якщо  $E_1 = 40$  B,  $E_2 = 20$  B,  $R_1 = 20$  Om,  $R_2 = 20$  Om,  $R_3 = 40$  Om,

 $R_4 = 20$  Om,  $R_5 = 5$  Om,  $R_6 = 5$  Om.

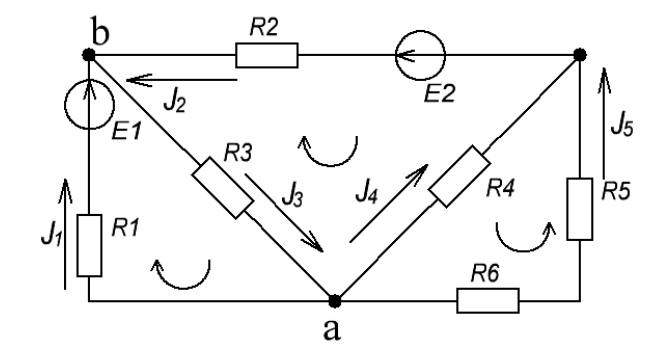

Рис. 1.7 – Електричне коло прикладу 1.2

**Розв'язок.** Вибираємо довільно напрям струмів в гілках, як показано на рис.1.7. В схемі три вузли  $(n = 3)$  тому за першим законом Кірхгофа складаємо  $(n-1) = 2$  рівняня.

Для вузла а

$$
J_1 - J_3 + J_4 + J_5 = 0;
$$

для вузла *b*

$$
-J_1 - J_2 + J_3 = 0.
$$

За другим законом Кірхгофа необхідно скласти  $m - (n - 1)$  рівнянь, тобто для даної схеми  $5 - (3 - 1) = 3$  рівняня. При обраних напрямах обходу контурів

$$
R_1J_1 + R_3J_3 = E_1;
$$
  
- $R_2J_2 - R_3J_3 - R_4J_4 = -E_2;$   
- $R_4J_4 + (R_5 + R_6)J_6 = 0.$ 

Підставивши числові значення, отримаємо систему рівнянь:

$$
J_1 - J_3 + J_4 + J_5 = 0;
$$
  
\n
$$
-J_1 - J_2 + J_3 = 0;
$$
  
\n
$$
20J_1 + 40J_3 = 40;
$$
  
\n
$$
-20J_2 - 40J_3 - 20J_4 = -20;
$$
  
\n
$$
-20J_4 + 10_5 = 0.
$$

**Метод контурних струмів.** Для розв'язування електричних кіл методом контурних струмів спочатку визначають контурні струми, тобто струми, кожний із яких замикається в своєму контурі, залишаючись вздовж нього незмінним (рис.1.8).

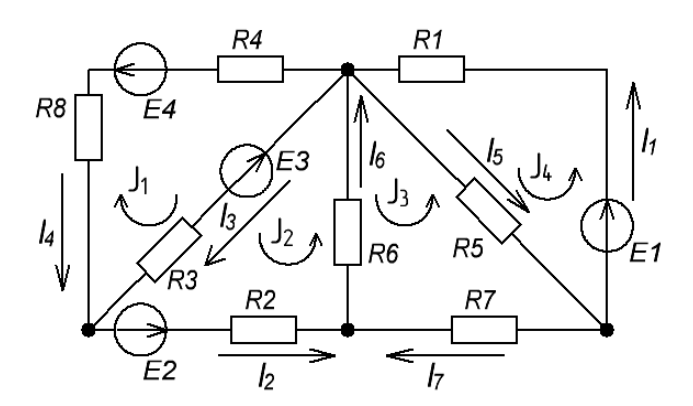

Рис. 1.8 – Розв'язування електричних кіл методом контурних струмів

Напрям контурних струмів вибирається довільно. Струми в гілках визначається як алгебраїчна сума контурних струмів, що протікають по цих гілках. Так, по гілці, що містить ЕРС  $E_1$  та опір  $R_1$ , протікає тільки один контурний струм  $J_4$ , тому струм гілки  $J_1$ , по величині рівний контурному струму  $J_4$ . Оскільки струми  $J_1$  та  $J_4$  співпадають по напряму, то  $J_1 = J_4$ . В гілці,

що містить  $E_3$  та  $R_3$ , протікає два контурних струми  $J_1$  та  $J_2$ . Оскільки обидва контурні струми в цій гілці співпадають по напряму і зі струмом гілки  $J_3$ , то  $J_3 = J_1 + J_2$ . Аналогічно визначають струми в інших гілках:

$$
I_2 = J_2
$$
;  $I_4 = -J_1$ ;  $I_5 = -J_3 + J_4$ ;  $I_6 = J_2 - J_3$ ;  $I_7 = -J_3$ .

Рівняння для визначення контурних струмів складається за другим законом Кірхгофа. Контури слід обирати таким чином, щоб отримані рівняння були незалежними одне від одного. Для цього необхідно, щоб в кожний новий контур, для якого складається рівняння, входила хоча б одна нова гілка, яка ще не входила не в один з раніше розглянутих контурів. При складані рівнянь, напрям обходу контуру зазвичай обирають співпадаючим з напрямом контурного струму; при цьому потрібно враховувати, що в гілках, що входять в два або більше контурів, протікає відповідна кількість контурних струмів та падіння напруги на таких ділянках складається із алгебраїчної суми падінь напруг від кожного контурного струму.

Наприклад, для контуру, в якому протікає струм  $J_2$ , рівняння, складене за другим законом Кірхгофа, має вигляд:

$$
E_2 - E_3 = R_2 J_2 + R_3 (J_1 + J_2) + R_6 (J_2 - J_3).
$$

Якщо ввести деякі нові позначення та терміни, тоді складання контурних рівнянь можна формалізувати. В загальному випадку, коли електричне коло складається q контурів, можна записати систему рівнянь:

$$
R_{11}J_1 + R_{12}J_2 + R_{13}J_3 + \dots + R_{1q}J_q = E_{11};
$$
  
\n
$$
R_{21}J_1 + R_{22}J_2 + R_{23}J_3 + \dots + R_{2q}J_q = E_{22};
$$
  
\n
$$
\dots
$$
  
\n
$$
R_{q1}J_1 + R_{q2}J_2 + R_{q3}J_3 + \dots + R_{qq}J_q = E_{qq}.
$$

Опір з однаковими індексами  $R_{ij}$  називають власним опором  $j$  – го контур, оскільки він представляє собою суму всіх опорів, що входять в цей контур.

Опір з різнойменними індексами  $R_{ik}$  називають спільним опором контурів *j* та *k*. Він одночасно належить контурам *j* та *k*. Цей опір може мати різні знаки в залежності від напряму контурних струмів  $J_i$ та  $J_k$ . Якщо ці струми в гілках з опором  $R_{jk}$  співпадають за напрямом, тоді  $R_{jk}$  входить в рівняння зі знаком плюс, в протилежному випадку опір  $R_{ik}$  від'ємний.

ЕРС  $E_{jj}$  називають контурною ЕРС, яка рівна алгебраїчній сумі ЕРС, що входять в розглянутий контур.

**Приклад 1.3**. Визначити струми в вітках схеми (рис.1.9) методом контурних струмів. Дано:

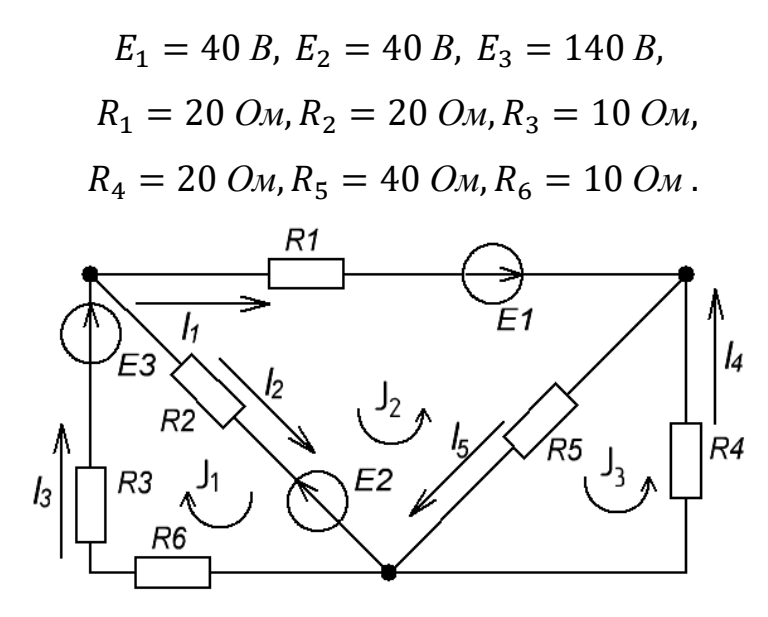

Рис. 1.9 – Електричне коло приклада 1.3

**Розв'язок.** Оскільки електричне коло складається з трьох незалежних контурів, то систему контурних рівнянь запишемо в вигляді:

$$
R_{11}J_1 + R_{12}J_2 + R_{13}J_3 = E_{11};
$$
  
\n
$$
R_{21}J_1 + R_{22}J_2 + R_{23}J_3 = E_{22};
$$
  
\n
$$
R_{31}J_1 + R_{32}J_2 + R_{33}J_3 = E_{33}.
$$

Визначимо коефіцієнти отриманої системи рівнянь. Власний опір контурів:

$$
R_{11} = R_2 + R_3 + R_6 = 40 \text{ OM};
$$
  
\n
$$
R_{22} = R_1 + R_2 + R_5 = 80 \text{ OM};
$$
  
\n
$$
R_{33} = R_4 + R_5 = 60 \text{ OM}.
$$

Спільний опір:

$$
R_{12} = R_{21} = R_2 = 20 \text{ } OM;
$$
  

$$
R_{23} = R_{32} = -R_5 = -40 \text{ } OM.
$$

Оскільки контури 1 та 3 не мають спільної гілки, то  $R_{13} = R_{31} = 0$ . Опір  $R_{23}$  входить в рівняння зі знаком мінус, тому що струми  $J_2$  та  $J_3$ , в цьому опорі направлені в різні сторони.

Контурні ЕРС:

 $E_{11} = E_3 - E_2 = 100 B; E_{22} = -E_1 - E_2 = -80 B; E_{33} = 0 B.$ 

Підставивши числові значення в систему рівнянь

$$
40J_1 + 20J_2 = 100;
$$
  

$$
20J_1 + 80J_2 - 40J_3 = -80;
$$
  

$$
-40J_2 + 60J_3 = 0,
$$

та розв'язавши її, отримаємо

$$
J_1 = 4 A
$$
,  $J_2 = -3 A$ ,  $J_3 = -2 A$ .

Струми в гілках визначаються із співвідношень:

$$
I_2 = -J_2 = 3 \t A;
$$
  
\n
$$
I_2 = J_1 + J_2 = 1 \t A;
$$
  
\n
$$
I_3 = J_1 = 4 \t A;
$$
  
\n
$$
I_4 = J_3 = -2 \t A;
$$
  
\n
$$
I_5 = J_3 - J_2 = 1 \t A.
$$

**Метод вузлових потенціалів.** Метод вузлових потенціалів (МВП) зручно застосовувати для розрахунку таких кіл, які мають будь-яку кількість віток, але порівняно невелику кількість вузлів. Суть розглянутого метода полягає в тому, що спочатку визначаються потенціали вузлів схеми, а потім за відомими потенціалами, використовуючи закон Ома для ділянки кола, визначаються струми в гілках. Оскільки потенціал одного з вузлів (опорного) можна прийняти рівним нулю, то число невідомих в системі вузлових рівнянь на одиницю менше числа вузлів.

В загальному випадку система вузлових рівнянь для схеми, що складається  $n + 1$  вузлів, записується у вигляді:

> $g_{11}\varphi_1 - g_{12}\varphi_2 - g_{13}\varphi_3 - \cdots - g_{1n}\varphi_n = J_{11};$  $-g_{21}\varphi_1+g_{22}\varphi_2-g_{23}\varphi_3-\cdots-g_{2n}\varphi_n=J_{22};$   $-g_{n1}\varphi_1-g_{n2}\varphi_2-g_{n3}\varphi_3-\cdots+g_{nn}\varphi_n=J_{nn}.$

де  $\varphi_i$ — потенціал *i*—го вузла; потенціал  $n + 1$ —го опорного вузла прийнятий рівним нулю;

 $g_{ii}$  – власна провідність *і*-го вузла, яка визначається як сума провідностей гілок, що сходяться в цьому вузлі;

 $g_{ik}$  – спільна провідність вузлів *і* та *k*, рівна сумі провідностей гілок, що з'єднують безпосередньо вузли *і* та *k*. В лінійному колі  $g_{ik} = g_{ki}$ ;

 $J_{ii} = \sum E_k g_k$  – задає струм *і*-го вузла. Ця величина рівна алгебраїчній сумі добутків  $E_k q_k$ ,

 $E_k$  та  $g_k$  – відповідно ЕРС і провідність гілок, що примикають до *і*-го вузла. Додатне значення цих добутків береться в тому випадку, коли ЕРС  $E_k$ направлена до розглянутого вузла.

Власні вузлові провідності у рівняннях завжди мають додатні числові значення, спільні провідності – завжди від'ємні значення.

**Приклад 1.4.** Визначити струми в гілках схеми (рис. 1.10) методом вузлових потенціалів, якщо

$$
E_1 = 60 \text{ B}, E_2 = 20 \text{ B}, E_3 = 120 \text{ B},
$$
  

$$
R_1 = R_2 = R_4 = 20 \text{ Om}; R_3 = R_6 = 10 \text{ Om}; R_5 = 40 \text{ Om}.
$$

**Розв'язок.** Приймемо потенціал вузла 3 рівним нулю  $(\varphi_3 = 0)$ . Запишемо систему двох вузлових рівнянь у загальному вигляді:

$$
g_{11} \varphi_1 - g_{12} \varphi_2 = J_{11};
$$
  

$$
-g_{21} \varphi_1 + g_{22} \varphi_2 = J_{22}.
$$

Знайдемо коефіцієнти системи. Власна провідність вузла 1 складається із чотирьох доданків, оскільки до нього примикають чотири гілки:

$$
g_{11} = \frac{1}{R_3 + R_6} + \frac{1}{R_2} + \frac{1}{R_3} + \frac{1}{R_5} = 0,175 \text{ Cm}.
$$

Аналогічно

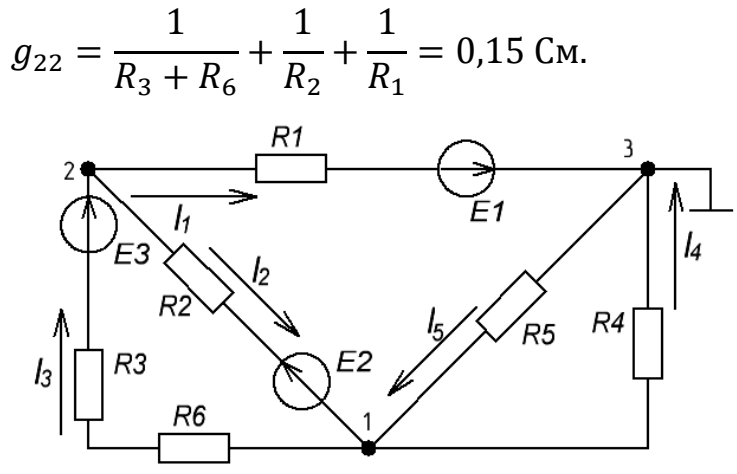

Рис. 1.10 – Електрична схема прикладу 1.4

Загальна провідність вузлів 1 та 2 складається із суми двох доданків, оскільки ці вузли з'єднані двома гілками:

$$
g_{12} = g_{21} = \frac{1}{R_2} + \frac{1}{R_3 + R_6} = 0.1
$$
 CM.

Якщо два вузла не з'єднані між собою ні однією гілкою, то їх загальна провідність рівна нулю.

Заданий струм першого вузла складається із суми двох доданків, тому що з чотирьох вузлів, що примикають до нього, тільки два містять ЕРС. Обидві ці ЕРС направлені від вузла 1, тому обидва доданка від'ємні, тобто

$$
J_{11} = -E_2 \frac{1}{R_2} - E_3 \frac{1}{R_3 + R_6} = -7 \text{ A}.
$$

Заданий струм другого вузла

$$
J_{22} = -E_1 \frac{1}{R_1} + E_2 \frac{1}{R_2} + E_3 \frac{1}{R_3 + R_6} = 4 A.
$$

Підставивши числові дані в систему, отримаємо

$$
0.175\varphi_1 - 0.1\varphi_2 = -7;
$$
  

$$
0.1\varphi_1 + 0.15\varphi_2 = 4.
$$

Розв'язок системи дає значення потенціалів:

$$
\varphi_1 = -17,93 \text{ B};
$$
  
\n $\varphi_2 = 38,62 \text{ B}.$ 

Задавшись напрямом струму в гілках, за законом Ома для ділянки кола визначимо їх значення:

$$
I_1 = (\varphi_2 - \varphi_3 + E_1)g_1 = \frac{\varphi_2 + E_1}{R_1} = 4,931 \text{ A};
$$

$$
I_2 = \frac{\varphi_2 - \varphi_1 - E_2}{R_2} = 1,827 \text{ A};
$$

$$
I_3 = \frac{\varphi_1 - \varphi_2 + E_3}{R_3 + R_6} = 3,172 \text{ A};
$$
  

$$
I_4 = \frac{\varphi_1}{R_4} = -0,896 \text{ A};
$$
  

$$
I_5 = \frac{-\varphi_1}{R_5} = 0,4486 \text{ A}.
$$

**Метод еквівалентного генератора.** Цей метод найбільш зручніший для знаходження струму тільки в одній гілці. В цьому випадку дія будь-якого лінійного кола на будь-яку гілку заміняється дією еквівалентного генератора напруги з ЕРС  $E_{\text{ex}}$  і внутрішнім опором  $R_{\text{ex}}$ . ЕРС цього генератора чисельно дорівнює напрузі холостого ходу, тобто тій напрузі, яка з'являється в даній гілці між точками розриву. Внутрішній опір генератора дорівнює еквівалентному опору відносно розглянутої гілки при умові, що всі ЕРС кола прирівняні нулю, а їх внутрішні опори збережені. За таких умов шуканий струм визначається за виразом:

$$
I_2 = \frac{E_{\text{ekB}}}{R_b + R_{\text{ekB}}} = \frac{U_{\text{XX}}}{R_b + R_{\text{ekB}}}
$$

де  $R_b$  – опір гілки, в якій визначається струм.

**Приклад 1.5.** Для схеми рис. 1.10 прикладу 1.4 визначити струм методом еквівалентного генератора.

**Розв'язок.** Для визначення напруги холостого ходу розриваємо гілку 2 і знаходимо напругу між точками *а* та *b*. При обриві гілки 2 (рис. 1.11) опір  $R_1, R_3, R_6$  та ЕРС  $E_1$ та  $E_2$  з'єднані послідовно, а  $R_4$  та  $R_5$  паралельно, тому струм можна знайти за виразом:

$$
I = \frac{E_1 + E_3}{R_1 + R_3 + R_6 + \frac{R_4 R_5}{R_4 + R_5}} = 3 A.
$$

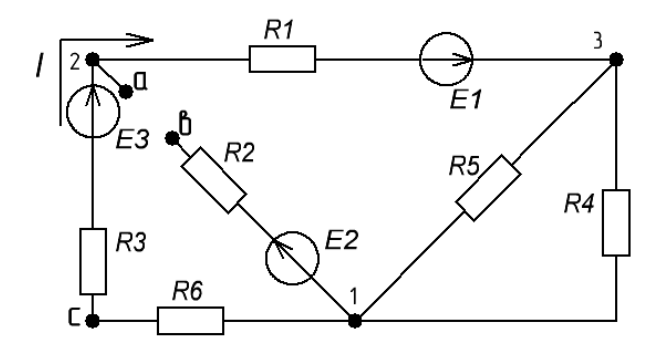

Рис. 1.11 – Еквівалентна схема прикладу 1.5

Розглянемо контур 1c2ab1, складемо для нього рівняння за другим законом Кірхгофа, враховуючи, що в опорі  $R_2$  струму немає. Згідно обраного напряму обходу контуру

$$
E_3 - E_2 = (R_3 + R_6)I + U_{xx}.
$$

Звідси

$$
U_{xx} = E_3 - E_2 - (R_3 + R_6)I = 40 \text{ B}.
$$

Визначимо опір генератора  $R_{\text{ek}}$ . Прийнявши ЕРС  $E_1, E_2$  та  $E_3$  рівними нулю, знайдемо еквівалентний опір кола відносно точок *а* та *b* (рис. 1.12).

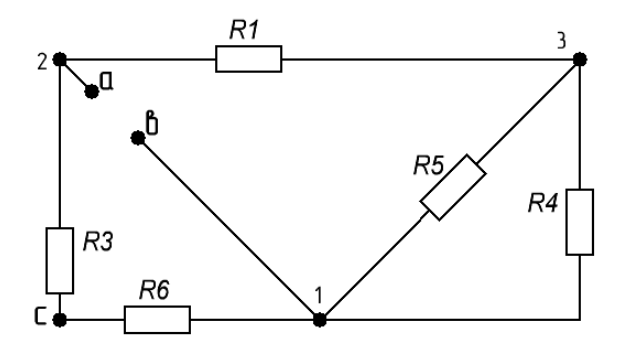

Рис. 1.12 – Кінцевий варіант еквівалентної схеми прикладу 1.5

Опори  $R_4$  та  $R_5$  з'єднані паралельно, тому

$$
R_{13} = \frac{R_4 R_5}{R_4 + R_5} = 13,33 \text{ OM}.
$$

Опори  $R_1$  та  $R_{13}$ ,  $R_3$  та  $R_6$  з'єднані послідовно, а між собою ці пари з'єднані паралельно, отже:

$$
R_{ab} = R_{\text{ekB}} = \frac{(R_3 + R_6)(R_1 + R_{13})}{R_3 + R_6 + R_1 + R_{13}} = 12{,}5 \text{ OM}.
$$

Шуканий струм

$$
I_2 = \frac{U_{\text{xx}}}{R_2 + R_{\text{e}} = 1.23 \text{ A}}.
$$

**Складання балансу потужностей.** Для електричного кола повинен виконуватись закон збереження енергії, тому сума потужностей, що віддається джерелами енергії, повинна дорівнювати сумі потужностей, яку споживають приймачі енергії:

$$
\sum P_{\text{A/K}} = \sum P_{\text{np}}.
$$

Потужність, що віддається джерелом, визначається як добуток величини ЕРС даного джерела на величину струму, що протікає через джерело:

$$
P_{\rm AJK}=EI.
$$

Якщо струм через джерело енергії протікає назустріч ЕРС джерела, то джерело енергії працює в режимі споживання і його потужність входить в рівняння балансу потужності з від'ємним знаком.

Потужність, що споживається приймачами, визначається як добуток квадрата струму, що протікає через приймач, на величину опору приймача.

$$
P_{\rm cn} = RI^2.
$$

Так само визначається і втрати потужності на внутрішніх опорах ЕРС.

**Приклад 1.6.** Скласти баланс потужностей для прикладу 1.3.

**Розв'язок.** В даному прикладі три джерела ЕРС і тому ліва частина енергетичного балансу складається з трьох доданків:

$$
\sum P_{\text{ax}} = E_1 I_1 - E_2 I_2 + E_3 I_3 = 640 \text{ Br}.
$$

Другий доданок – зі знаком мінус, оскільки струм  $I_2$  має напрям назустріч  $EPC E_2$ .

Права частина рівняння складається з шести доданків (по кількості опорів):

$$
\sum P_{\text{np}} = I_1^2 R_1 + I_2^2 R_2 + I_3^2 (R_3 + R_6) + I_4^2 R_4 + I_5^2 R_5 = 640 \text{ Br.}
$$

Таким чином,

$$
\sum EI = \sum I^2 R.
$$

### **Лабораторна робота 1**

### **Закони Ома і Кірхгофа, потенціальна діаграма**

**Мета роботи –** експериментально перевірити закони Ома і Кірхгофа та побудувати потенціальні діаграми.

### **1. Основні теоретичні положення**

Електромагнітні процеси в електричних колах описуються за допомогою понять про струм, напругу (або різницю потенціалів), ЕРС і описуються законами Ома та Кірхгофа. Такий опис є наближеним і вимагає експериментальної перевірки.

**Закон Ома** встановлює зв'язок між напругою і струмом нерозгалуженої ділянки кола.

В загальному випадку ділянка може містити декілька опорів і ЕРС, які включені послідовно. Приклад такої ділянки на рис. 1.1.

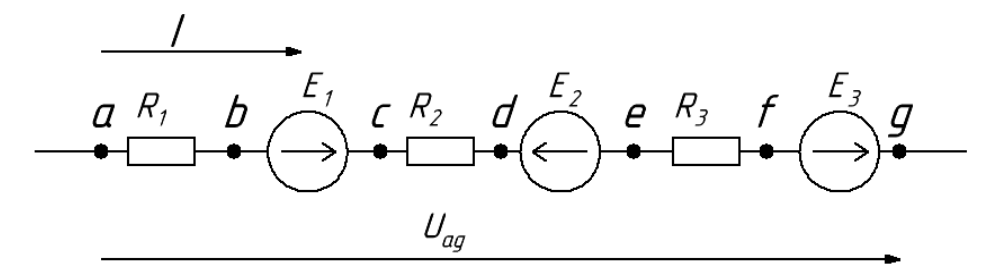

Рис. 1.1 – Приклад нерозгалуженої ділянки, що містить декілька ЕРС

Закон Ома для ділянки кола (рис. 1.1) запишеться

$$
I = \frac{\varphi_a - \varphi_g + E_1 - E_2 + E_3}{R_1 + R_2 + R_3} = \frac{\varphi_{ag} + E_1 - E_2 + E_3}{R_1 + R_2 + R_3},
$$

де зі знаком «+» беруть ті ЕРС, які спрямовані за струмом, зі знаком «–» всі інші.

Якщо джерела ЕРС мають внутрішні опори, їх необхідно врахувати в законі Ома як опір ділянки. Нехай джерело  $E_1$  має внутрішній опір  $R_{01}$ .

Тоді

$$
I = \frac{\varphi_b - \varphi_d + E_1}{R_{01} + R_2}.
$$

**Перший закон Кірхгофа** формулюється таким чином, що алгебраїчна сума струмів в гілках, що сходяться у вузлі кола, дорівнює нулю. Для складання алгебраїчній суми струмів необхідно струми, які спрямовані до вузла, брати зі знаком «+» від вузла – зі знаком «-» або навпаки. Для вузла кола (рис. 1.2) цей закон запишеться

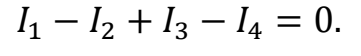

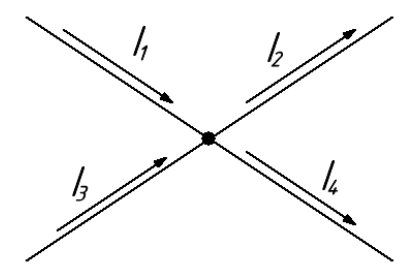

Рис. 1.2 – Приклад вузла кола

У загальному випадку перший закон Кірхгофа записують у вигляді

$$
\sum_{k=1}^m I_k = 0,
$$

де  $\Sigma$  – знак алгебраїчної суми;  $m$  - число віток, що сходяться у вузлі.

**Другий закон Кірхгофа** формулюється таким чином, що алгебраїчна сума напруг на всіх ділянках замкнутого контуру дорівнює нулю. Для складання алгебраїчної суми напруг обирають напрям обходу контуру і ті напруги, напрям яких збігається з напрямом обходу, беруть зі знаком «+», зі знаком «-», коли ці напрями протилежні. Для контуру кола (рис. 1.3) другий закон Кірхгофа можна записати

$$
U_{ab} + U_{bc} + U_{cd} + U_{de} + U_{ef} + U_{fa} = 0.
$$

Якщо врахувати, що  $U_{cd} = E_2$ ,  $U_{ab} = -E_1$ ,  $U_{ef} = -E_3$ , закон можна записати в іншій формі:

$$
U_{bc} + U_{de} + U_{fa} = E_1 - E_2 + E_3.
$$

У загальному випадку другий закон Кірхгофа записують у вигляді

$$
\sum_{k=1}^m U_k = 0,
$$

і алгебраїчне додавання виконують для всіх ділянок замкнутого контуру,

$$
\sum_{k=1}^{m} E_k = \sum_{n=1}^{p} U_n,
$$

де алгебраїчне додавання зліва проводять по числу ЕРС, а справа – по числу пасивних ділянок контуру.

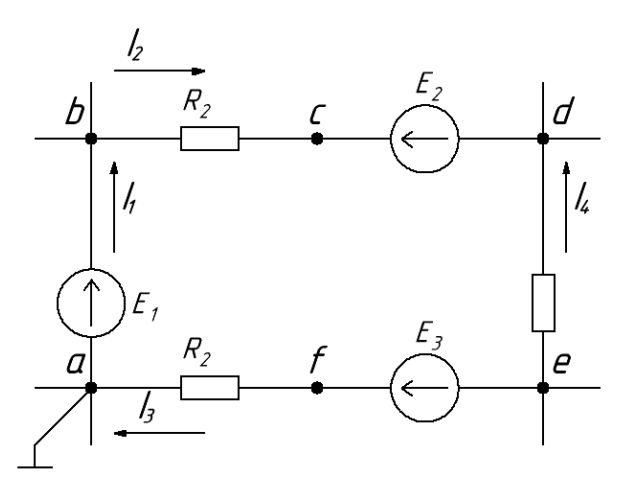

Рис. 1.3 – Приклад замкнутого контуру кола

**Потенціальна діаграма** показує, як змінюється потенціал при обході контуру кола, і є графічною ілюстрацією другого закону Кірхгофа.

На потенціальній діаграмі по осі ординат відкладають потенціали точок, а по осі абсцис – значення опорів.

На рис. 1.4 зображена потенціальна діаграма контуру кола рис. 1.3. Обхід контуру виконують за годинниковою стрілкою.

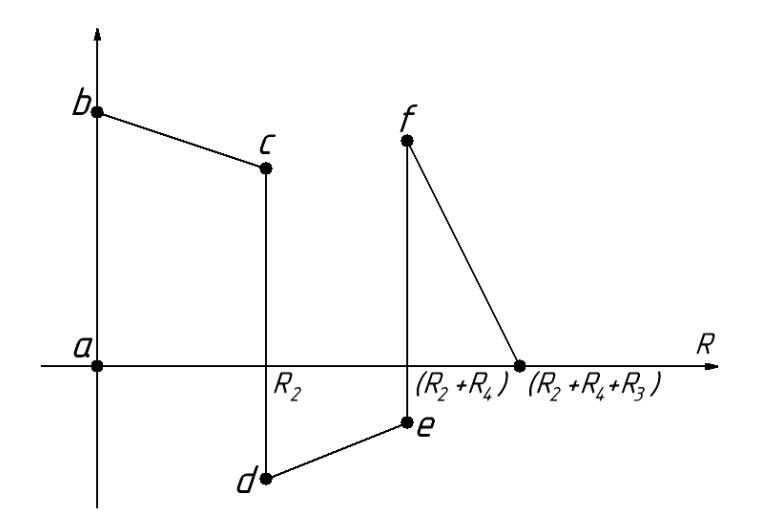

Рис. 1.4 – Потенціальна діаграма контуру кола

**Баланс потужностей** в електричних колах виражає закон збереження енергії і записується у вигляді

$$
\sum_{k=1}^{n} E_k I_k = \sum_{k=1}^{m} I_k^2 R_k,
$$

де  $n$  –число ЕРС в колі,  $m$  – число опорів в колі.

Зліва знаходиться алгебраїчна сума потужностей джерел  $E_k I_k$ , а праворуч – арифметична сума потужностей  $I_k^2 R_k$ , яка втрачається в опорах.

При складанні алгебраїчної суми потужностей джерел зі знаком «+» беруть потужності тих джерел, у яких напрям струму і ЕРС співпадають, а зі знаком «–» інші.

### **2.Розрахункова частина**

Дані для розрахунку знаходяться в таблиці в лабораторії.

- 1. Для електричного коло (рис. 1.1) виконати наступне:
- 1.1. Прийняти потенціал одної із точок електричного кола рівним нулю.
- 1.2. Розрахувати струми і напруги в колі.
- 1.3. Розрахувати потенціали всіх точок в колі.
- 1.4. Побудувати потенціальну діаграму.
- 1.5. Виконати перевірку балансу потужностей.

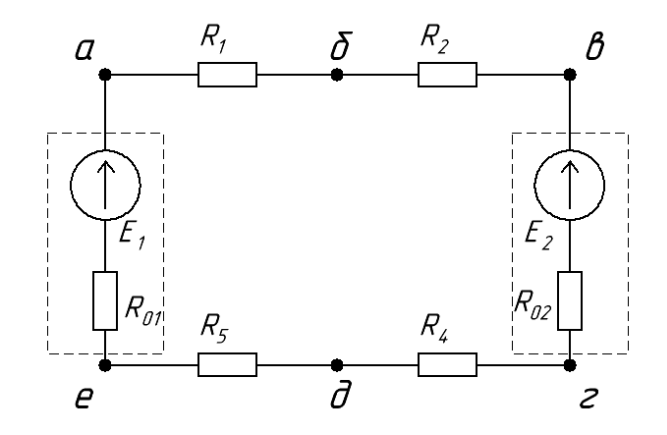

Рис. 1.1 – Нерозгалужене електричне коло

- 2. Для електричного коло (рис. 1.2) виконати наступне:
- 2.1. Прийняти потенціал одної із точок електричного кола рівним нулю.
- 2.2. Розрахувати струми в гілках і напруги на ділянках кола.

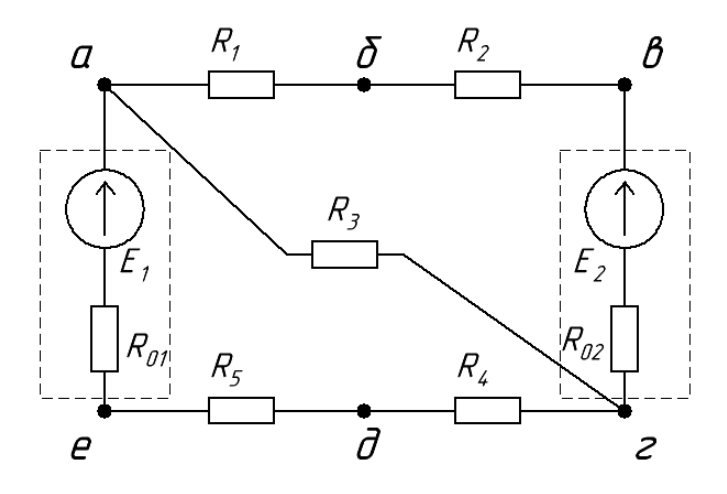

Рис. 1.2 – Розгалужене електричне коло

### **3. Експериментальна частина**

1. Зібрати електричне коло згідно рис. 1.1.

2. Виміряти струми і напруги. Прийнявши потенціал однієї з точок кола (за вказівкою викладача) рівним нулю, виміряти потенціали інших точок.

2.1. Для вимірювання потенціалів точок клему «–» вольтметра підключають до точки нульового потенціалу, а клему «+» до точки, потенціал якої вимірюють. Напруга, яка виміряна вольтметром, дорівнює потенціалу точки. Результати вимірювань занести в табл.1.1.

Таблиця.1.1 – Результати вимірювань та обчислень кола (рис. 1.1)

|                    |    | $\varphi_{\alpha}$ | $\omega$<br>$\overline{\phantom{0}}$ | $\omega$ . | $\omega$ . | $\varphi_{\lambda}$ | $\varphi$ | $U_{a\tilde{b}}$ | $U_{\tilde{D}R}$ | $U_{R2}$ | ◡<br>$\overline{2}$ | $\theta$ | $\rho$ a |
|--------------------|----|--------------------|--------------------------------------|------------|------------|---------------------|-----------|------------------|------------------|----------|---------------------|----------|----------|
| <b>Вимірювання</b> | MА |                    |                                      |            |            |                     |           |                  |                  |          |                     |          |          |
| очислення          |    |                    |                                      |            |            |                     |           |                  |                  |          |                     |          |          |

3. Зібрати електричне коло згідно рис. 1.2.

3.1. Виміряти струми в гілках і напруги на ділянках кола. Результати вимірювань занести в табл.1.2.

Таблиця.1.2 – Результати вимірювань кола (рис.1.2)

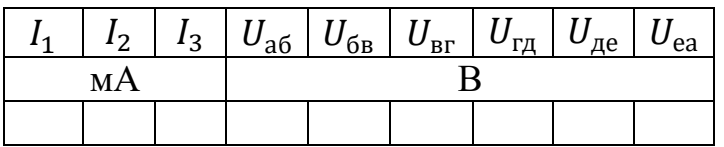

4. Визначити опір резисторів  $R_1 - R_5$  за результатами дослідів пп.2,3.

5. Виміряти ЕРС джерел  $E_1$ ,  $E_2$  за схемою (рис. 1.3, а).

6. Для кожного джерела зібрати схему (рис. 1.3, б), взявши в якості резистора  $R_{\rm H}$  один із резисторів  $R_1 - R_5$ , опір якого ближче до внутрішнього опору джерела  $R_0$ . За результатами вимірювань напруги і струму розрахувати внутрішній опір джерел  $E_1, E_2$  за формулою

$$
R_0 = \frac{(E - U_V)}{I_A}.
$$

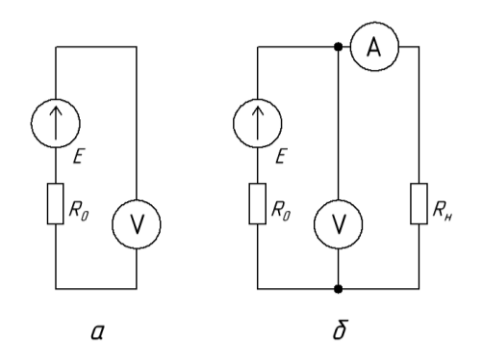

Рис.  $1.3 -$ Схеми вимірювання параметрів джерел  $E_1, E_2$ 

Результати вимірювань і обчислень за пп. 4 – 6 занести до табл. 1.3.

Таблиця.1.3 – Результати вимірювань і обчислень

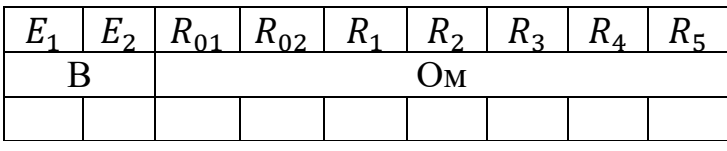

### **4. Обробка результатів та зміст звіту**

1. За відомими із досліду (п.2) значеннями потенціалів всіх точок обчислити за формулою  $U_{ab} = \varphi_a - \varphi_b$  напруги на ділянках кола, записати отримані результати до табл. 1.1 і порівняти із значеннями, які отримані із досліду п.2.

2. За відомими з дослідів пп. 4 і 5 опорам і за отриманими в досліді п.2 значенням напруг обчислити:

а. струм на ділянках кола, що містять ЕРС;

б. струм на ділянках кола без ЕРС;

в. потенціали всіх точок в колі.

Порівнюючи результати дослідів і розрахунків, переконатися в справедливості закону Ома для ділянки кола, що не містить ЕРС, для ділянки кола з ЕРС і для всього кола.

3. За даними досліду (п.2) побудувати потенціальну діаграму.

4. За отриманими в досліді п.3 даними перевірити справедливість першого і другого законів Кірхгофа для дослідженого кола.

5. Зробити перевірку балансу потужностей для нерозгалуженого кола.

6. Зробити висновки по роботі.

### **5. Контрольні запитання**

1. Запишіть у загальному виді закон Ома для гілки, що містить джерела ЕРС і резистори.

2. Сформулюйте І та ІІ закони Кірхгофа.

3. Що виражає потенціальна діаграма контуру та як її побудувати?

4. Як вимірюють напруги і потенціали за допомогою вольтметра?

5. Як за дослідними даними перевірити справедливість законів Ома і Кірхгофа?

6. Як дослідним шляхом визначити внутрішній опір джерела?

## **Розділ 2**

# **Лінійні електричні кола однофазного синусоїдального струму**

## **Практичне заняття 2**

### **Розрахунок розгалужених кіл змінного синусоїдального струму**

Для заданого електричного кола (рис. 2.1) виконати наступні дії:

1. Знайти дійсні та миттєві значення струмів у всіх гілках.

2. Скласти баланс активних і реактивних потужностей.

3. Побудувати топографічну векторну діаграму і визначити по ній напругу між точками  $a$  та  $b$ . Цю ж напругу знайти аналітично.

Параметри схем для кожного варіанта дані в табл. 2.1.

| Homep<br>рядка | U,<br>$\boldsymbol{B}$ | $R_1$ ,<br>O <sub>M</sub> | $R_2$ ,<br>O <sub>M</sub> | $R_3$ ,<br>O <sub>M</sub> | $L_1$ ,<br>$\Gamma$ H | $L_2$ ,<br>$\Gamma$ H | $L_3$ ,<br>$\Gamma$ H | $\mathcal{C}_1$ ,<br>мк $\varPhi$ | $\mathcal{C}_2$ ,<br>$M K \Phi$ | $\mathcal{C}_3$<br>$\mathcal{M}\mathcal{K}\overline{\mathcal{P}}$ | f,<br>$\Gamma$ u |
|----------------|------------------------|---------------------------|---------------------------|---------------------------|-----------------------|-----------------------|-----------------------|-----------------------------------|---------------------------------|-------------------------------------------------------------------|------------------|
| $\overline{0}$ | 200                    | 40                        | 20                        | 40                        | 0,01                  | 0,05                  | 0,02                  | 100                               | 80                              | 60                                                                | 100              |
| $\mathbf{1}$   | 220                    | 10                        | 15                        | 20                        | 0,10                  | 0,20                  | 0,10                  | 40                                | 70                              | 50                                                                | 50               |
| $\overline{2}$ | 380                    | 25                        | 20                        | 10                        | 0,08                  | 0,05                  | 0,02                  | 20                                | 50                              | 40                                                                | 200              |
| 3              | 110                    | 12                        | 10                        | 20                        | 0,20                  | 0,20                  | 0,08                  | 100                               | 60                              | 80                                                                | 50               |
| $\overline{4}$ | 400                    | 30                        | 40                        | 50                        | 0,15                  | 0,30                  | 0,40                  | 70                                | 120                             | 150                                                               | 50               |
| 5              | 200                    | 25                        | 45                        | 30                        | 0,04                  | 0,06                  | 0,08                  | 40                                | 20                              | 25                                                                | 200              |
| 6              | 300                    | 15                        | 25                        | 20                        | 0,12                  | 0,15                  | 0,06                  | 60                                | 40                              | 40                                                                | 150              |
| $\overline{7}$ | 150                    | 28                        | 36                        | 15                        | 0,03                  | 0,20                  | 0,15                  | 150                               | 80                              | 120                                                               | 50               |
| 8              | 220                    | 20                        | 50                        | 50                        | 0,01                  | 0,02                  | 0,01                  | 10                                | 15                              | 20                                                                | 250              |
| 9              | 250                    | 35                        | 20                        | 40                        | 0,06                  | 0,04                  | 0,04                  | 50                                | 40                              | 30                                                                | 100              |

Таблиця 2.1 – Параметри електричних схем
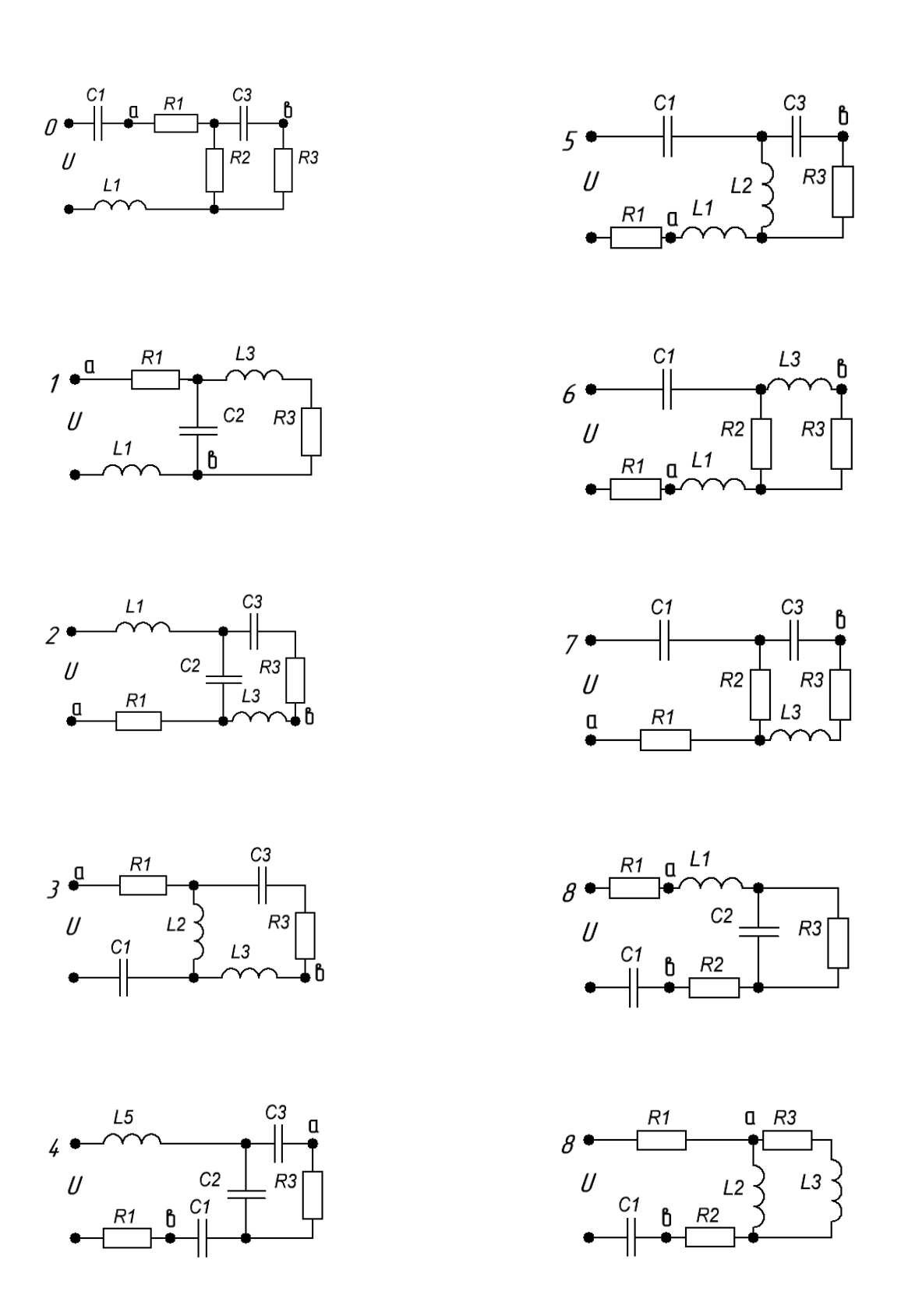

Рис. 2.1 **–** Схеми розгалужених кіл змінного синусоїдального струму

#### **Рекомендації до формування методики розв'язування задачі**

Розрахунок кіл синусоїдального змінного струму зручніше всього проводити символьним методом. Використання цього методу пов'язане з представленням синусоїдальних функцій часу комплексними числами:

$$
e = E_m \sin(\omega t + \psi) \to E_m = E_m e^{j\psi};
$$
  

$$
u = U_m \sin(\omega t + \beta) \to \dot{U}_m = U_m e^{j\beta};
$$
  

$$
i = I_m \sin(\omega t + \alpha) \to \dot{I}_m = I_m e^{j\alpha}.
$$

Величини  $\dot{E}_m$ ,  $\dot{U}_m$ ,  $\dot{I}_m$  називають комплексними амплітудами. При розрахунках часто використовують комплексні дійсні значення

$$
\dot{E} = \frac{E_m}{\sqrt{2}} e^{j\psi}; \qquad \dot{U} = \frac{U_m}{\sqrt{2}} e^{j\beta}; \qquad \dot{I} = \frac{i_m}{\sqrt{2}} e^{j\alpha}.
$$

Застосування комплексних чисел дозволяє застосовувати закони Ома та Кірхгофа в символьній формі:

$$
\dot{U} = Z\dot{I};
$$
  

$$
\sum \dot{E} = \sum Z\dot{I};
$$
  

$$
\sum \dot{I} = 0.
$$

де  $Z = R + jX$  – повний комплексний опір ділянки кола;

*–* активний опір цієї ділянки;

*–* реактивний опір.

В зв'язку з цим електричні кола в комплексній формі можна розраховувати будь-яким із методів, що застосовуються для розрахунку кіл із постійним струмом.

**Приклад 2.1.** Визначити струми в гілках схеми (рис. 2.2) методом перетворень, якщо

 $L_1 = 0.2 \Gamma$ ;  $R_1 = 10 \text{ } OM$ ;  $R_2 = 10 \text{ } OM$ ;  $L_2 = 0.1 \Gamma$ ;  $C = 100 \text{ } M \kappa \Phi$ ;  $f = 50 \,\Gamma u$ ;  $u = 120 \sin(\omega t + 40^{\circ}) B$ .

**Розв'язок.** Знаходимо опори індуктивностей та ємності:

$$
X_{L_1} = \omega L_1 = 2\pi f L_2 = 62,8 \text{ OM};
$$

$$
X_{L_2} = \omega L_2 = 31,4 \text{ OM};
$$

$$
X_c = \frac{1}{\omega c} = 31,8 \text{ OM}.
$$

Паралельно з'єднані гілки заміняємо однією з еквівалентним опором:

$$
Z_{bd} = \frac{(R_2 + jX_{L_2}) \cdot (-jX_C)}{R_2 + jX_{L_2} - jX_C} = \frac{(10 + j31.4) \cdot (-j31.8)}{10 + j31.4 - j31.8} =
$$
  
= 
$$
\frac{33e^{j72.3^\circ} \cdot 31.8e^{-j90^\circ}}{10e^{-j2.3^\circ}} = 105e^{-j15.4^\circ} = (101.3 - j27.9) \text{ O.M.}
$$

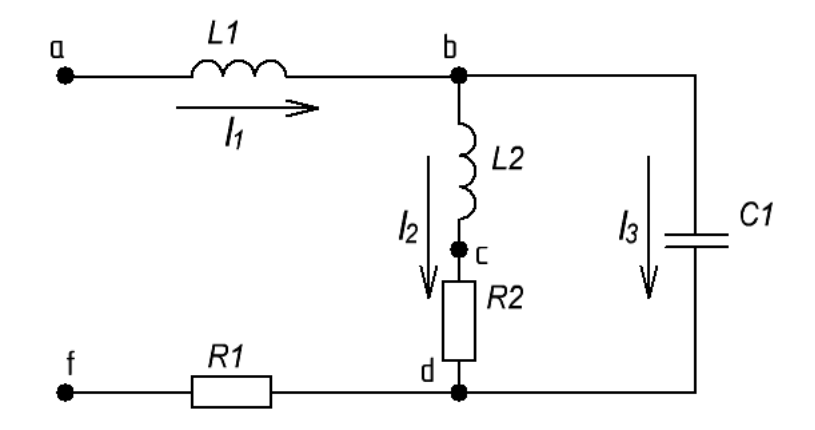

Рис. 2.1 – Електрична схема прикладу 2.1

Після такої заміни коло складається з трьох послідовно з'єднаних опорів. Повний комплексний опір всього кола

 $Z = jX_{L_1} + Z_{bd} + R_1 = 111.3 + j34.9 = 116.8e^{j17.4^{\circ}}$  Om.

За законом Ома

$$
\dot{I}_1=\frac{\dot{U}}{Z};
$$

$$
\dot{U} = \frac{120}{\sqrt{2}} e^{j40^{\circ}} = 85 e^{j40^{\circ}} B.
$$

$$
I_1 = \frac{85e^{j40^{\circ}}}{116,8e^{j17,4^{\circ}}} = 0.728e^{j22,6^{\circ}} A.
$$

Миттєве значення вхідного струму

$$
i_1 = 0.728 \cdot \sqrt{2} \sin(\omega t + 22^{\circ}36') = 1.03 \sin(\omega t + 22^{\circ}36') \quad A.
$$

Для знаходження струмів  $\dot{l}_2$  та  $\dot{l}_3$  визначимо напругу на паралельних гілках  $\dot{U}_{bd}$ :

$$
\dot{U}_{bd} = Z_{bd} \dot{I}_1 = 76.5 e^{j7.2^{\circ}} B.
$$

Звідси

$$
\dot{I}_2 = \frac{\dot{U}_{bd}}{R_2 + jX_{L_2}} = 2{,}32e^{-j65{,}15^\circ} A;
$$
\n
$$
\dot{I}_3 = \frac{\dot{U}_{bd}}{-jX_c} = 2{,}4e^{j97{,}2^\circ} A.
$$

Миттєві значення струмів

$$
i_2 = 3.28 \sin(\omega t - 65^{\circ}12')
$$
 A;

$$
i_3 = 3.4 \sin(\omega t + 97^{\circ}12') \ \ A.
$$

Баланс потужностей в колах синусоїдального струму складається окремо для активних і реактивних потужностей:

$$
\sum_{k=1}^{n} U_k I_k \cos \varphi_k = \sum_{s=1}^{m} I_s^2 R_s ; \quad \sum_{k=1}^{n} U_k I_k \sin \varphi_k = \sum_{s=1}^{m} I_s^2 X_s.
$$

де  $U_k$ – напруга джерела;  $I_k$  – струм джерела;  $\varphi_k$  – кут зсуву фаз між ними;  $I_s$  – струми, що протікають через активні  $(R_s)$  або реактивні  $(X_s)$  опори кола.

При складані балансу реактивних потужностей слід враховувати, що індуктивні і ємнісні опора мають різні знаки.

Знаходимо активну потужність джерела

$$
P_{\partial\mathcal{H}} = UI_1 \cos \varphi_1 = 85 \cdot 0.728 \cos 17^{\circ}24' = 59.1 \; Bm.
$$

Активна потужність приймачів

$$
P_{np} = I_1^2 R_1 + I_2^2 R_2 = 59.1 \; Bm.
$$

Реактивна потужність джерела

$$
Q_{\partial\mathcal{H}} = UI_1 \sin \varphi_1 = 18.6 \quad \text{Bap}.
$$

Реактивна потужність приймачів

$$
Q_{np} = I_1^2 X_{L_1} + I_2^2 X_{L_2} - I_3^2 X_C = 18.9 \quad \text{Bap.}
$$

Таким чином,

$$
\sum P_{\partial \mathfrak{H}} = \sum P_{np} ; \qquad \sum Q_{\partial \mathfrak{H}} = \sum Q_{np} .
$$

**Побудуємо векторну діаграму.** Зазвичай її побудова починається з струму паралельної більш складної гілки. Якщо побудова діаграми проводиться не на комплексній площині, то напрям струму  $I_2$  можна вибрати довільно, відклавши у вибраному масштабі струмів струм  $I_2$  горизонтально (рис. 2.3). Вибравши додатний напрям напруг на елементах кола співпадаючим з напрямом струмів, почнемо побудову векторів напруги з точки  $b$ . На ділянці  $bc$  напруга  $U_{bc}$ випереджає струм  $I_2$  на кут 90°, тому в обраному масштабі напруг відкладаємо з точки  $b$  вектор  $U_{bc}$ . На ділянці с $d$  напруга  $U_{cd}$  співпадає зі струмом  $I_2$  за напрямом. З'єднавши на діаграмі точки  $b$  та  $d$ , отримуємо напругу  $U_{bd}$ , яка одночасно прикладена і до гілки, щомістить ємність С. Оскільки на ємності струм випереджає напругу на 90°, то струм  $I_3$  проводимо із початку вектора струму  $I_2$  під кутом 90° до вектора  $U_{bd}$ . Геометрична сума струмів  $I_2$  та  $I_3$ згідно першому закону Кірхгофа дає величину струму  $I_1$ .

На ділянці  $df$  напруга  $U_{df}$  співпадає по фазі зі струмом  $I_1$ . На індуктивності  $L_4$  напруга  $U_{ab}$  випереджає струм  $I_1$  на 90° і направлена від точки а в точку  $b$ . Вектор, з'єднуючий точки а та  $f$ , є вектором прикладеної напруги.

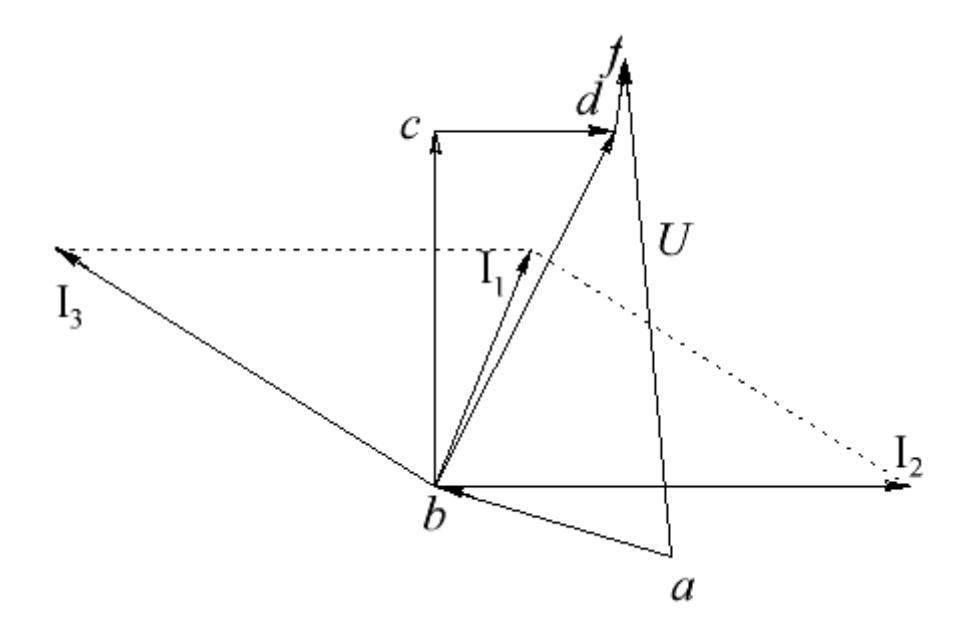

Рис. 2.2 – Векторні діаграми струмів та напруг

# **Практичне заняття 3**

# **Розрахунок розгалужених кіл при наявності взаємної індуктивності між гілками**

Для схеми, зображеної на рис. 3.1, необхідно виконати наступні дії:

1. Визначити вид включення обмоток (зустрічне або узгоджене) із необхідними поясненнями і вказати зірочками однойменні затискачі.

2. Визначити струми у всіх гілках схеми.

3. Скласти рівняння балансу потужностей.

Параметри електричних схем дані в табл. 3.1

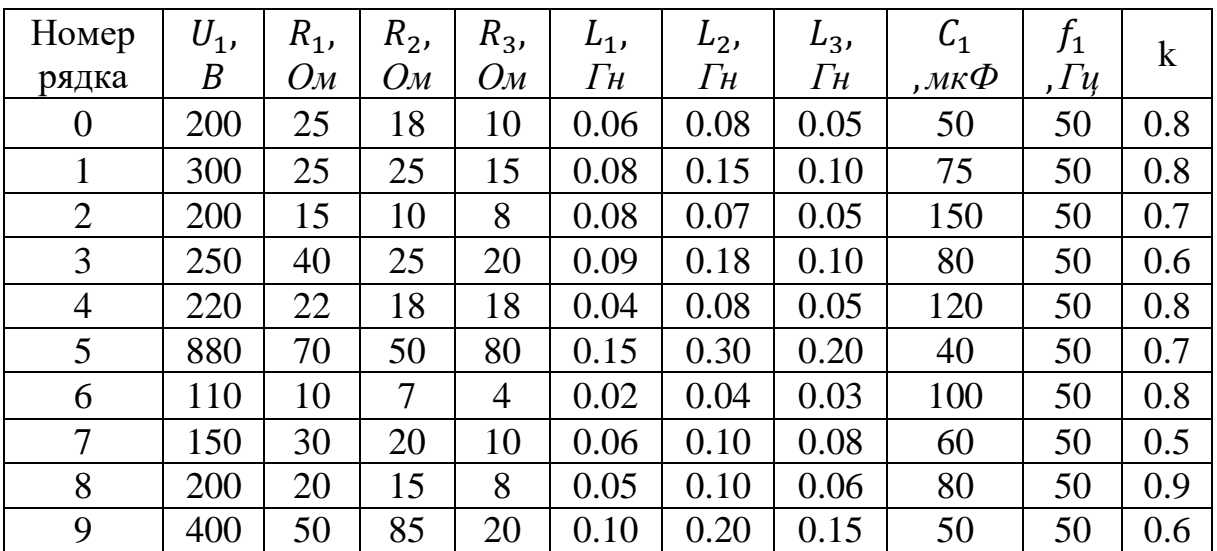

Таблиця 3.1 – Параметри електричних схем

#### **Рекомендації до формування методики розв'язування задачі**

У деяких електричних колах змінна струму в одному індуктивному елементі призводить до виникнення ЕРС в іншому індуктивному елементі кола. Такі дві індуктивності називають індуктивно-зв'язаними, а виникаючу при цьому спільну ЕРС – ЕРС взаємної індукції.

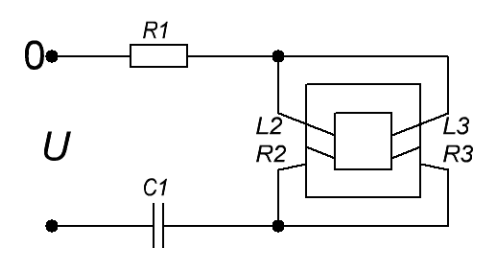

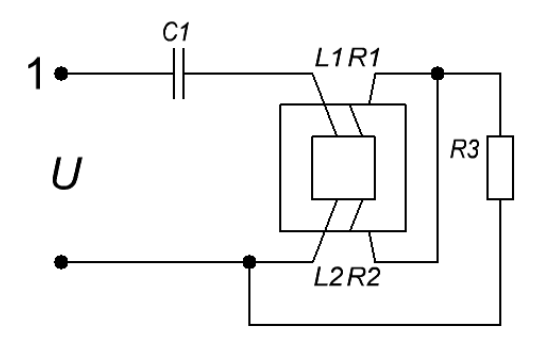

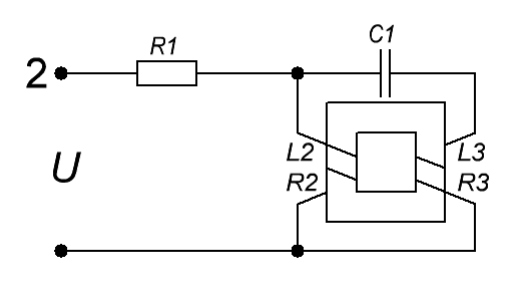

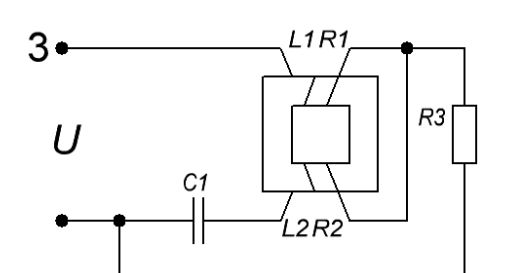

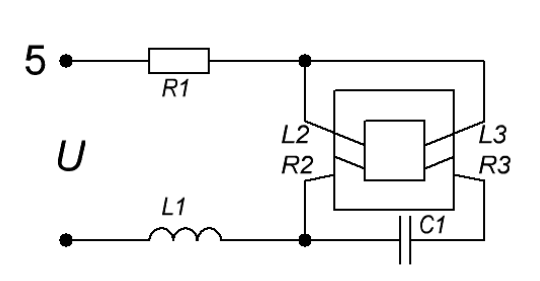

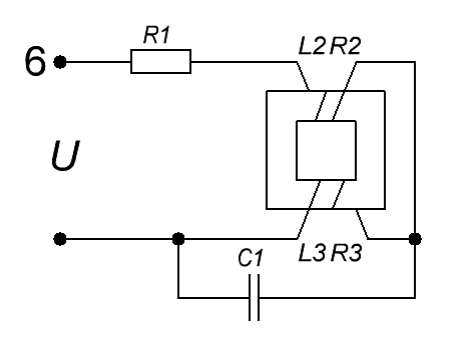

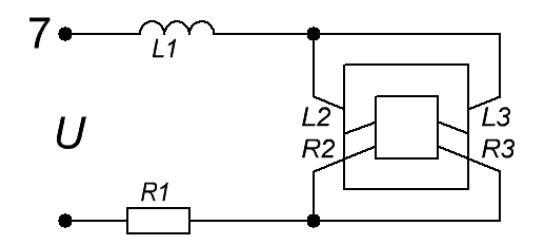

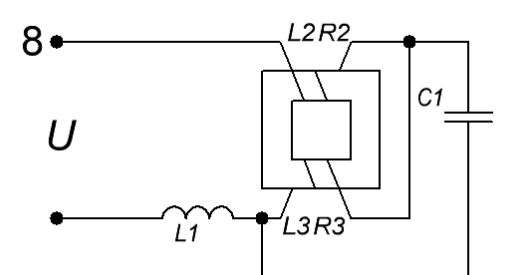

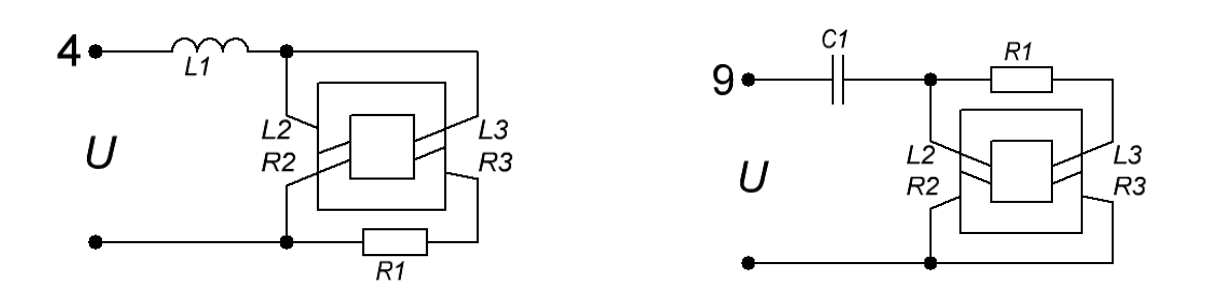

Рис. 3.1 – Розгалужені кола із взаємною індуктивністю між гілками

Ступінь індуктивного зв'язку двох котушок характеризують коефіцієнтом взаємоіндуктивного зв'язку

$$
k = \frac{M}{\sqrt{L_1 L_2}},
$$

де  $M$  – взаємна індуктивність;  $L_1, L_2$  – індуктивності котушок.

Величина ЕРС взаємної індукції в першій котушці при змінах струму в другій визначається співвідношенням

$$
e_{M_1}=-M\frac{di_2}{dt},
$$

а ЕРС взаємної індукції другої котушки при змінні струму в першій

$$
e_{M_2}=-M\frac{di_1}{dt},
$$

де  $i_1$ ,  $i_2$  – струми відповідно в першій та другій котушках.

При синусоїдально змінних струмах ці співвідношення можна записати в символічній формі:

$$
\dot{E}_{M_1} = -j\omega M \dot{I}_2 \ ; \quad \dot{E}_{M_2} = -j\omega M \dot{I}_1 \ ;
$$

величину  $\omega M = X_M$  називають опором взаємної індукції.

Розрізняють два види включення індуктивно-зв'язаних котушок – узгоджене та зустрічне. При узгодженому включенні потоки самоіндукції та взаємної індукції в кожній котушці додаються, тому спільна ЕРС котушки рівна сумі ЕРС самоіндукції та взаємної індукції.

$$
e_1 = -L_1 \frac{di_1}{dt} - M \frac{di_2}{dt};
$$
  

$$
\dot{E}_1 = -j\omega L_1 \dot{I}_1 - j\omega M \dot{I}_2.
$$

При зустрічному включенні потоки самоіндукції та взаємної індукції в котушках направленні назустріч одне одному та віднімаються, тому

$$
e_1 = -L_1 \frac{di_1}{dt} + M \frac{di_2}{dt};
$$
  

$$
\dot{E}_1 = -j\omega L_1 \dot{l}_1 + j\omega M \dot{l}_2.
$$

Для визначеного виду включення котушок необхідно знати додатні напрями струмів в котушках та напрям намотки дроту на осерді. Додатний напрям магнітного потоку визначається правилом правого гвинта. Використавши це правило для рис. 3.2, отримаємо напрям магнітних потоків:

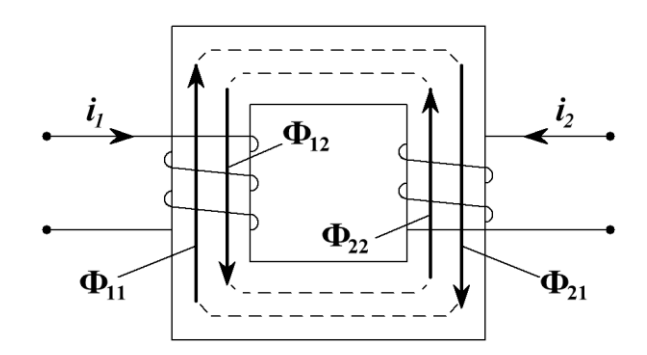

Рис. 3.2 – Еквівалентна схема індуктивно-зв'язаних котушок

 $\Phi_{11}$  – потік самоіндукції першої котушки;

*Ф* потік взаємної індукції в другій котушці від дії струму першої котушки;

 $\Phi_{22}$  – потік самоіндукції другої котушки;

*Ф* потік взаємної індукції в першій котушці від дії струму другої котушки.

З рис. 3.2, видно, що в котушках потоки напрямлені назустріч одна одній, тому включення котушок зустрічне. Звичайно на схемах осердя не зображають, а для визначення виду включення користуються поняттям однойменних затискачів у котушках і позначають їх умовними позначками, наприклад зірочками або крапками (рис. 3.3).

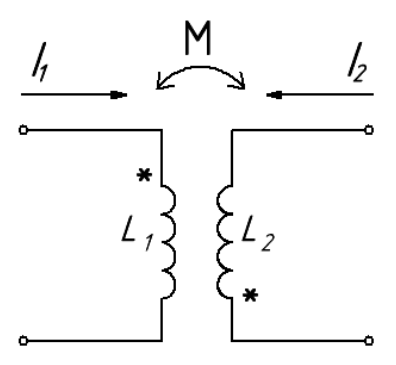

Рис. 3.3 – Умовно-графічне позначення індуктивно-зв'язаних котушок

Якщо струми орієнтовані однаково відносно однойменних затискачів, то включення котушок узгоджене, в іншому випадку включення зустрічне. На рис. 3.3 струм  $i_1$  входить в затискач, що позначений крапкою, а струм  $i_2$  виходить з відміченого кінця котушки, тому включення котушок на цьому прикладі зустрічні.

Розрахунок електричних кіл із взаємними індуктивностями зручно проводити за допомогою рівнянь Кірхгофа або методом контурних струмів в символічному виді. Взаємний вплив котушок враховують при складанні рівнянь введенням напруг, що компенсують ЕРС взаємної індукції , при цьому знаки цих напруг визначаються видом включення.

**Приклад 3.1**. Визначити струми в гілках, скласти баланс потужностей для кола, зображеному на рис. 3.3, з параметрами:

> $R_1 = 2 \text{ } O_M$ ;  $R_2 = 4 \text{ } O_M$ ;  $X_{L_1} = 4 \text{ } O_M$ ;  $X_{L_2} = 4$  *Om*;  $X_C = 6$  *Om*;  $k = 0.75$ ;  $U = 200 B$ .

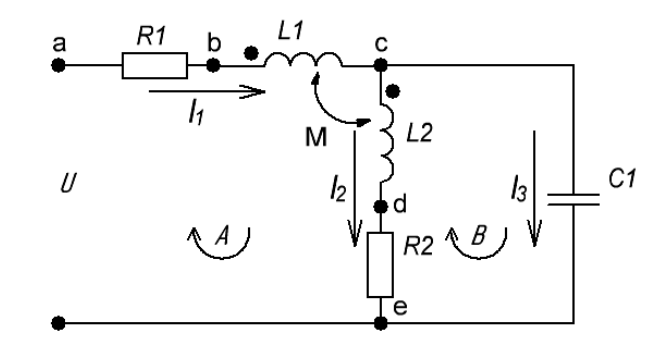

Рис. 3.3 – Електричне коло із взаємними індуктивностями прикладу 3.1

# **Розв'язок. Метод рівнянь Кірхгофа**

При заданих однойменних затискачах та вибраних додатних напрямів струмів в гілках індуктивності  $L_1$ і  $L_2$  включенні узгоджено.

Складаємо рівняння за другим законом Кірхгофа для контуру А, записавши його на початку через напругу на ділянках:

$$
\dot{U} = \dot{U}_{ab} + \dot{U}_{bc} + \dot{U}_{cd} + \dot{U}_{de}.
$$

Визначення напруг  $U_{ab}$  та  $U_{de}$  не викликає ускладнень, оскільки це напруги на активних опорах, тому

$$
\dot{U}_{ab} = R_1 \dot{I}_1;
$$
  

$$
\dot{U}_{de} = R_2 \dot{I}_2.
$$

Напруга на ділянках bc та cd складається із двох складових – напруги самоіндукції та взаємної індукції. При узгодженому включенні індуктивностей

$$
\dot{U}_{bc} = j\omega L_1 \dot{I}_1 + j\omega M \dot{I}_2;
$$
  

$$
\dot{U}_{cd} = j\omega L_2 \dot{I}_2 + j\omega M \dot{I}_1.
$$

Таким чином,

$$
\dot{U} = R_1 \dot{I}_1 + j\omega L_1 \dot{I}_1 + j\omega M \dot{I}_2 + j\omega L_2 \dot{I}_2 + j\omega M \dot{I}_1 + R_2 \dot{I}_2.
$$

Для контуру В

$$
\left(-j\frac{1}{\omega C}\right)\dot{I}_3 - \dot{U}_{de} - \dot{U}_{cd} = 0,
$$

Або

$$
\left(-j\frac{1}{\omega C}\right)\dot{I}_3 - \left(R_2\dot{I}_2 + j\omega L_2\dot{I}_2 + j\omega M\dot{I}_1\right) = 0.
$$

Використовуючи трете рівняння, складене за першим законом Кірхгофа, і підставляючи числові данні, отримаємо систему рівнянь

$$
(2+j7)\dot{i}_1 + (4+j7)\dot{i}_2 = 200;
$$
  

$$
j3\dot{i}_1 + (4+j4)\dot{i}_2 + j6\dot{i}_3 = 0;
$$
  

$$
\dot{i}_1 - \dot{i}_2 - \dot{i}_3 = 0.
$$

Розв'язавши її відносно струмів отримаємо їх наступні значення:

$$
i_1 = 10,4e^{-j18,5^{\circ}} A;
$$
  
\n
$$
i_2 = 21e^{-j82^{\circ}} A;
$$
  
\n
$$
i_3 = 18,75e^{j68,2^{\circ}} A.
$$

Баланс активних потужностей складається так же, як і для кіл синусоїдального струму без взаємної індуктивності:

$$
U_1 I_1 \cos \varphi_1 = I_1^2 R_1 + I_2^2 r R_2; \quad \varphi_1 = 18.5^\circ;
$$
  

$$
1974 \simeq 1980.
$$

При складанні балансу реактивної потужності необхідно враховувати, що наявність магнітного зв'язку змінює реактивну потужність кола. В індуктивних котушках додатково споживається реактивна потужність, яка визначається за формулою

$$
Q_{\scriptscriptstyle M} = \pm 2\omega M I_1 I_2 \cos(\alpha_1 - \alpha_2),
$$

де  $\alpha_1$ ,  $\alpha_2$  – початкові фази відповідно струмів  $I_1$  та  $I_2$ .

Знак «+» в формулі береться при згодженому включенні котушок, «–» – при зустрічному, тому

$$
U_1 I_1 \sin \varphi_1 = I_1^2 X_{L_1} + I_2^2 X_{L_2} - I_3^2 X_C + Q_M;
$$
  
200 · 10,4 sin 18,5° =  
= 10,4<sup>2</sup> · 4 + 21<sup>2</sup> · 4 - 18,75<sup>2</sup> · 6 + 2 · 3 · 10,· 21 cos 63,5°;  
660 ~ 671.

**Метод контурних струмів.** При складанні рівнянь за даним методом контури зручніше вибирати так, аби в кожний входила тільки одна індуктивнозв'язана котушка (рис. 3.4).

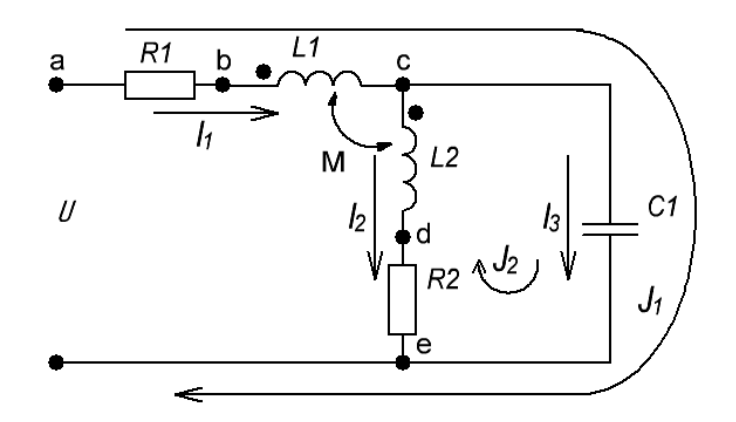

Рис. 3.4 – Електричне коло із взаємними індуктивностями прикладу 3.1 (метод контурних струмів)

Запишемо рівняння:

$$
\dot{U} = (R_1 + jX_{L_1} - jX_c)\dot{j}_1 + (-jX_c)\dot{j}_2 - j\omega M\dot{j}_2;
$$
  

$$
0 = (R_2 + jX_{L_2} - jX_c)\dot{j}_2 + (-jX_c)\dot{j}_1 - j\omega M\dot{j}_1.
$$

Останні складові в рівняннях враховують відповідно вплив другої котушки на першу і першої котушки на другу. Знак «мінус» поставлений у цих складових тому, що для отриманих напрямів контурних струмів котушки ввімкнені зустрічно.

Підставляючи числові значення, отримуємо

$$
(2 - j2)\dot{j}_1 - j9\dot{j}_2 = 200;
$$
  
-j9 $\dot{j}_1 + (4 - j2)\dot{j}_2 = 0.$ 

Розв'язуємо систему:

$$
\dot{J}_1 = 10,4e^{-j18,6^{\circ}} A;
$$

$$
J_2 = 21e^{j98^{\circ}} A.
$$

Струми в гілках визначаються із співвідношення :

$$
\dot{I}_1 = \dot{J}_1 = 10,4e^{-j18,6^{\circ}} A;
$$
  

$$
\dot{I}_2 = -\dot{J}_2 = 21e^{-j82^{\circ}} A;
$$
  

$$
\dot{I}_3 = \dot{J}_1 + \dot{J}_2 = 18,7e^{j68,2^{\circ}} A.
$$

# **Лабораторна робота 2**

## **Найпростіші електричні кола при гармонійному впливі**

**Мета роботи –** освоєння методу комплексних амплітуд і експериментальна перевірка амплітудних і фазових співвідношень в лінійних колах при гармонійному впливі.

### **1. Основні теоретичні положення**

Гармонійні коливання – одна з найбільш поширених форм струму і напруги в електричних колах. При гармонійному впливі на лінійне коло реакція кола в сталому режимі – також гармонійна функція.

Для аналізу кіл при гармонійному зовнішньому впливі в сталому режимі практично завжди застосовують метод комплексних амплітуд. Комплексна амплітуда – величина, що несе інформацію про амплітуду і початкову фазу гармонійного коливання. Закони Кірхгофа формулюються не тільки для миттєвих значень струмів і напруг, але і для комплексних амплітуд і комплексних діючих значень струмів і напруг.

В рамках методу комплексних амплітуд ділянку кола можна характеризувати його комплексним опором (закон Ома в комплексній формі).

Завдання аналізу кола в цьому випадку вирішується в наступному порядку.

1. Формування комплексної схеми заміщення кола:

– перехід від миттєвих значень струмів і напруг до їх комплексних амплітуд (комплексних діючих значень);

– розрахунок комплексних опорів (провідностей) елементів.

2. Розрахунок комплексної схеми заміщення:

– складання системи рівнянь електричної рівноваги на основі законів Ома і Кірхгофа в комплексній формі;

– розв'язок системи рівнянь, визначення комплексних амплітуд величин;

– перевірка отриманих результатів із використанням векторних діаграм, балансу потужностей, законів Кірхгофа.

3. Перехід від комплексних амплітуд (комплексних діючих значень) до миттєвих значень струмів, напруг.

Наведемо основні розрахункові співвідношення даного методу.

Зв'язок миттєвого значення напруги (струму) і комплексної амплітуди:

$$
u(t) = U_m \cos(\omega t + \varphi_u) \Longleftrightarrow = \dot{U}_m = U_m e^{j\varphi_u},
$$

де  $u(t)$  – миттєве значення напруги;

 $U_m$  – амплітуда напруги, [B];

 $\omega$  – кутова частота, [рад/с];

– початкова фаза, [рад];

 $\dot{U}_m$  – комплексна амплітуда, [B].

Зв'язок амплітудних і діючих значень гармонійної напруги:

$$
U = \frac{U_m}{\sqrt{2}}, \qquad U = \frac{\dot{U}_m}{\sqrt{2}_m}.
$$

Закон Ома в комплексній формі:

$$
\dot{U}_m = Z \dot{I}_m, \qquad \qquad \dot{U} = Z \dot{I},
$$

$$
\dot{I}_m = Y \dot{U}_m, \qquad \qquad \dot{I} = \dot{Y} U,
$$

де  $Z$  – комплексний опір,  $Y$  – комплексна провідність ділянки кола. Закони Кірхгофа в комплексній формі:

$$
\sum_{k} \dot{U}_{mk} = 0, \qquad \sum_{k} \dot{U}_{k} = 0,
$$

де  $k$  – число гілок, що входять в контур,

$$
\sum_{n} \dot{I}_{mn} = 0, \qquad \sum_{n} \dot{U}_n = 0
$$

де  $n$  – число гілок, зв'язаних з вузлом.

Співвідношення між струмами і напругами в ідеалізованих пасивних елементах кола при гармонійному впливі:

1. Резистор (R)

$$
\dot{U}_{mR} = R \dot{I}_{mR}; \qquad \dot{I}_{mR} = \frac{1}{R} \dot{U}_{mR}.
$$

Комплексний опір резистору

$$
Z_R = R.
$$

2. Індуктивність (L)

$$
\dot{U}_{mL} = j\omega L \dot{I}_{mL}; \qquad \dot{I}_{mL} = \frac{1}{j\omega L} \dot{U}_{mL}.
$$

Комплексний опір індуктивності

$$
Z_L = jX_L = j\omega L.
$$

3.Ємкість (С)

$$
\dot{U}_{mC} = \frac{1}{j\omega C} \dot{I}_{mC}; \qquad \dot{I}_{mC} = j\omega C \dot{U}_{mC}.
$$

Комплексний опір ємності

$$
Z_C = jX_C = -j\frac{1}{\omega C}
$$

Енергетичні характеристики кола:

1. Повна потужність  $(P_s)$ 

$$
P_s = UI = |\dot{S}| = \sqrt{P^2 + Q^2},
$$

де  $U, I$  – діючі значення напруги і струму.

2. Комплексна потужність  $(\dot{S})$ 

$$
\dot{S}=P_{\rm s}e^{j\varphi}=\dot{U}\dot{I}^*=I^2Z=P+jQ,
$$

де  $I^*$  – спряжене комплексне діюче значення струму,  $\varphi$  – різниця початкових фаз струму і напруги

$$
\varphi = \varphi_U - \varphi_I.
$$

3. Активна потужність P

$$
P = Re\{\dot{S}\} = P_s \cos \varphi = I^2 r,
$$

де  $r$  – активний опір кола,  $r = Re\{Z\}$ ,

4. Реактивна потужність Q

$$
Q = Im\{\dot{S}\} = P_s sin\varphi = I^2 x
$$

 $\mathbb{R}^2$ 

де  $x$  – реактивний опір кола,  $x = Im\{Z\}$ .

Баланс потужностей полягає в тому, що сума комплексних потужностей, що віддаються усіма джерелами, дорівнює сумі комплексних потужностей, споживаних усіма пасивними елементами.

## **2. Розрахункова частина**

Дані для розрахунку знаходяться в таблиці в лабораторії.

2.1. Для послідовного RL-кола (рис. 2.1) визначити:

– комплексні опори резистора і індуктивної котушки  $Z_R^{}, Z_L^{};$ 

$$
Z_R = R, Z_L = R_L + jX_L,
$$

– вхідний опір кола  $Z = Z_R + X_L$ ,

– комплексне діюче значення струму  $I$ ,

– комплексні діючі значення напруг на резисторі і котушці індуктивності  $\dot{U}_R, \dot{U}_L,$ 

– різницю фаз між струмом і прикладеною напругою (початкову фазу джерела ЕРС прийняти рівною 0),

– активну  $P$ , реактивну  $Q$  і повну  $P_s$  потужності.

Розрахунок провести для двох частот  $-f_1$  i  $f_2$ .

2.2. Побудувати векторні діаграми:

– напруг на елементах і струму в колі,

– потужностей P, Q, P<sub>s</sub>, що розвиваються в досліджуваному колі.

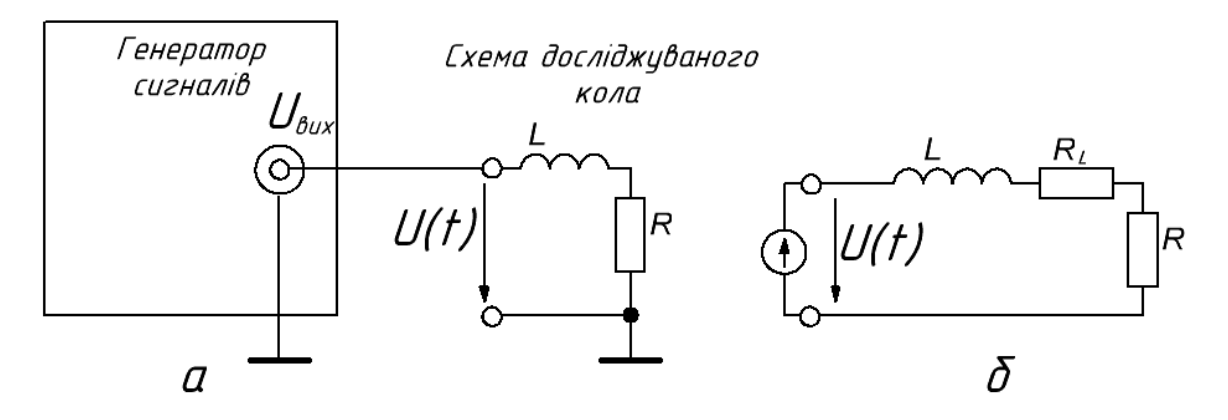

Рис. 2.1 – Схеми досліджуваного RL-кола:

а – принципова, б – еквівалентна

Векторні діаграми будують для кожної частоти в своїй координатній сітці, на одному малюнку вказують вектори струму та вектори напруг.

2.3. Для послідовного RLC-кола (рис. 2.2) визначити:

– комплексні опори резистора, котушки, конденсатора  $Z_R$ , $Z_L$ , $Z_C,$ 

 $-$  вхідний опір кола  $Z$ ,

– комплексне діюче значення струму  $I,$ 

– комплексні діючі значення напруг на елементах  ${\it U}_{R}, {\it U}_{L}, {\it U}_{C},$ 

– різницю фаз між струмом і прикладеною напругою (початкову фазу джерела ЕРС прийміть рівною 0),

– активну  $P$ , реактивну  $Q$  і повну  $P_s$  потужності.

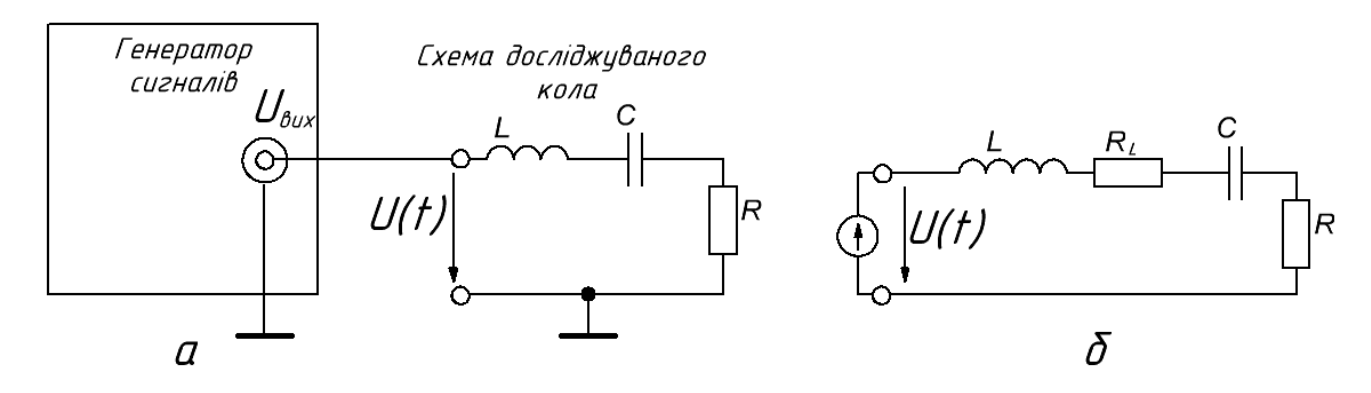

Рис. 2.2 – Схеми досліджуваного RLC-кола:

а – принципова, б – еквівалентна

Розрахунок схеми провести для трьох частот –  $f_1, f_2, f_3$ , де  $f_3$  – частота, при якій модулі реактивних опорів індуктивності і ємності рівні |  $X_L$  |

2.4. Побудувати векторні діаграми:

– напруг на елементах і струму в колі,

– потужностей, що розвиваються в досліджуваному колі.

2.5. Ознайомитеся з вказівками щодо виконання експериментальної частини лабораторної роботи.

2.6. Намалювати і пояснити схеми вимірювання фазового зсуву між струмом і вхідною напругою в досліджуваних колах.

#### **3. Експериментальна частина**

3.1. За допомогою універсального вольтметра виміряти величини опорів  $R$ і  $R_L$  і порівняти їх із заданими.

3.2. Зібрати схему (рис. 2.1, а).

3.3. Після перевірки схеми викладачем встановити на генераторі задані параметри впливу – гармонійну форму сигналу, частоту  $f_1$ , задане діюче значення напруги  $U$ . Значення  $U$  виміряти вольтметром, підключеним до входу кола (паралельно генератору).

3.4. Виміряти діючі значення напруг на елементах кола за допомогою вольтметра. Розрахувати діюче значення струму І по напрузі падіння на резисторі R, використовуючи закон Ома. Порівняти отримані результати із власними розрахунками.

3.5. Повторити пп. 4.3, 4.4 для частоти  $f_2$ .

3.6. Виміряти різницю фаз між струмом (напругою на R) і прикладеною до кола напругою  $U$  для частоти  $f_1$  за допомогою осцилографа. Для цього:

– на генераторі встановити значення частоти  $f_1$ ;

– підключити перший канал осцилографа (CH1) до входу кола (паралельно генератору), при цьому «земля» приладів повинна підключатися в одну точку;

– підключити канал осцилографа (СН2) паралельно R із дотриманням полярності ( «земля» повинна підключатися в одну точку);

– встановіть перемикачі осцилографа MODE – в положення DUAL, TRIGGER SOURCE – в положення CH1;

– встановити сигнали в каналах осцилографа на одній ізолінії, а тривалість розгортки – таким чином, щоб спостерігати 1 ... 2 періоди коливання;

– виміряти часове зрушення  $\Delta t$  між сигналами, визначити – відстає напруга на R від вхідного ( $\Delta t < 0$ ) або випереджає його ( $\Delta t > 0$ );

– розрахувати  $\Delta \varphi = 2\pi f \Delta t$  [рад] або  $\Delta \varphi = 360 f \Delta t$  [град].

3.7. Повторити вимірювання п. 4.6 для частоти  $f_2$ .

3.8. Зібрати схему (рис. 2.2, а).

3.9. Повторити вимірювання амплітудних  $(U, U_R, U_L, U_C, I)$  і фазових  $(\Delta \varphi)$ співвідношень аналогічно пп. 4.3-4.7 для частот  $f_1, f_2, f_3$ .

# **4. Обробка результатів**

4.1. За експериментальними даними розрахувати потужності *P*, *Q*, *P<sub>s</sub>* для досліджуваних схем для всіх частот.

4.2. Скласти таблицю порівняння результатів розрахунків і експериментів (див. форму нижче).

4.3. За результатами експериментів побудувати векторні діаграми струмів, напруг і потужностей в одних системах координат з діаграмами домашнього завдання.

## **5. Вимоги до змісту звіту**

Звіт повинен містити:

– мету роботи;

– розрахункову частину (вихідні дані, комплексні схеми заміщення, розрахункові формули із поясненнями, результати розрахунків);

– схеми досліджуваних кіл і вимірювання фазового зсуву;

– таблицю експериментальних і розрахункових результатів (див. форму);

– векторні діаграми струмів і напруг;

– висновки.

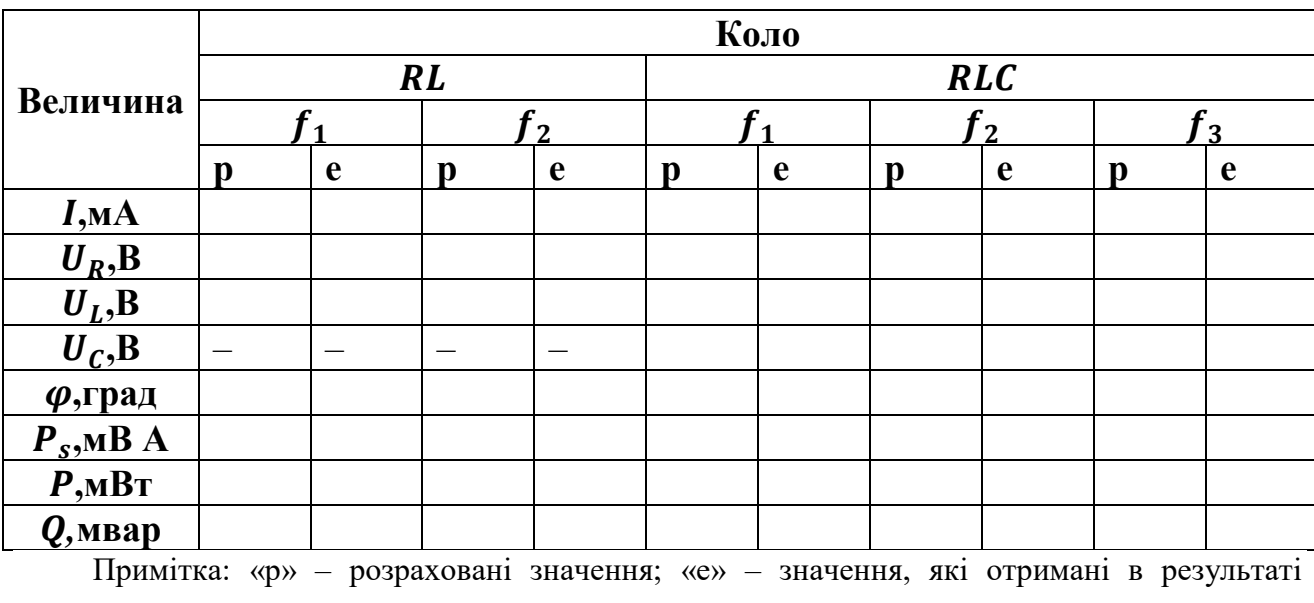

## Таблиця 2.1 – Результати розрахунку і експерименту (форма)

експерименту.

## **6. Контрольні запитання**

1. Вкажіть умови, від яких залежить вибір еквівалентної схеми заміщення індуктивної котушки, конденсатора, резистора.

2. Поясніть терміни «початкова фаза»,«зсув фаз між струмом і напругою ».

3. Чим викликаний зсув фаз між струмом і напругою в індуктивності і ємності?

4. Які фазові співвідношення між струмом і напругою в опорі, індуктивності та ємності?

5. Чи залежить різниця фаз між струмом і напругою в індуктивності і ємності від частоти зовнішнього впливу?

6. В яких межах може змінюватися різниця фаз між струмом і напругою на затискачах пасивного двополюсника?

7. Поясніть методику побудови векторних діаграм.

8. Поясніть суть балансу потужностей в електричному колі.

9. Поясніть методику вимірювання струму в даній роботі.

10.Поясніть, як пов'язані між собою векторні діаграми напруг і струмів в колі з векторною діаграмою комплексної потужності.

11.Поясніть терміни «принципова схема електричного кола» і «еквівалентна схема електричного кола».

12.Що означає випередження і запізнювання гармонійного сигналу?

13. Як визначити за допомогою двоканального осцилографа зрушення фаз між струмом і напругою в колі?

14.Поясніть методику розрахунку кола методом комплексних амплітуд.

# **Лабораторна робота 3**

# **Складні лінійні електричні кола**

**Мета роботи -** освоєння і порівняння методів розрахунку складних електричних кіл при гармонійному впливі: методів контурних струмів, вузлових потенціалів (напруг) і методу накладення. Експериментальна перевірка методів.

#### **1. Основні теоретичні положення**

**Метод контурних струмів.** Метод контурних струмів базується на важливій топологічній особливості електричних кіл: струми всіх гілок кола можуть бути виражені через струми головних гілок.

Для визначення струмів головних гілок (контурних струмів) складають систему із контурних рівнянь.

На практиці контурні рівняння формують не вдаючись до написання основної системи рівнянь електричної рівноваги за законами Кірхгофа, тому застосування цього методу дозволяє спростити складання та розв'язок рівнянь електричної рівноваги кола.

У матричній формі систему контурних рівнянь записують в наступному вигляді:

$$
[Z_k] \cdot [I_k] = [\dot{E}_k],
$$

де  $[Z_k]$  — матриця опорів контурів,

 $\lfloor \dot{I}_k \rfloor$  – матриця контурних струмів,

 $\lfloor \dot{E}_k \rfloor$  – матриця контурних ЕРС.

$$
[Z_k] = \begin{bmatrix} Z_{11} & Z_{12} & \cdots & Z_{1n} \\ Z_{21} & Z_{22} & \cdots & Z_{2n} \\ \cdots & \cdots & \cdots & \cdots \\ Z_{n1} & Z_{n2} & \cdots & Z_{nn} \end{bmatrix}, [I_k] = \begin{bmatrix} \dot{I}_{11} \\ \dot{I}_{22} \\ \cdots \\ \dot{I}_{nn} \end{bmatrix}, [\dot{E}_k] = \begin{bmatrix} \dot{E}_{11} \\ \dot{E}_{22} \\ \cdots \\ \dot{E}_{nn} \end{bmatrix}.
$$

$$
n=(p-q+1),
$$

 $n$  – число незалежних контурів,

де  $p$  – число гілок,  $q$  – число вузлів кола.

## **Правила складання контурних рівнянь**

1. Формування  $[Z_k]$ . Елементи матриці формують наступним чином:

 $Z_{ii}$  – власний опір *і*-го контуру, це сума опорів всіх гілок, що входять в цей контур.

 $Z_{ij}$  – взаємний або загальний опір *і*-го і *ј*-го контурів, дорівнює сумі опорів гілок, загальних для *і*-го і *ј*-го контурів. Взаємний опір береться зі знаком «плюс», якщо контурні струми протікають через загальні гілки в однаковому напряму; та зі знаком «мінус», якщо контурні струми в загальних гілках мають протилежні напрями. Якщо контури, що розглядаються не мають загальних гілок, то їх взаємний опір дорівнює нулю.

Для лінійних кіл, складених тільки з опорів, ємностей, індуктивностей і незалежних джерел напруги, матриця контурних опорів квадратна і симетрична щодо головної діагоналі.

2. Формування  $\left[ \mathit{l}_k \right]$ . Це матриця-стовпець невідомих контурних струмів.

3. Формування  $\left[{\dot{E}_{k}}\right]$ .  ${\dot{E}_{ii}}$  – контурна ЕРС  $i$ -го контуру, це алгебраїчна сума ЕРС всіх джерел напруги, що входять в даний контур. Якщо напрям ЕРС будьякого джерела, що входить в *і*-й контур, збігається з напрямом контурного струму цього контуру, то відповідна ЕРС береться зі знаком «плюс», в іншому випадку – зі знаком «мінус».

Розв'язавши систему контурних рівнянь будь-яким з методів, можна знайти всі невідомі контурні струми кола.

Наприклад, вираз для контурного струму  $k$ -го контуру у разі застосування формули Крамера:

$$
I_{kk} = \sum_{i=1}^{n} \frac{\Delta_{ik}}{\Delta} \dot{E}_{ii},
$$

де  $\Delta$  – визначник системи рівнянь;  $\Delta_{ik}$  – алгебраїчне доповнення елемента  $Z_{ik}$  цього визначника.

На практиці зазвичай використовують більш ефективні методи обчислень, такі, наприклад, як метод виключення Гауса.

Якщо електричне коло містить незалежні джерела струму, то їх слід замінити незалежними джерелами напруги за допомогою еквівалентних перетворень або вибрати дерево кола таким чином, щоб гілки із джерелами струму увійшли до складу головних гілок. Кількість невідомих контурних струмів скорочується при цьому на число незалежних джерел струму. Матриця контурних опорів в цьому випадку буде не квадратною: число стовпців дорівнюватиме числу незалежних контурів, а число рядків – числу невідомих контурних струмів.

**Метод вузлових потенціалів (напруг).** Метод формування рівнянь електричної рівноваги кола, в якому в якості незалежних змінних використовують напруги вузлів відносно базисного, називають методом вузлових потенціалів (напруг). Напруги всіх гілок електричного кола можуть бути виражені через вузлові напруги. При цьому напруга базисного вузла приймається рівним нулю.

На практиці вузлові рівняння формують не вдаючись до написання основної системи рівнянь електричної рівноваги, тому застосування цього методу дозволяє спростить і складання та рішення рівнянь.

У матричної формі систему вузлових рівнянь записують в наступному вигляді:

$$
[Y_{y}]\cdot[\dot{U}_{y}]=[\dot{J}_{y}],
$$

де  $Y_y$  – матриця провідностей вузлів,

 $\dot U_\mathcal{Y}$  – матриця вузлових напруг,

 $\dot{J}_{\mathbf{y}}$  – матриця вузлових струмів.

$$
\begin{bmatrix} Y_{y} \end{bmatrix} = \begin{bmatrix} Y_{11} & Y_{12} & \cdots & Y_{1m} \\ Y_{21} & Y_{22} & \cdots & Y_{2m} \\ \cdots & \cdots & \cdots & \cdots \\ Y_{m1} & Y_{m2} & \cdots & Y_{mm} \end{bmatrix}, \begin{bmatrix} \dot{U}_{y} \end{bmatrix} = \begin{bmatrix} \dot{U}_{11} \\ \dot{U}_{22} \\ \cdots \\ \dot{U}_{mm} \end{bmatrix}, \begin{bmatrix} \dot{J}_{y} \end{bmatrix} = \begin{bmatrix} \dot{J}_{11} \\ \dot{J}_{22} \\ \cdots \\ \dot{J}_{mm} \end{bmatrix}.
$$

$$
m=(q-1),
$$

 $m$  – число незалежних вузлів, де  $q$  – загальне число вузлів кола.

## **Правила складання вузлових рівнянь**

1. Формування  $[Y_{v}]$ . Елементи матриці формують наступним чином:

 $Y_{ii}$  – власна провідність *i*-гo вузла – це сума провідностей всіх гілок, підключених до даного вузла.

 $Y_{ij}$  – взаємна провідність *i*-гo i *j*-гo вузлів – це сума провідностей всіх гілок, включених безпосередньо між *і*-м і *ј*-м вузлами, які взяті із протилежним знаком. Якщо в колі відсутні гілки, включені безпосередньо між і-м і і-м вузлами, то  $Y_{ii} = 0$ .

Для лінійного електричного кола, що складається тільки із опорів, ємностей, індуктивностей і незалежних джерел струму, матриця вузлових провідностей квадратна і симетрична відносно головної діагоналі.

2. Формування  $[\dot{\mathit{U}}_{\mathit{y}}].$  Це матриця-стовпець невідомих вузлових напруг.

3. Формування  $[j_y]$ .  $j_{ii}$  – вузловий струм *i*-го вузла, це алгебраїчна сума струмів всіх джерел струму, підключених до даного вузла. Якщо струм будьякого джерела струму спрямований до вузла, то він береться із знаком «плюс», якщо струм направлений від вузла, то він береться із знаком «мінус».

Вирішуючи систему вузлових рівнянь будь-яким із методів, можна знайти всі невідомі вузлові напруги кола.

Наприклад, вираз для напруги  $k$ -го вузла при використані формули Крамера:

$$
\dot{U}_{kk} = \sum_{i=1}^{m} \frac{\Delta_{ik}}{\Delta} \dot{J}_{ii},
$$

де  $\Delta$  – визначник системи рівнянь;

 $\Delta_{ik}$  – алгебраїчне доповнення елемента  $Y_{ik}$  цього визначника.

Якщо коло містить незалежні джерела напруги, то їх слід замінити незалежними джерелами струму за допомогою еквівалентних перетворень. Або скласти систему рівнянь із врахуванням того, що не всі вузлові напруги будуть незалежні: вузлові напруги двох вузлів, між якими включене ідеальне джерело напруги, будуть відрізнятися тільки на величину ЕРС цього джерела. Якщо в якості базисного вибрати вузол, до якого підключено ідеальне джерело напруги, то кількість невідомих вузлових напруг скорочується при цьому на число джерел напруг. Матриця провідностей вузлів в цьому випадку буде не квадратною: число стовпців буде дорівнювати числу незалежних вузлів, а число рядків – числу невідомих вузлових напруг.

**Метод накладання.** Метод накладання дозволяє розраховувати реакцію кола на складний вплив. Реакція лінійного кола на довільний зовнішній вплив, що представляє собою лінійну комбінацію більш простих дій, дорівнює сумі лінійної комбінації реакцій, викликаних кожним із простих впливів окремо.

Таким чином, струм або напруга будь-якої гілки лінійного електричного кола, що містить поряд з пасивними елементами залежні і незалежні джерела струму та напруг, дорівнюють сумі часткових струмів або напруг, викликаних дією кожного незалежного джерела окремо.

### **2. Розрахункова частина**

2.1. Визначити комплексні діючі значення струмів в гілках і напруг на елементах кола методами:

а) контурних струмів;

б) вузлових напруг;

в) накладання (в гілці  $CR$ ).

Принципова схема кола зображена на рис. 3.1, еквівалентна схема заміщення – на рис. 3.2. Параметри елементів для кожного лабораторного стенду наведені в таблиці, що знаходиться в лабораторії. Початкову фазу ЕРС джерел  $\dot{E}_1$  і  $\dot{E}_2$  прийняти рівною  $0.$ 

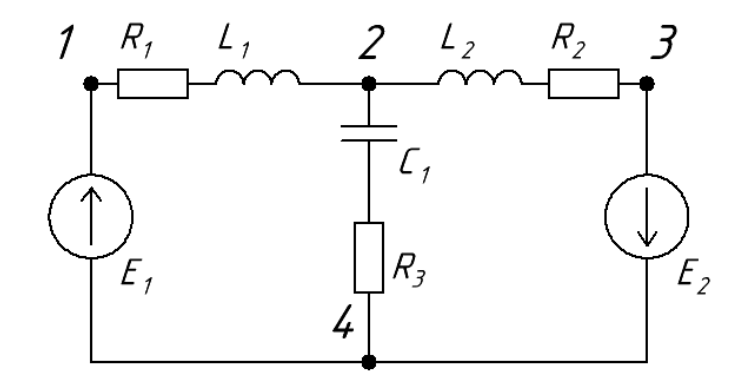

Рис. 3.1 – Принципова схема кола

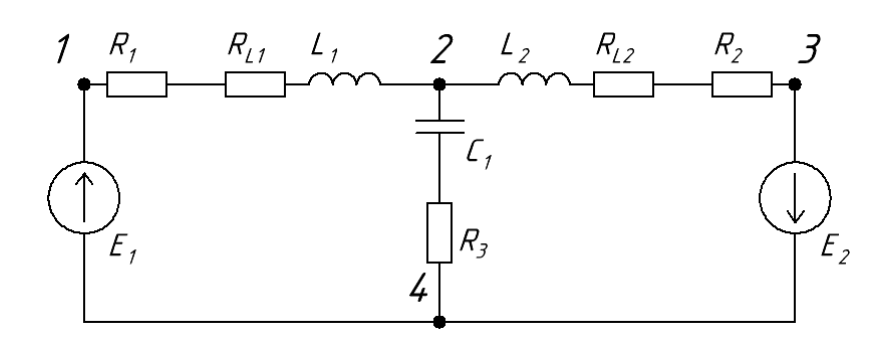

Рис. 3.2 – Еквівалентна схема заміщення кола

2.2. Перевірити правильність розрахунків за балансом потужностей.

2.3. За результатами розрахунків побудувати векторні діаграми струмів і напруг на елементах.

2.4. Ознайомитися із змістом експерименту та продумати порядок його виконання.

#### **3. Експериментальна частина**

3.1. Виміряти за допомогою універсального вольтметра величини опорів  $R_1, R_2, R_3, R_{1,1}, R_{1,2},$  порівняти їх із табличними даними.

3.2. Скласти електричне коло (рис. 3.1).

3.3. Після перевірки схеми викладачем, встановити параметри вихідної напруги генератора – гармонійний сигнал, частоту і дійсне значення – відповідно до даних домашнього завдання. Виміряти вольтметром діючі значення ЕРС:  $E_1$ ,  $E_2$ , переконатися, що вони відповідають заданим значенням, при необхідності провести корегування, змінюючи вихідну напруга генератора.

3.4. Виміряти вольтметром діючі значення напруг на всіх елементах кола.

3.5. Розрахувати діючі значення струмів всіх гілок

$$
I=\frac{U_R}{R}.
$$

3.6. Визначити зсув фаз між струмами в гілках і ЕРС джерел. Наявне в лабораторії обладнання позволяє визначити різницю фаз між двома напругами. При визначенні зсувів фаз скористатися тим, що струми в гілках синфазні із напругами на резисторах  $R_1, R_2, R_3$ .

3.6.1. Для вимірювання зсуву фаз між  $U_{R1}$ , та  $E_1$ , вузол 1 з'єднати із загальним виводом кабелю осцилографа (рис. 3.3). При цьому фактично вимірюється зсув фаз між  $U_{R1}$  і  $(-E_1)$ . Фазовий зсув розрахувати за результатами вимірювань часового зсуву між сигналами (див. лабораторну роботу № 2, п.3.6).

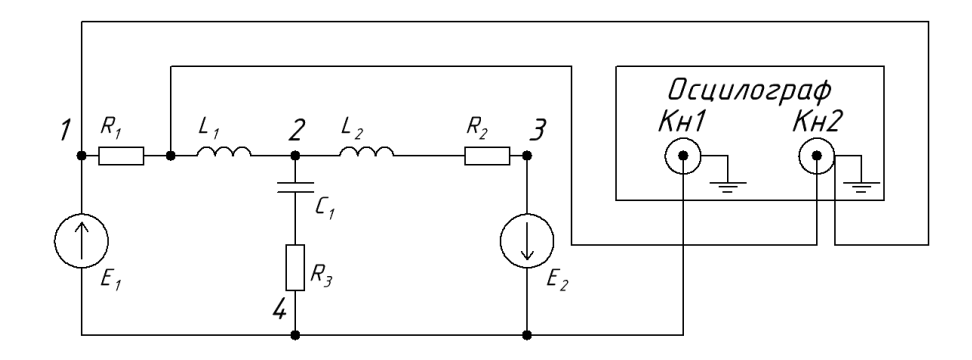

Рис. 3.3 – Схема вимірювання фазового зсуву між  $U_{R1}$  і  $(-E_1)$ .

3.6.2. Для вимірювання зсуву фаз між  $U_{R3}$  і  $E_1$ , потрібно з'єднати вузол 4 із загальним виводом кабелю осцилографа (рис. 3.4).

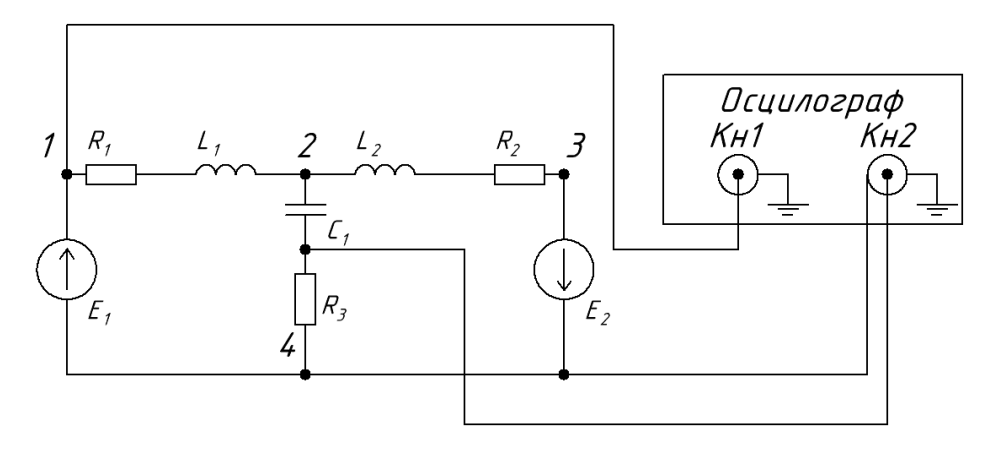

Рис.3.4 – Схема вимірювання фазового зсуву між  $U_{R3}$  і  $E_1$ .

3.6.3. Для вимірювання зсуву фаз між  $U_{R2}$  і  $(-E_2)$ , необхідно загальний вивід осцилографа з'єднати із вузлом 3 (рис. 3.5).

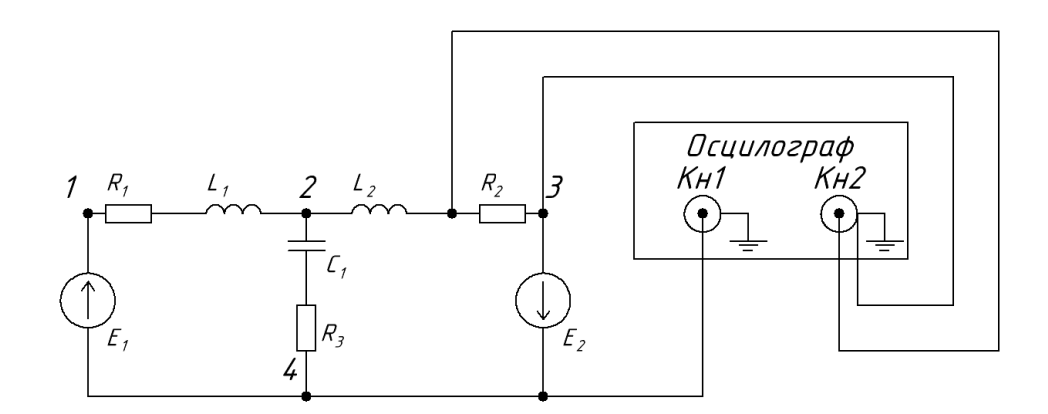

Рис.3.5 – Схема вимірювання фазового зсуву між  $U_{R2}$  і  $(-E_2)$ .

3.7. Перевірити виконання теореми накладення для гілки  $C_1 R_3$ .

3.7.1. Замінити джерело  $E_1$  перемичкою. встановити дійсне значення ЕРС  $E_2$  рівним заданому в таблиці початкових даних (виміряти вольтметром). Виміряти вольтметром діюче значення напруги на опорі  $R_3 - U_{R3}^*$  та зсув фаз між  $U_{R3}^*$  і  $E_2$  (схема підключення осцилографа наведена на рис. 3.6).

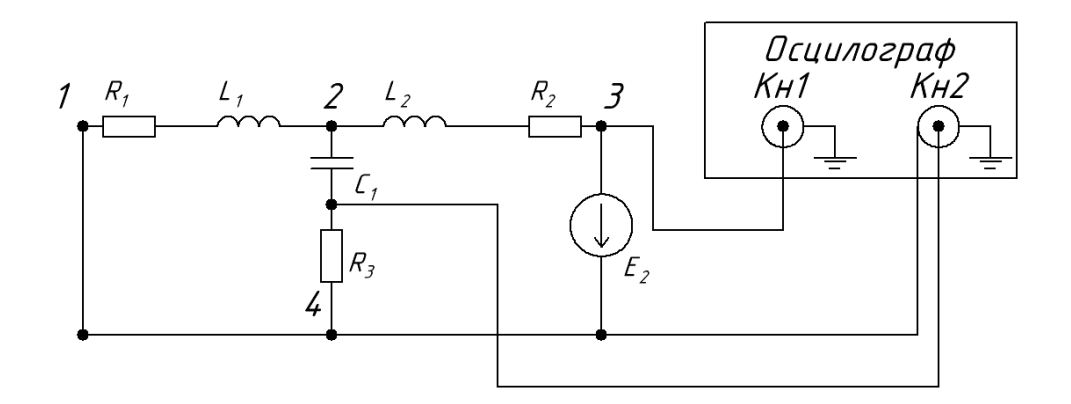

Рис. 3.6 – Схема вимірювання фазового зсуву між  $U_{R3}^*$  і при перевірці теореми накладення

3.7.2. Підключити  $E_1$  (попередньо відключивши перемичку). Замінити джерело  $E_2$  перемичкою. Повторити вимірювання аналогічно п. 3.7.1, виміряти  $U_{R3}^{**}$  і різницю фаз між  $U_{R3}^{**}$  та  $E_1$  (схема підключення осцилографа аналогічна рис. 3.4).

3.7.3. Використовуючи принцип накладання, визначити  $U_{R3}$ .

# **4. Обробка результатів**

4.1. За результатами п. 2.1 і пп. 3.4 – 3.6 скласти таблицю порівняння розрахованих і виміряних напруг і струмів (таб.3.1).

4.2. Побудувати векторну діаграму в одних координатах із діаграмою домашнього завдання.

4.3. За результатами п. 3.7 і розрахунками методом накладання скласти таблицю порівняння значень (таб.3.2).

|                              | Розрахунок |             |             |
|------------------------------|------------|-------------|-------------|
| Величина                     | Контурних  | Вузлових    | Експеримент |
|                              | струмів    | потенціалів |             |
| $U_{R1}$ , B                 |            |             |             |
| $U_{L1}$ , B                 |            |             |             |
| $U_{R2}$ , B                 |            |             |             |
| $U_{L2}$ , B                 |            |             |             |
| $U_{R3}$ , B                 |            |             |             |
| $U_{C1}$ , B                 |            |             |             |
| $I_1$ , MA                   |            |             |             |
| $I_2$ , MA                   |            |             |             |
| $I_3$ , MA                   |            |             |             |
| $\Delta\varphi_{I1E1},$ град |            |             |             |
| $\Delta\varphi_{I2E2},$ град |            |             |             |
| $\Delta\varphi_{I3E1},$ град |            |             |             |

Таблиця 3.1 – Порівняння розрахованих і виміряних напруг і струмів

Таблиця 3.2 – Порівняння значень методом накладення

|             | $U_{R3}^*$ , B<br>$(E_{\mathbf{1}},\mathtt{Bi{\mathtt{d}}}$ кл) | $U_{R3}^{**}$ , B<br>$(E_2)$ , відкл) | $\Delta \varphi U_{R3}^* E_2$ ,<br>град | $\Delta \varphi U_{R3}^{**}E_1$ , B<br>град | $U_{R3}$ |
|-------------|-----------------------------------------------------------------|---------------------------------------|-----------------------------------------|---------------------------------------------|----------|
| Розрахунок  |                                                                 |                                       |                                         |                                             |          |
| Експеримент |                                                                 |                                       |                                         |                                             |          |

## **5. Вимоги до змісту звіту**

Звіт повинен містити:

– мету роботи;

– розрахункову частину (вихідні дані, еквівалентну схему кола, розрахункові формули з поясненнями, результати розрахунків);

– схему лабораторної установки;

– таблиці порівняння експериментальних і розрахункових результатів;

– векторні діаграми струмів і напруг, побудовані за результатами розрахунків та експерименту;

– висновки.

#### **6. Контрольні запитання**

1. Поясніть методику розрахунку електричних кіл методом контурних струмів.

2. Поясніть методику розрахунку електричних кіл методом вузлових потенціалів (напруг).

3. Які існують обмеження при використанні метода контурних струмів? Методу вузлових напруг?

4. У чому суть еквівалентних перетворень електричного кола (наведіть приклади)? Для чого вони застосовуються?

5. Що таке повна і часткова еквівалентність?

6. У чому полягає еквівалентність джерел електричної енергії – джерела струму і джерела напруги?

7. Сформулюйте і поясніть принцип накладання (суперпозиції).

8. Сформулюйте і поясніть теорему про еквівалентне джерело.

9. Поясніть методики визначення фазових зсувів в даній роботі.

10. Запропонуйте інші, які не використовувалися в даній роботі методи розрахунку електричного кола, зображеного на рис. 3.1.
## **Лабораторна робота 4**

## **Індуктивно-зв'язані кола**

**Мета роботи -** оволодіння методами розрахунку і вимірювання параметрів кіл із взаємною індуктивністю. Експериментальне визначення основних параметрів трансформаторів.

#### **1. Основні теоретичні положення**

Дві або більше індуктивних котушок називаються зв'язаними, якщо зміна струму однієї з котушок викликає появу ЕРС в іншій. Явище наведення ЕРС в будь-якій індуктивній котушці при зміні струму іншої котушки називається взаємоіндукцією, а наведена ЕРС – ЕРС взаємоіндукції.

Для аналізу кіл з взаємною індуктивністю при гармонійному впливі доцільно використовувати метод комплексних амплітуд. Компонентні рівняння двох зв'язаних індуктивностей в комплексній формі записуються в наступному вигляді:

$$
\begin{aligned} \n\dot{U}_1 &= j\omega L_1 \vec{l}_1 \pm j\omega M \vec{l}_2, \\ \n\dot{U}_2 &= j\omega L_2 \vec{l}_2 \pm j\omega M \vec{l}_1. \n\end{aligned}
$$

Комплексне діюче значення напруги на кожній із зв'язаних індуктивностей містить два доданка:

– напруга на комплексному опорі індуктивності  $Z_L = j\omega L$ , викликана струмом, що проходить по ньому,

– напруга на комплексному опорі зв'язку  $Z_M = j\omega M$ , викликана струмом, що проходить по іншій індуктивності.

$$
\dot{U}_1 = Z_{L1} \dot{I}_1 \pm Z_M \dot{I}_2,
$$
  

$$
\dot{U}_2 = Z_{L2} \dot{I}_2 \pm Z_M \dot{I}_1.
$$

Якщо індуктивним зв'язком охоплено  $n$  індуктивностей, то комплексні діючі значення напруг на їхніх затискачах визначають системою рівнянь:

$$
U_1 = Z_{L1}I_1 \pm Z_{M12}I_2 \pm \cdots \pm Z_{M1n}I_n,
$$
  
\n
$$
U_2 = \pm Z_{M21}I_1 + Z_{L2}I_2 \pm \cdots \pm Z_{M2n}I_n,
$$
  
\n... ... ... ... ... ... ...  
\n
$$
U_n = \pm Z_{Mn1}I_1 \pm Z_{Mn2}I_2 \pm \cdots \pm Z_{Ln}I_n.
$$

Напруги на опорах зв'язку беруть зі знаком «+» при узгодженому включенні індуктивностей, коли струми протікають в одному напрямку через однойменні затискачі, і зі знаком «–» – при зустрічному включенні, коли струми протікають в різних напрямах по відношенню до однойменних затискачів.

Система рівнянь електричної рівноваги кола із взаємними індуктивностями так само, як і системи основних рівнянь кіл, що не містять взаємних індуктивностей, формують із компонентних рівнянь (рівнянь гілок), а також рівнянь балансу струмів і напруг, складених на підставі законів Кірхгофа. Вид і кількість рівнянь, що складають на підставі законів Кірхгофа, визначаються тільки топологією кола і не залежать від елементів, що містить коло.

Трансформатор – це пристрій для передачі енергії із однієї частини електричного кола в інше, його робота базується на використанні явища взаємоіндукції. Трансформатор складається з декількох зв'язаних індуктивних котушок (обмоток). Обмотку, що підключена до джерела енергії, називають первинною, інші обмотки називають вторинними. Часто обмотки розміщені на загальному феромагнітному осерді для зменшення потоків розсіювання і підвищення індуктивності котушок. Трансформатор із феромагнітним осердям

74

являє собою пристрій з нелінійними характеристиками, так як властивості магнітних матеріалів істотно залежать від напруженості пронизуючих їх магнітних полів і, отже, від струмів, що створюють ці поля. Процеси в такому трансформаторі описуються за допомогою нелінійних диференціальних рівнянь.

У трансформаторі без феромагнітного осердя електричні процеси можуть бути описані лінійними диференціальними рівняннями, тому такий трансформатор називають лінійним.

У ряді випадків, коли нелінійність магнітних матеріалів не робить істотного впливу на характеристики трансформатора із феромагнітним осердям, його наближено розглядають як лінійний.

Лінійний трансформатор, що містить дві обмотки, можна розглядати як дві зв'язані котушки з лінійною індуктивністю (рис. 4.1). Опори  $R_1$  і  $R_2$  враховують втрати енергії в обмотках трансформатора.

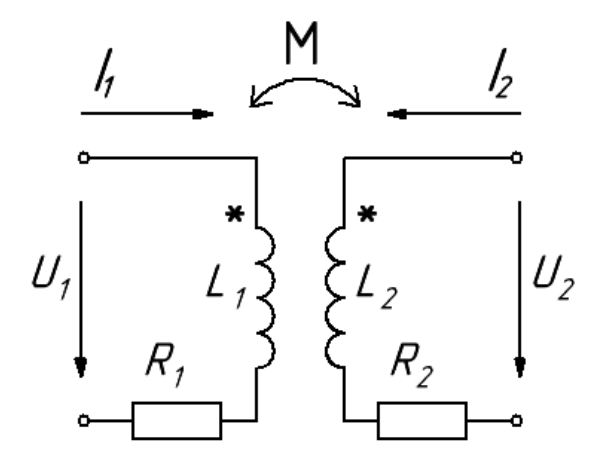

Рис. 4.1 – Еквівалентна схема лінійного трансформатора

При гармонійному зовнішньому впливі рівняння, що описують трансформатор, мають вигляд:

$$
\vec{U}_1 = (R_1 + j\omega L_1)\vec{I}_1 - j\omega M\vec{I}_2, \n-\dot{U}_2 = (R_2 + j\omega L_2)I_2 - j\omega M\vec{I}_1.
$$

Ці рівняння рівносильні наступним:

$$
\dot{U}_1 = (R_1 + j\omega(L_1 - M) + j\omega M)\dot{I}_1 - j\omega M\dot{I}_2,
$$
  

$$
-\dot{U}_2 = (R_2 + j\omega(L_2 - M) + j\omega M)\dot{I}_2 - j\omega M\dot{I}_1.
$$

Дані рівняння є контурними рівняннями для схеми на рис. 4.2

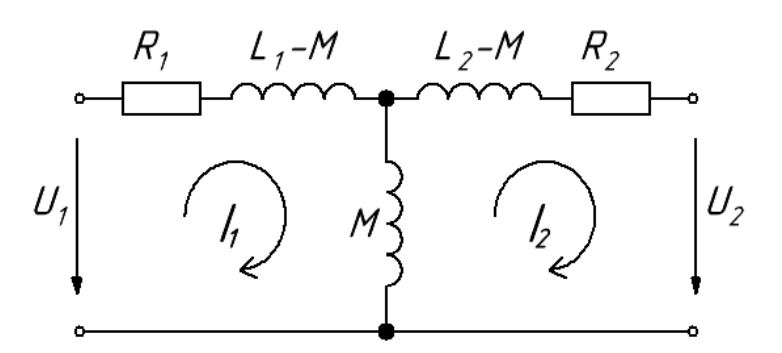

Рис. 4.2. – Схема заміщення лінійного трансформатора, що не містить зв'язаних індуктивностей (наведена схема заміщення)

При однаковому числі витків первинної і вторинної обмоток різниці  $L_1 - M$  та  $L_2 - M$  мають фізичний зміст індуктивностей розсіювання.

Якщо трансформатор працює в режимі холостого ходу, навантаження до вторинної обмотки не підключено, то в первинній обмотці буде протікати струм, який має назву струму намагнічування:

$$
\dot{I}_{1XX} = \frac{\dot{U}_1}{R_1 + j\omega L_1}.
$$

Досконалим трансформатором називають ідеалізований чотириполюсний елемент, який представляє собою дві зв'язані індуктивності із коефіцієнтом зв'язку  $k$  рівним одиниці:

$$
k = \frac{M}{\sqrt{L_1 L_2}}
$$

У досконалому трансформаторі  $R_1 = R_1 = 0$ ,  $M = \sqrt{L_1 L_2}$ , а рівняння, що зв'язують струми і напруги обмоток, мають вигляд:

$$
\dot{U}_1 = \sqrt{\frac{L_1}{L_2}} \dot{U}_2,
$$
\n
$$
I_1 = \left(\sqrt{\frac{L_1}{L_2}} + \frac{Z_H}{J\omega L_1} \cdot \sqrt{\frac{L_1}{L_2}}\right) \cdot \dot{I}_2,
$$

де  $Z_H$  – комплексний опір навантаження.

Коефіцієнт трансформації  $n$  визначається числом витків  $N_1$ ,  $N_2$  або індуктивності  $L_1, L_2$  обмоток:

$$
U_1 = \frac{N_2}{N_1} = \sqrt{\frac{L_2}{L_1}}.
$$

Досконалий трансформатор (струм намагнічування якого дорівнює нулю), що реалізується при наближенні індуктивностей обмоток до нескінченності, називають ідеальним трансформатором. Компонентні рівняння ідеального трансформатора мають вигляд:

$$
\dot{U}_1 = \frac{\dot{U}_2}{n},
$$
  

$$
\dot{I}_1 = n\dot{I}_2.
$$

З компонентних рівнянь видно, що при будь-якому значенні опору навантаження відношення напруги вторинної обмотки до напруги первинної обмотки ідеального трансформатора дорівнює відношенню струмів первинної і вторинної обмоток і дорівнює коефіцієнту трансформації:

$$
\frac{\dot{U}_2}{\dot{U}_1} = \frac{\dot{I}_1}{\dot{I}_2} = n.
$$

У зв'язку з тим, що коефіцієнт трансформації  $n \in \mathbb{Z}$ ійсним числом, напруга і струм первинної обмотки мають такі ж початкові фази, як відповідно напруга і струм вторинної обмотки, і відрізняються від них тільки амплітудою.

Миттєва і комплексна потужності, споживані первинної обмоткою, рівні миттєвій і комплексній потужностям, що віддаються ідеальним трансформатором в навантаження:

$$
\dot{U}_1 \dot{I}_1^* = U_2 \dot{I}_2^*,
$$

тобто ККД ідеального трансформатора дорівнює одиниці.

Якщо до вторинної обмотки ідеального трансформатора підключено опір навантаження  $Z_H$ , то його вхідний опір з боку первинної обмотки дорівнює

$$
Z_1 = \frac{\dot{U}_1}{\dot{I}_1} = \frac{\dot{U}_2}{n^2 \dot{I}_2} = \frac{Z_H}{n^2}.
$$

Таким чином, вхідний опір ідеального трансформатора відрізняється від опору навантаження по модулю в  $n^2$  разів. Ця властивість трансформатора широко використовується в радіоелектронних пристроях для узгодження опору джерела енергії з навантаженням.

На відміну від ідеального, в реальному трансформаторі відбуваються втрати енергії, він характеризується в ряді випадків значними паразитними ємностями, індуктивність його обмоток має кінцеве значення, а потоки розсіювання не рівні нулю. Як правило, при розробці конструкції трансформатора приймається ряд заходів, спрямованих на наближення його властивостей до властивостей ідеального трансформатора.

## **2. Розрахункова частина**

2.1. Вивести розрахункові формули для обробки експериментальних даних, які будуть отримані при виконанні пунктів 3.1 та 3.2 (формули для розрахунку індуктивності котушок  $L_1$ ,  $L_2$  і взаємної індуктивності *М*). Еквівалентна схема трансформатора показана на рис. 4.3.

 $L_1$ , та  $L_2$  – індуктивності обмоток трансформатора,

*М* – взаємна індуктивність між первинною і вторинною обмотками,

 $R_1$ та  $R_2$  – вимірювальні опори, які призначені для визначення струмів, що протікають по обмотках,

 $R_{L1}$  та  $R_{L2}$  – опори втрат обмоток трансформатора.

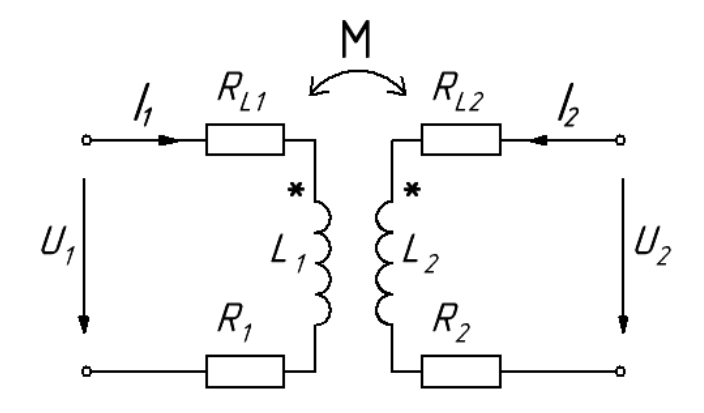

Рис. 4.3. – Еквівалентна схема лабораторного блоку

2.2. Розрахувати комплексні діючі значення струмів і напруг на елементах схеми заміщення трансформатора (рис. 4.2), опори  $R_1$  та  $R_2$  вважайте елементами трансформатора:

а) в режимі «холостого ходу» (при розімкнутій вторинній обмотці трансформатора);

б) в режимі «навантаження» (в якості навантаження використовується опір  $R_3$ ).

Побудувати векторні діаграми струмів і напруг для зазначених режимів роботи.

2.3. За наведеною схемою заміщення (рис. 3.2) розрахувати і побудувати амплітудно-частотну характеристику трансформатора (залежність модуля коефіцієнта передачі трансформатора по напрузі від частоти –  $K_U(\omega) = U$  $\sqrt{U_1}$ в режимі навантаження трансформатора на опір R<sub>3</sub>. Визначити смугу пропускання трансформатора із умови зменшення коефіцієнта передачі в межах в  $\sqrt{2}$  разів у порівнянні з максимальним значенням в області середніх частот. Дані для розрахунку знаходяться в таблиці в лабораторії.

#### **3. Експериментальна частина**

Як джерело напруги використати генератор, параметри його вихідної напруги задані в таблиці даних в лабораторії, форма сигналу – гармонійна.

3.1. Визначити індуктивності котушок  $L_1, L_2$ .

3.1.1. Виміряти за допомогою універсального вольтметра опір  $R_1$  і активний опір  $R_{L1}$  індуктивної котушки  $L_1$ .

3.1.2. Підключити вихід генератора до входу трансформатора (до елементів  $R_1$ ,  $L_1$ ). Вихід трансформатора залишити розімкненим. Виміряти вольтметром діючі значення напруг  $U_{R1}$ ,  $U_{L1}$  на елементах  $R_1$ ,  $L_1$ . По напрузі падіння на резисторі  $R_1$  розрахувати діюче значення струму, що протікає в колі.

3.1.3. Використовуючи результати вимірювань і формули, виведені в п. 2.1 при підготовці до роботи, розрахувати індуктивність  $L_1$ .

3.1.4. Повторити пункти 3.1.1 – 3.1.3 для вимірювання параметрів котушки  $L_2$  і опору  $R_2$ . Для визначення індуктивності  $L_2$  підключити генератор до елементів  $R_2$ ,  $L_2$ , виміряти напруги  $U_{R2}$ ,  $U_{L2}$  і далі розрахувати  $L_2$  аналогічно п. 3.1.3.

3.2. Визначити взаємну індуктивність *М* котушок  $L_1$  і  $L_2$ .

3.2.1. Увімкнути котушки  $L_1$  і  $L_2$  зустрічно (рис. 4.4).

3.2.2. Підключити вихід генератора до послідовно з'єднаних елементів  $L_1$  і  $L_2$  та  $R_1$  і  $R_2$  (рис. 4.4), виміряти вольтметром напруги на котушках  $U_{12}$  (між затискачами 12) і на резисторі  $R_1 - U_{R1}$ . По напрузі падіння на резисторі  $R_1$ визначити струм, що протікає в колі.

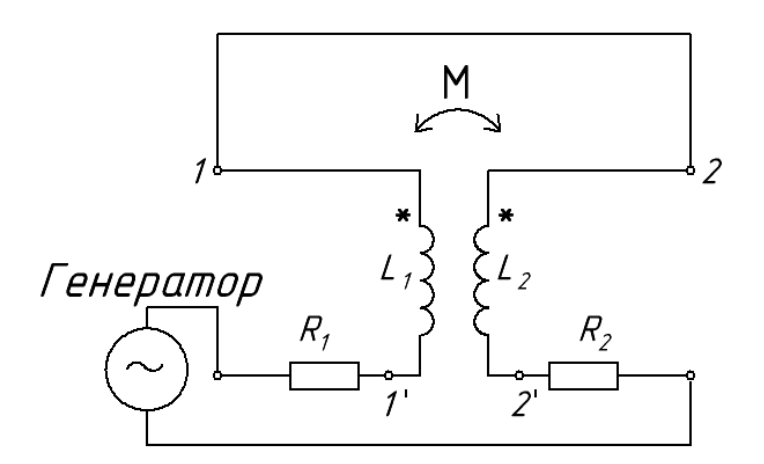

Рис. 4.4 – Схема зустрічного включення котушок

3.2.3. Використовуючи результати вимірювань і формули, виведені в п. 2.1 при підготовці до роботи, розрахувати взаємну індуктивність М між котушками  $L_1$  i  $L_2$ .

3.2.4. Повторити вимірювання взаємної індуктивності при узгодженому включенні котушок. Для цього повторити пункти 3.2.1 – 3.2.3. Схема узгодженого включення зображена рис. 4.5. Напругу на послідовно з'єднаних котушках  $U_{12}$  вимірювати між точками 1 та 2.

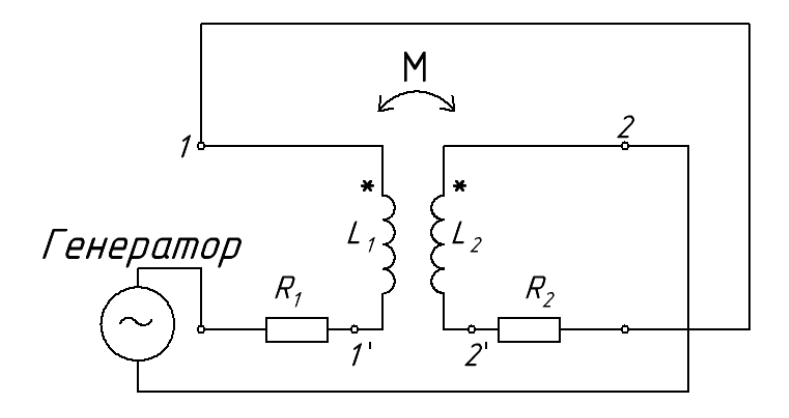

Рис. 4.5 – Схема узгодженого включення котушок

3.3. Дослідити трансформатор в режимі холостого ходу.

3.3.1. Підключити вихід генератора до входу трансформатора (до кола  $R_1$ ,  $L_1$ , рис.4.1). Виходи трансформатора, елементи  $L_2$  та  $R_2$  (а також  $L_3$ ) залишити розімкнутими. Встановити напругу на вході трансформатора  $U_1$  рівною заданій (виміряти вольтметром, опори  $R_1$  і  $R_2$  вважати елементами трансформатора). Виміряти напругу на виході трансформатора  $U_2$  (рис. 4.1). По напрузі падіння на опорі  $R_1$  розрахувати струм первинної обмотки трансформатора  $I_{1XX}$ . За отриманими даними розрахувати коефіцієнт трансформації  $n=\textcolor{black}{U}$  $\sqrt{U}$ 

3.3.2. Повторити пункт 3.3.1 для зворотного включення трансформатора використовуючи в якості первинної обмотки котушку  $L_2$  (із резистором  $R_2$ ), а в якості вторинної  $-L_1$ .

3.4. Дослідити трансформатор в режимі навантаження. В якості навантаження використати опір  $R_3$ , який підключити до виходу трансформатора – до кола  $L_2$ ,  $R_2$ .

3.4.1. Підключити вихід генератора до входу трансформатора (до кола  $R_1$ ,  $L_1$ ). До виходу трансформатора (до кола  $L_2$ ,  $R_2$ ) підключити опір  $R_3$ . Встановити напругу на вході трансформатора  $U_1$  рівною заданій (рис.4.1, напругу виміряти вольтметром). Виміряти вольтметром напругу на виході трансформатора  $U_2$  (на опорі навантаження  $R_3$ ). За падінням напруи на опорах  $R_1$  і  $R_2$  розрахувати струми первинної  $I_1$  і вторинної  $I_2$  обмоток. Розрахувити коефіцієнт трансформації  $n=\overset{U}{ }$  $\frac{1}{U_1}$ .

3.4.2. Зняти залежність величини вихідної напруги  $U_2$  від частоти вхідної напруги (амплітудно-частотну характеристику трансформатора) в режимі навантаження. Вимірювання провести в діапазоні від 50 Гц до 200 кГц, змінюючи частоту від вимірювання до вимірювання на октаву (в два рази), при цьому контролювати і підтримувати на заданому рівні вхідну напругу  $U_1$ .

3.5. Дослідити трансформатор при з'єднанні вторинних обмоток  $L_2$  і  $L_3$ .

82

3.5.1. Зібрати схему (рис. 4.6,а). Підключити вихід генератора до входу трансформатора (до кола  $R_1$ ,  $L_1$ ), встановити напругу на вході трансформатора  $U_1$  рівною заданій. Виміряти напруги  $U_2$ ,  $U_3$ ,  $U_4$  і струм первинної обмотки за падінням напруги  $U_{R1}$  на резисторі  $R_1$ .

3.5.2. Зібрати схему (рис. 4.6, б). Повторити вимірювання напруг  $U_1, U_2,$  $U_3, U_4$  і струму первинної обмотки аналогічно п. 3.5.1.

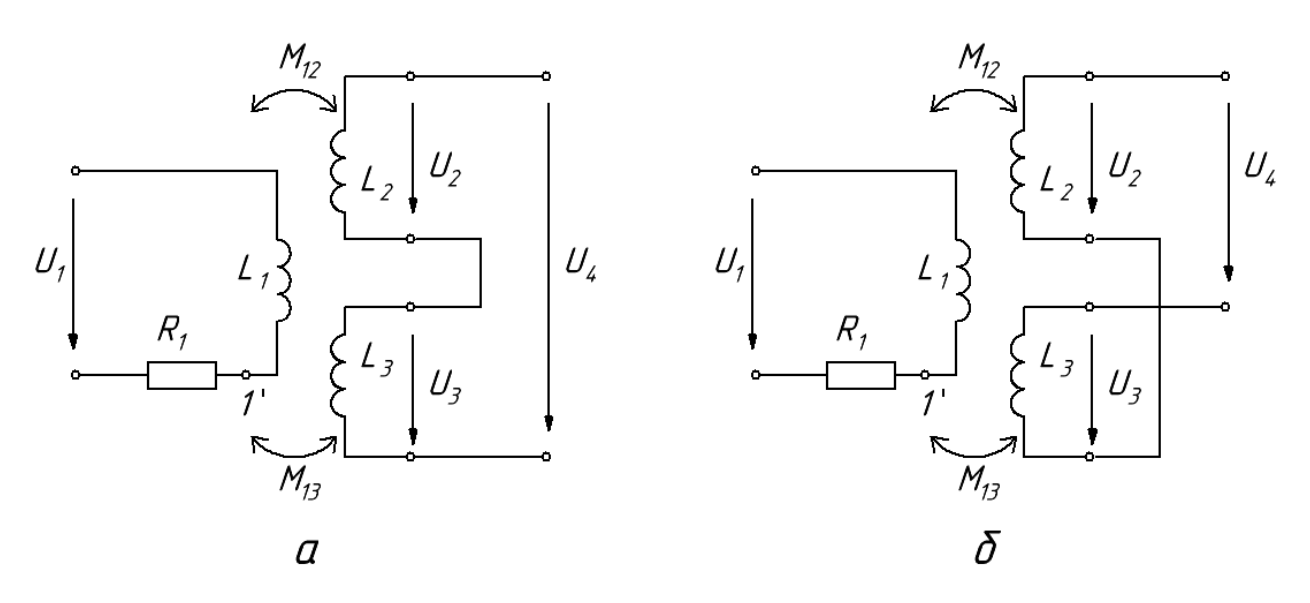

Рис. 4.6 – Узгоджене (а) і зустрічне (б) з'єднання вторинних обмоток трансформатора

## **4. Обробка результатів**

За результатами проведених вимірювань розрахувати параметри наведеної схеми заміщення (рис. 4.2), визначити діючі значення струмів і напруг на елементах.

Скласти таблиці порівняння результатів, отриманих в ході підготовки розрахунковим шляхом і виміряних при виконанні роботи.

За результатами п. 3.4.2 розрахувати і побудувати амплітудно-частотну характеристику трансформатора (залежність коефіцієнта передачі по напрузі  $K_U(\omega) = U$  $\sqrt{U_1^{\text{ai}}$ д частоти).

Побудувати векторні діаграми струмів і напруг трансформатора (для наведеної схеми заміщення) в режимах холостого ходу і навантаження. Для порівняння обрати однакові масштаби при побудові векторних діаграм за розрахунковими даними і за результатами експерименту.

У висновках пояснити отримані в усіх пунктах завдання експериментальні результати.

#### **5. Вимоги до змісту звіту**

Звіт повинен містити:

– мету роботи;

– виводи розрахункових формул із схемами вимірювання індуктивності котушок і взаємної індуктивності;

– наведену схему заміщення трансформатора;

– розрахункову частину (вихідні дані, розрахункові формули із поясненнями, результати розрахунків);

– схему лабораторного блоку;

– результати вимірювань;

– таблицю порівняння результатів, отриманих розрахунковим і експериментальним шляхом;

– векторні діаграми струмів і напруг в режимах холостого ходу і навантаження, побудовані за розрахунковими і експериментальними даними;

– амплітудно-частотні характеристики, отримані розрахунковим і експериментальним шляхом;

– висновки.

84

## **6. Контрольні запитання**

1. Що таке зв'язані котушки, зв'язані індуктивності?

2. У чому полягає явище взаємоіндукції?

3. Що таке потоки самоіндукції, взаємоіндукції і розсіювання?

4. Що означає узгоджене і зустрічне включення зв'язаних котушок, як визначити характер включення по однойменних затискачах?

5. Що таке опір зв'язку, коефіцієнт зв'язку?

6. Чому дорівнює індуктивність двох послідовно з'єднаних індуктивнозв'язаних котушок?

7. Чому дорівнює індуктивність двох паралельно з'єднаних індуктивнозв'язаних котушок?

8. Як за допомогою генератора гармонійних коливань і вольтметра визначити індуктивність котушки? Взаємну індуктивність котушок?

9. Що таке лінійний трансформатор? Який трансформатор є лінійним?

10. Які існують схеми заміщення трансформатора? Яка мета і сенс використання схем заміщення трансформатора?

11. Як змінюється вихідна напруга і струм первинної обмотки трансформатора в режимі навантаження в порівнянні з режимом холостого ходу?

12. Чим визначаються межі частотного діапазону, в якому може працювати трансформатор?

13. Що таке ідеальний трансформатор? Чим визначається коефіцієнт трансформації?

14. Як вибрати параметри ідеального трансформатора для узгодження джерела сигналу з навантаженням?

85

## **Розділ 3.**

# **Чотириполюсники. Трифазні кола. Несинусоїдальні кола**

## **Практичне заняття 4**

## **Розрахунок симетричного трифазного кола**

До трифазної мережі з симетричними фазними ЕРС  $E_A$ ,  $E_B$ ,  $E_C$  приєднанні два симетричних приймача (рис. 4.1). Один із них ввімкнений зіркою, другий – трикутником.

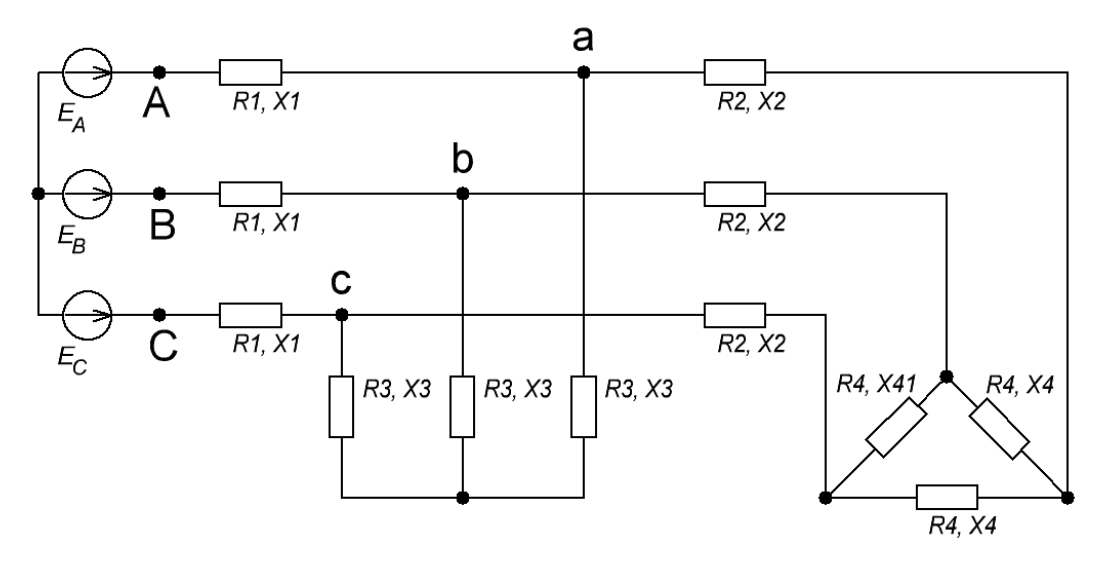

Рис. 4.1 – Симетричне трифазне коло

Необхідно:

- 1. Визначити лінійні та фазні струми кожного приймача та генератора.
- 2. Знайти лінійні та фазні напруги кожного приймача.
- 3. Визначити активну потужність приймачів і всього кола.

Параметри схеми дані в табл. 4.1 та 4.2.

| Номер          | E,               | $X_1$ ,        | $X_2$ ,        | $X_3$ ,        | $X_4,$ |
|----------------|------------------|----------------|----------------|----------------|--------|
| рядка          | $\boldsymbol{B}$ | O <sub>M</sub> | O <sub>M</sub> | O <sub>M</sub> | Ом     |
| $\theta$       | 220              | 1,5            | 0,8            | $-18$          | 27     |
|                | 380              | 2,4            | 1,4            | 22             | $-15$  |
| $\overline{2}$ | 400              | 2,2            | 2,0            | 15             | 30     |
| 3              | 250              | 1,4            | 1,8            | $-28$          | $-18$  |
| 4              | 500              | 3,0            | 2,4            | $-44$          | 24     |
| 5              | 110              | 0,9            | 0,6            | 10             | 12     |
| 6              | 380              | 2,0            | 1,5            | $-30$          | $-36$  |
| $\overline{7}$ | 220              | 1,8            | 1,2            | 28             | $-21$  |
| 8              | 520              | 3,2            | 2,5            | 20             | 42     |
| 9              | 450              | 2,8            | 2,0            | $-26$          | 18     |

Таблиця 4.1 – Реактивні параметри схеми

Таблиця 4.2 – Активні параметри схеми

| Номер рядка    | $R_1$ , | $R_2$ , | $R_3$ , | $R_4$ ,<br>Om |
|----------------|---------|---------|---------|---------------|
|                | Ом      | Ом      | Ом      |               |
|                | $1{,}0$ | 0,5     | 12      | 30            |
|                | 1,6     | 1,4     | 20      | 12            |
| $\overline{2}$ | 4,0     | 0,8     | ┑       | 45            |
| 3              | 3,0     | $\cdot$ | 40      | 42            |
|                | 3,0     | 1,5     | 30      | 18            |
| 5              | 0,8     | 1,0     | 10      | 24            |
| 6              | $1{,}0$ | $\cdot$ | 15      | 15            |
| $\mathcal{L}$  | 2,4     | $\cdot$ | 12      | 27            |
| 8              | 1,8     | 2,0     | 50      | 18            |
| 9              | 2,0     | 3,0     | 12      | q             |

## **Рекомендації до формування методики розв'язування задачі**

Якщо в симетричному трифазному колі знаходиться тільки одне навантаження, причому і генератор та навантаження з'єднані зіркою, то їх нейтральні (середні) точки мають однакові потенціали та можуть бути з'єднані між собою без порушення режиму роботи кола. Тому струм в одній із фаз (наприклад, в фазі A) можна знаходити так же, як в однофазному колі. Струми в фазах  $B$  та  $C$  рівні за величиною струму в фазі  $A$  та зсунуті за фазою відносно один одного на 120°, тобто

$$
\dot{I}_{A=}e^{j0^{\circ}};
$$
  
\n
$$
\dot{I}_{B} = \dot{I}_{A}e^{-j120^{\circ}};
$$
  
\n
$$
\dot{I}_{C} = \dot{I}_{A}e^{-j240^{\circ}}.
$$

Якщо навантаження з'єднане трикутником, то зазвичай заміняють таке з'єднання зіркою і розрахунок проводять, за методикою описаню вище. В цьому випадку визначаються лінійні струми навантаження. Фазні струми тобто струми, які протікають по опорам трикутника, зв'язані з лінійними при симетричному навантаженні співвідношенням

$$
I_{\Phi} = \frac{I_A}{\sqrt{3}}.
$$

Коли електричне коло має два приймача, що з'єднані зіркою (рис. 4.2), то нейтральні точки обох приймачів і генератора можна з'єднати, а режим роботи кожної фази, наприклад А, визначити, через однофазну розрахункову систему (рис. 4.3).

При з'єднані одного із приймачів трикутником потрібно на початку перетворити його в зірку і перейти до попереднього випадку.

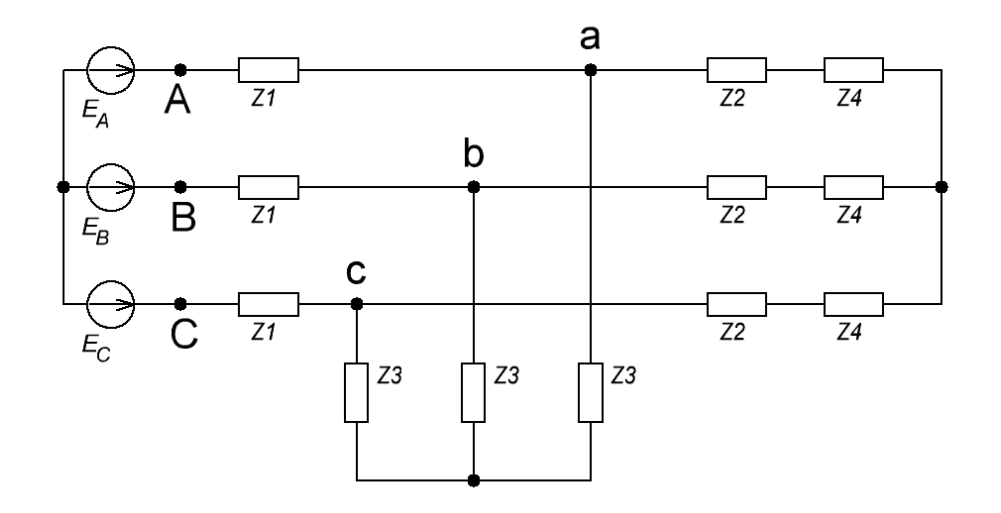

Рис. 4.2 – Електричне коло, що має два приймача, які з'єднані зіркою

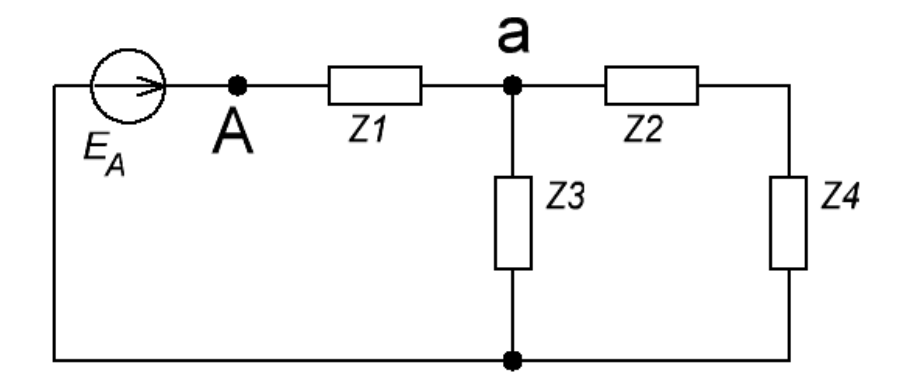

Рис. 4.3 – Однофазна розрахункова система

## **Практичне заняття 5**

## **Розрахунок електричних кіл із несинусоїдальним струмом**

До схеми, наведеній на рис. 5.1, підключено джерело напруги несинусоїдальної форми (рис. 5.2).

Необхідно:

1. Розкласти криву напруги в ряд Фур'є, визначити постійну складову і три наступні гармоніки та знайти струми в гілках.

2. Визначити активну і повну потужності всього кола.

3. Знайти коефіцієнт потужності кола.

4. Визначити діючі значення струмів в гілках та прикладеної напруги.

5.Побудувати графік зміни прикладеної напруги та струму джерела енергії в залежності від часу (хвильову діаграму). Показати всі гармоніки та сумарну криву.

Параметри схеми в табл.5.1, координати точок кривої прикладної напруги – в табл. 5.2.

| Номер          | $R_1$ ,           | $R_2$ , | $R_3$ , | $L_1$ ,        | $\mathcal{C}_1$ , |            | $E_m$            |
|----------------|-------------------|---------|---------|----------------|-------------------|------------|------------------|
| рядка          | $O_{\mathcal{M}}$ | Ом      | Ом      | M <sup>2</sup> | $M K \Phi$        | $\Gamma u$ | $\boldsymbol{B}$ |
| $\overline{0}$ | 4                 | 12      | 10      | 10             | 50                | 100        | 144              |
|                | 2                 | 15      | 14      | 80             | 30                | 75         | 648              |
| 2              | 4                 | 8       | 17      | 40             | 90                | 50         | 504              |
| 3              | 5                 | 12      | 16      | 120            | 30                | 50         | 216              |
| $\overline{4}$ | 3                 | 14      | 20      | 6              | 5                 | 500        | 360              |
| 5              | 6                 | 15      | 15      | 45             | 80                | 50         | 576              |
| 6              | 8                 | 8       | 14      | 16             | 10                | 200        | 720              |
| $\mathcal{I}$  | $\mathcal{L}$     | 14      | 16      | 32             | 15                | 150        | 432              |
| 8              | 3                 | 20      | 22      | 100            | 30                | 50         | 72               |
| 9              | 5                 | 16      | 10      | 30             | 50                | 75         | 288              |

Таблиця 5.1 – Параметри схеми

| Номер          |                  |            |                  | $\overline{2}$ | 3                |            |                  | 4          |
|----------------|------------------|------------|------------------|----------------|------------------|------------|------------------|------------|
| рядка          | $\boldsymbol{e}$ | $\omega t$ | $\boldsymbol{e}$ | $\omega t$     | $\boldsymbol{e}$ | $\omega t$ | $\boldsymbol{e}$ | $\omega t$ |
|                |                  | 30         |                  | 150            |                  | 195        |                  | 320        |
|                |                  | 45         |                  | 165            |                  | 190        |                  | 330        |
| $\overline{2}$ |                  | 45         |                  | 105            |                  | 210        |                  | 300        |
| 3              |                  | 60         |                  | 120            |                  | 185        |                  | 330        |
| $\overline{4}$ |                  | 15         |                  | 150            |                  | 195        |                  | 270        |
| 5              |                  | 15         |                  | 150            |                  | 195        |                  | 330        |
| 6              |                  | 60         |                  | 60             |                  | 210        |                  | 300        |
| $\mathbf{r}$   |                  | 90         |                  | 150            |                  | 195        |                  | 240        |
| 8              |                  | 30         |                  | 150            |                  | 195        |                  | 315        |
| 9              |                  | 150        |                  | 150            |                  | 300        |                  | 315        |

Таблиця 5.2 – Координати точок кривої прикладної напруги

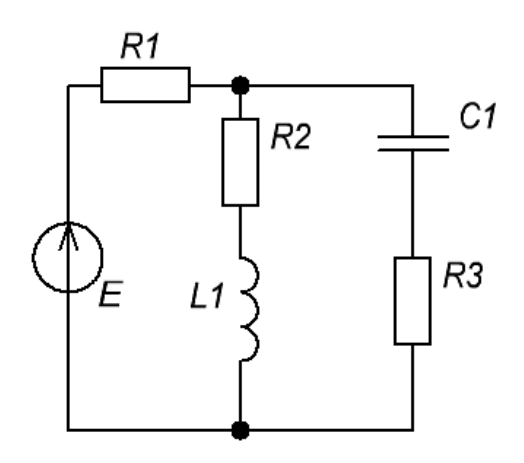

Рис. 5.1 – Електричне коло із несинусоїдальним струмом

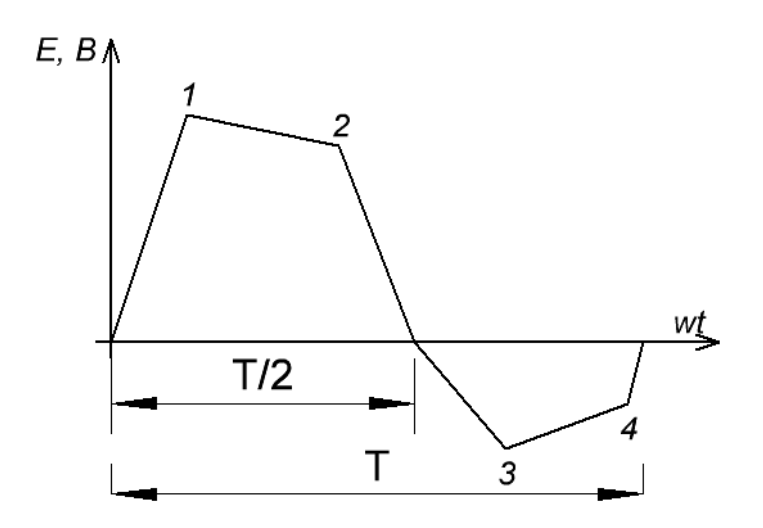

Рис. 5.2 – Напруга несинусоїдальної форми

#### **Рекомендації до формування методики розв'язування задачі**

Усяка несинусоїдальна періодична функція, яка задовольняє умові Діріхле, може бути представлена у вигляді гармонічного ряду

$$
f(t) = A_0 + B_1 \sin \omega t + B_2 \sin 2\omega t + \dots + B_k \sin k\omega t + \dots + C_1 \cos \omega t + C_2 \cos 2\omega t + \dots + C_k \cos k\omega t + \dots,
$$

або

$$
f(t) = A_0 + A_1 \sin(\omega t + \alpha_1) + A_2 \sin(2\omega t + \alpha_2) + \dots + A_k \sin(k\omega t + \alpha_k) + \dots,
$$

$$
\text{Re} \qquad A_k = \sqrt{B_k^2 + C_k^2}; \qquad \text{tg}\alpha_k = \frac{C_k}{B_k}.
$$

Якщо функція задана аналітично, то коефіцієнти ряду Фур'є визначається за виразом

$$
A_0 = \frac{1}{2\pi} \int_{0}^{2\pi} f(t) d(\omega t);
$$
  
\n
$$
B_k = \frac{1}{\pi} \int_{0}^{2\pi} f(t) \sin k\omega t d(\omega t);
$$
  
\n
$$
C_k = \frac{1}{\pi} \int_{0}^{2\pi} f(t) \cos k\omega t d(\omega t).
$$

При графічному або табличному завданні несинусоїдальної функції використовують наближені методи знаходження цих коефіцієнтів. Одним із таких методів є заміна визначеного інтеграла сумою кінцевого числа доданків. Для цього період функції розбивається на трівних частин.

Тоді

$$
A_0 = \frac{1}{m} \sum_{n=1}^m f_n(\omega t),
$$

де  $f_n(\omega t)$  – значення функції в точках ділення періоду.

$$
B_k = \frac{2}{m} \sum_{n=1}^{m} f_n(\omega t) \sin k \left(n \frac{2\pi}{m}\right),
$$
  

$$
C_k = \frac{2}{m} \sum_{n=1}^{m} f_n(\omega t) \cos k \left(n \frac{2\pi}{m}\right).
$$

Зазвичай приймають  $m = 18$ , 24 або 36.

**Приклад 5.1.** Розкласти в ряд Фур'є криву напруги, представлену на рис. 5.3.

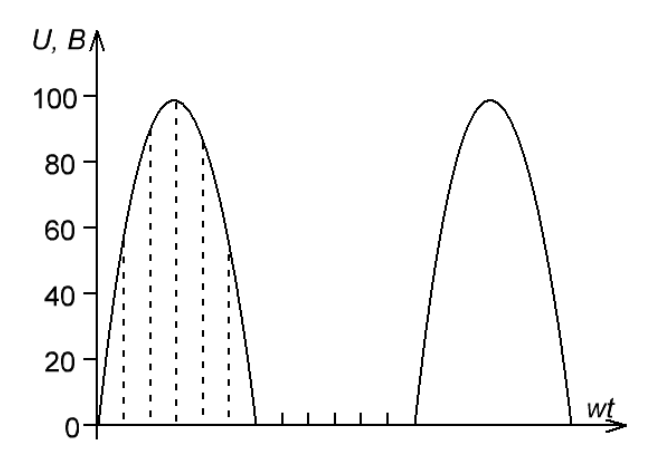

Рис. 5.3 – Форма напруги прикладу 5.1

**Розв'язок.** Для спрощення задачі розбиваємо період тільки на 12 частин  $(m = 12)$  та визначаємо за графіком значення ординат в точках ділення і їх добуток на sin $k(n\frac{2}{n})$  $\left(\frac{2\pi}{m}\right)$  та на соs $k\left(n\frac{2}{n}\right)$  $\frac{2\pi}{m}$ ). Складаємо таблицю результатів розрахунку для знаходження постійної складової та коефіцієнтів ряду першої гармоніки  $k = 1$  (табл. 5.3).

Таблиця 5.3 – Результатів розрахунку для знаходження постійної складової та коефіцієнтів ряду першої гармоніки

| $\boldsymbol{n}$ | $f_n(\omega t)$ | $2\pi$<br>$n -$<br>$\,m$ | $sin\left(n\frac{2\pi}{m}\right)$ | $2\pi$<br>$\cos\left(n\frac{m}{m}\right)$ | $f_n(\omega t)$ *<br>$2\pi$<br>$\ast$ sin<br>$\boldsymbol{n}$<br>m | $f_n(\omega t)$ *<br>$2\pi$<br>$*$ cos<br>$n -$<br>$\,m$ |
|------------------|-----------------|--------------------------|-----------------------------------|-------------------------------------------|--------------------------------------------------------------------|----------------------------------------------------------|
| $\overline{0}$   | $\theta$        | $\theta$                 | 0                                 | 1,000                                     | 0                                                                  |                                                          |
| 1                | 50,0            | 30                       | 0,500                             | 0,866                                     | 25                                                                 | 43,3                                                     |
| $\overline{2}$   | 86,6            | 60                       | 0,866                             | 0,500                                     | 75                                                                 | 43,3                                                     |
| 3                | 100,0           | 90                       | 1,000                             | $\Omega$                                  | 100                                                                |                                                          |
| $\overline{4}$   | 86,6            | 120                      | 0,866                             | $-0,500$                                  | 75                                                                 | $-43,3$                                                  |
| 5                | 50,0            | 150                      | 0,500                             | $-0,866$                                  | 25                                                                 | $-43,3$                                                  |
| 6                | $\overline{0}$  | 180                      | 0                                 | $-1,000$                                  | $\boldsymbol{0}$                                                   | $\theta$                                                 |
| 7                | $\theta$        | 210                      | $-0,500$                          | $-0,866$                                  | $\theta$                                                           | $\Omega$                                                 |
| 8                | $\theta$        | 240                      | $-0,866$                          | $-0,500$                                  | 0                                                                  | $\theta$                                                 |
| 9                | $\theta$        | 270                      | $-1,000$                          | $\left( \right)$                          | 0                                                                  |                                                          |
| 10               | $\overline{0}$  | 300                      | $-0,866$                          | 0,500                                     | 0                                                                  | 0                                                        |
| 11               | $\theta$        | 330                      | $-0,500$                          | 0,866                                     | 0                                                                  |                                                          |

Аналогічно таблицю складаємо для другої гармоніки  $k = 2$  (табл. 5.4).

Таблиця 5.4 – Результатів розрахунку для знаходження коефіцієнтів ряду другої гармоніки

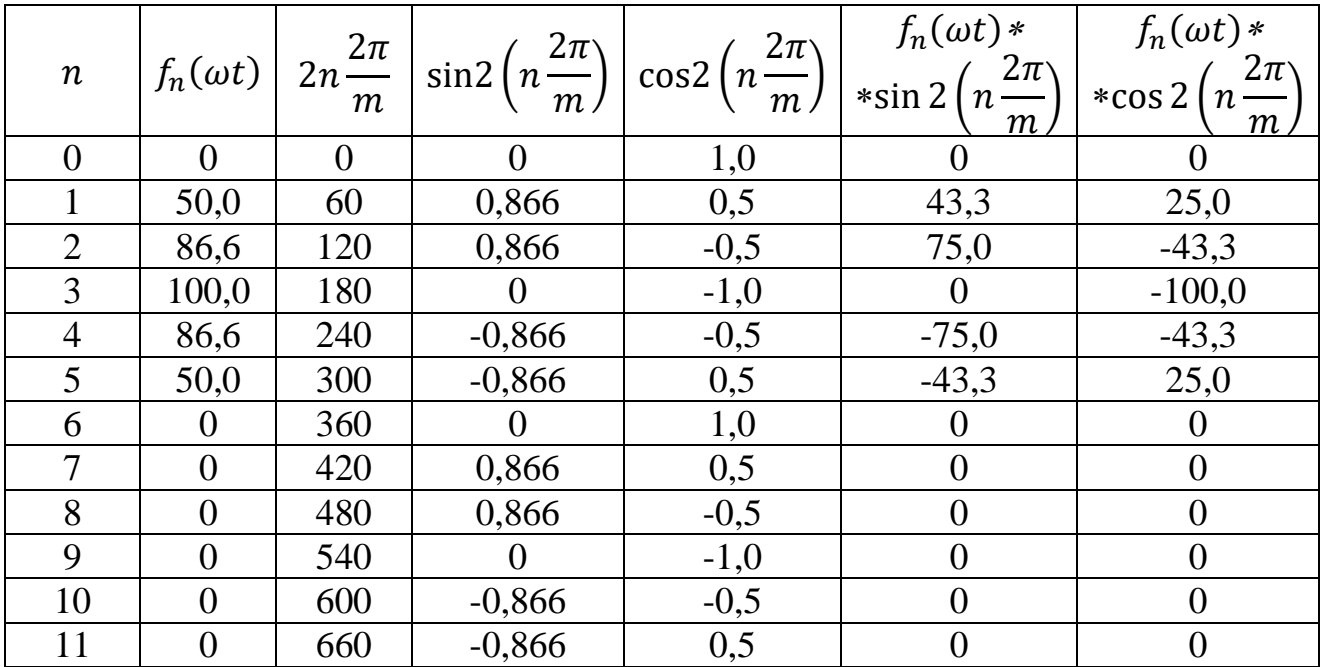

Використовуючи данні табл. 5.1 та 5.2, визначаємо коефіцієнти

$$
A_0 = \frac{1}{12} \sum_{n=1}^{12} f_n(\omega t) = 31.1;
$$
  
\n
$$
B_1 = \frac{2}{12} \sum_{n=1}^{12} f_n(\omega t) \sin\left(n \frac{2\pi}{m}\right) = 50;
$$
  
\n
$$
C_1 = 0;
$$
  
\n
$$
B_2 = 0;
$$
  
\n
$$
C_2 = -22.8.
$$

Якщо обмежуватися постійною складовою і двома першими гармоніками, то шуканий ряд має вигляд:

$$
u(t) = [31.1 + 50 \sin \omega t - 22.8 \cos 2\omega t] B,
$$

або

$$
u(t) = [31.1 + 50 \sin \omega t + 22.8 \sin(2\omega t - 90^\circ)]
$$
 B.

Для порівняння приводимо точне значення цих складових ряду Фур'є:

$$
u(t) = [31.8 + 50 \sin \omega t + 21.2 \sin(2\omega t - 90^\circ)]
$$
 B.

Для розрахунку електричних кіл, що підключені до джерела несинусоїдальної напруги, використовують метод накладання. Кожна гармонічна складова напруги створює свою складову струму. Спільний струм в колі визначається як сума миттєвих значень окремих гармонік струму. Розрахунок кожної гармонічної складової струму проводиться відомими методами в комплексній формі. При цьому необхідно враховувати, що з ростом номеру гармонік індуктивний опір збільшується, а ємність зменшується:

$$
X_{Lk} = k\omega L;
$$
  

$$
X_{ck} = \frac{1}{k\omega C};
$$

де  $k$  – номер гармоніки;  $\omega$  – кутова частота першої гармоніки.

Активна потужність, що використана колом, при несинусоїдальних струмах та напругах визначається як сума активних потужностей окремих гармонік:

$$
P = U_0 I_0 + U_1 I_1 \cos \varphi_1 + U_2 I_2 \cos \varphi_2 + \cdots,
$$

де  $U_K$ ,  $I_K$  – діючі значення струму та напруги  $k$ -ої гармоніки;  $\varphi_K$  – кут зсуву фаз між напругою та струмом  $k$ -ої гармоніки. Повна потужність всього кола

$$
S=UI,
$$

де  $U, I$  – діючі значення несинусоїдальних напруги та струму.

## **Лабораторна робота 5**

## **Частотні характеристики найпростіших електричних кіл**

**Мета роботи –** розрахунок і експериментальна перевірка амплітудночастотних і фазочастотних характеристик лінійних електричних кіл першого і другого порядку.

#### **1. Основні теоретичні положення**

Комплексною частотною характеристикою (КЧХ) електричного кола називається відношення комплексних зображень реакції і впливу:

$$
H_{kv}(j\omega) = \frac{\dot{Y}_{mk}}{\dot{X}_{mv}} = \frac{\dot{Y}_k}{\dot{X}_v}
$$

де  $\dot{Y}_{mk}$  і  $\dot{Y}_{k}$  — комплексна амплітуда і комплексне діюче значення реакції кола;

 $\dot{X}_{mv}$  і  $\dot{X}_{v}$  — комплексна амплітуда і комплексне діюче значення впливу;

 $k$  – номер вихілних затискачів;

 $v$  – номер вхідних затискачів.

Розмірність КЧХ дорівнює відношенню розмірностей реакції і впливу. Залежно від того, які величини (струми або напруги) розглядаються в якості реакції кола і зовнішнього впливу, КЧХ може мати розмірність опору, провідності або бути безрозмірною. В залежності від того, на яких затискачах розглядаються дані величини (на одних і тих же або на різних), КЧХ діляться на вхідні і передаточні (див. табл. 5.1).

Залежність модуля КЧХ від частоти

$$
H_{kv}(\omega) = |H_{kv}(j\omega)| = \frac{Y_k(\omega)}{X_v(\omega)}
$$

називається амплітудно-частотною характеристикою (АЧХ) кола, а залежність аргументу КЧХ від частоти

$$
\varphi_{kv}(\omega) = argH_{kv}(j\omega) = \varphi_k(\omega) - \varphi_v(\omega)
$$

називається фазочастотною характеристикою (ФЧХ).

В разі графічного представлення комплексних частотних характеристик кола зазвичай будують окремо АЧХ і ФЧХ. Також КЧХ можна зобразити у вигляді однієї залежності – годографа або амплітудно-фазової характеристики (АФХ) на комплексній площині. Годограф КЧХ – крива, що є геометричним місцем кінців вектора  $H(\omega)$ , значення якого відповідають зміни частоти від  $\omega = 0$  до  $\omega = \infty$ .

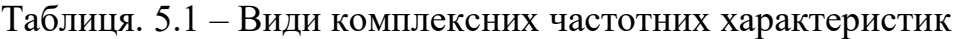

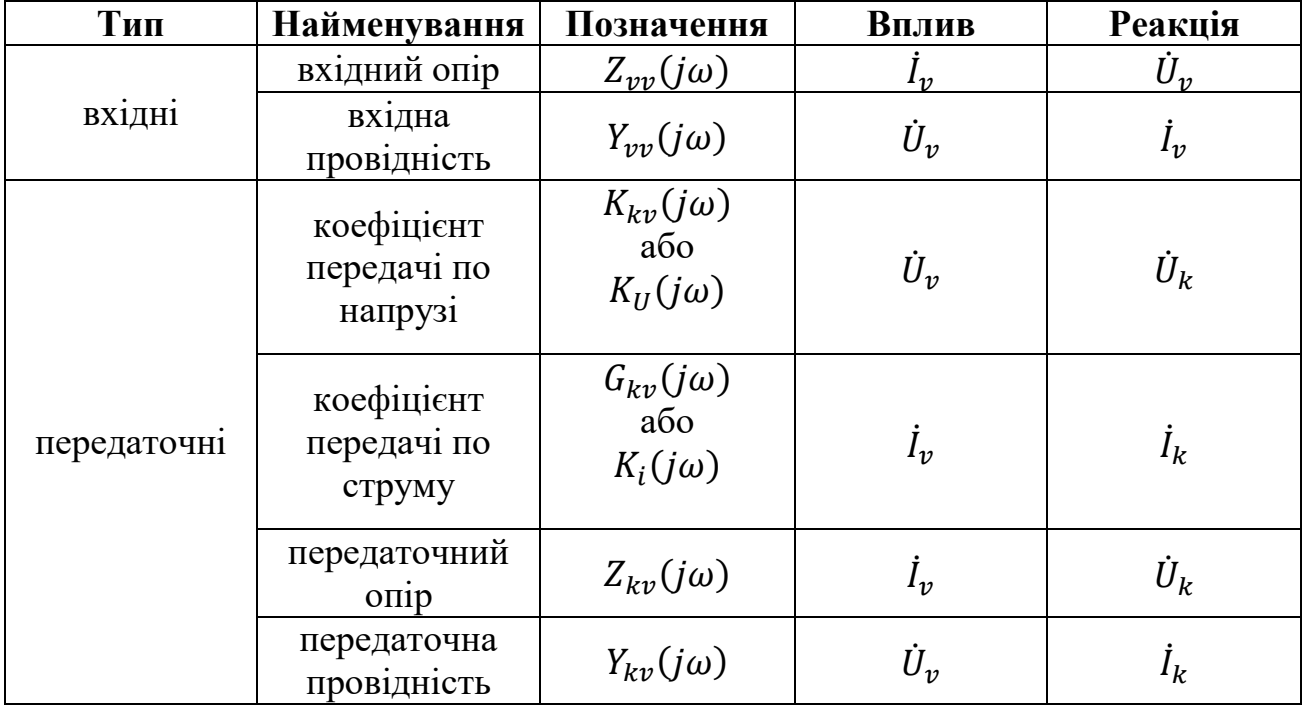

Знання КЧХ дозволяє визначити реакцію кола на заданий вплив

$$
\dot{Y}_{mk} = H_{kv}(j\omega)\dot{X}_{mv},
$$

або

$$
\dot{Y}_k = H_{kv}(j\omega)\dot{X}_v.
$$

При цьому АЧХ представляє собою відношення амплітуд або діючих значень реакції і зовнішнього впливу, а ФЧХ – різниця початкових фаз реакції і впливу.

КЧХ лінійних кіл не залежать від амплітуди і початкової фази зовнішнього впливу, а визначаються структурою кола і параметрами елементів, що входять до неї і можуть бути розраховані по комплексній схемі заміщення кола з використанням відомих методів розрахунку. Наприклад, комплексний коефіцієнт передачі по напрузі послідовного кола, який містить два опори (рис. 5.1), може бути визначений наступним чином.

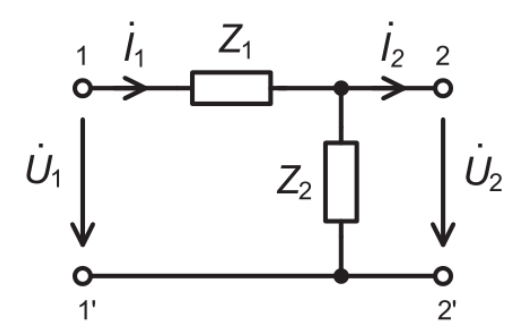

Рис. 5.1 – Еквівалентна схема дільника напруги

У режимі холостого ходу, коли струм  $\dot{I}_2$ 

$$
K_U(j\omega) = K_{12}(j\omega) = \frac{\dot{U}_2}{\dot{U}_1} = \frac{\dot{I}_1 Z_2}{\dot{U}_1} = \frac{\left[\dot{U}_1/((Z_1 + Z_2))\right]Z_2}{\dot{U}_1} = \frac{Z_2}{Z_1 + Z_2}
$$

Якщо в якості  $Z_1$  використовується опір, а в якості  $Z_2$  ємність (рис. 5.2, а), то  $Z_1 = R$  ,  $Z_2 = \frac{1}{j\omega C}$  отримаємо

$$
K_U(j\omega) = \frac{1/2j\omega C}{R + 1/2j\omega C} = \frac{1}{1 + j\omega C R}.
$$

Оскільки модуль відношення дорівнює відношенню модулів, а аргумент дорівнює різниці аргументів чисельника і знаменника, вирази для АЧХ і ФЧХ матимуть вигляд:

$$
K_U(\omega) = \frac{1}{\sqrt{1 + (\omega CR)^2}},
$$
  

$$
\varphi_U(\omega) = -\arctg(\omega CR).
$$

На практиці в якості аргументу частотних характеристик зручніше використовувати частоту

$$
f = \frac{1}{T}
$$

де Т – період сигналу,  $(\omega = 2\pi f)$ .

Частотою зрізу кола називають частоту, при якій значення АЧХ зменшується в певне число раз від максимального значення. Як правило, частоту зрізу визначають по рівні  $\,1\,$  $\sqrt{ }$  $\sqrt{5} \approx 0.707$  (або – 3 дБ в логарифмічному масштабі) від максимального значення сигналу. В даному випадку максимум AЧХ спостерігається при  $\omega = 0$ ,  $K_U(0) = 1$ , з ростом частоти AЧX монотонно убуває, прямуючи до нуля при  $\omega = \infty$ , і частота зрізу  $\omega_{\rm ap} = \frac{1}{RC}$  або

 $f_{\rm ap} = \frac{1}{2\pi RC}$ .

#### **2. Розрахункова частина**

Дані для розрахунків знаходяться в таблиці в лабораторії.

2.1. Вивести формули для комплексного коефіцієнта передачі по напрузі:

$$
K_U(j\omega) = K_{21}(j\omega),
$$

для кіл першого порядку, зображених на рис.5.2 і нехтуючи опором втрат котушки  $R_L$ .

2.2. Вивести формули для АЧХ і ФЧХ зазначених кіл.

2.3. Розрахувати і побудувати графіки АЧХ  $K_U(f)$  і ФЧХ  $\varphi_U(f)$ електричних кіл першого порядку (*RC, CR, RL, LR*). Розрахунок і побудову графіків необхідно виконувати в лінійному масштабі в діапазоні частот від  $f_{min}$ до  $f_{max}$ , що відповідає зміні АЧХ від максимального значення  $K_{max}$  до значення приблизно  $0.1K_{max}$ .

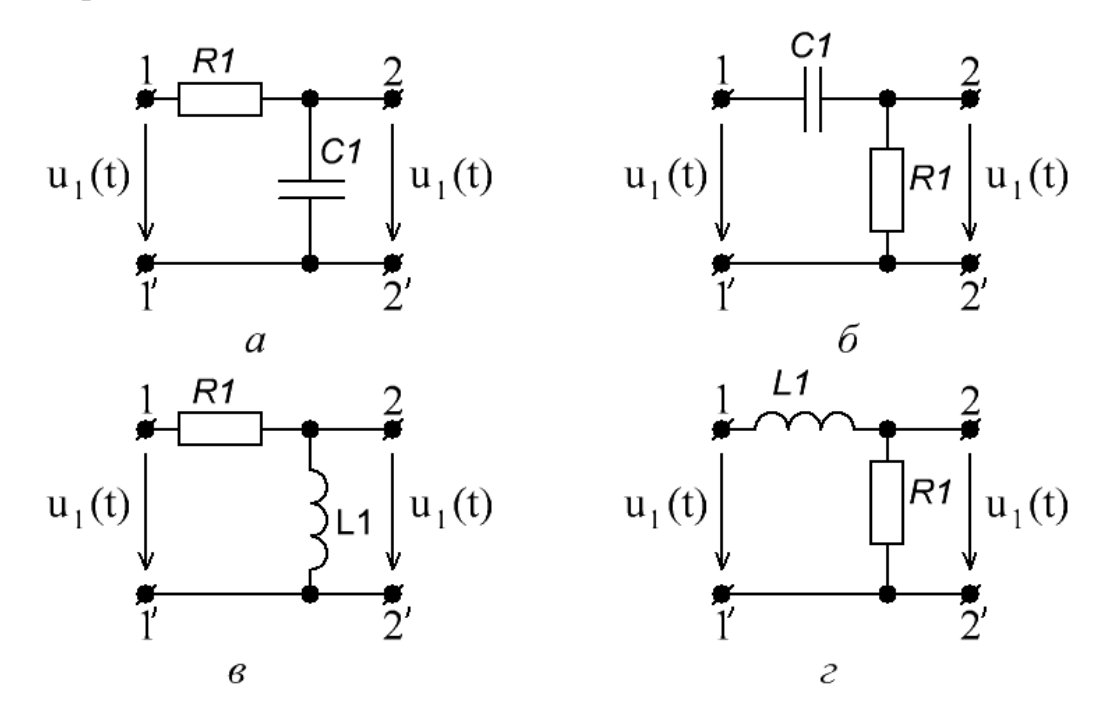

Рис. 5.2. – Схеми досліджуваних кіл першого порядку: а) RC, б) CR, в) RL, г) LR

## 2.4. Розрахувати і позначити на графіках значення частот зрізу  $f_{\rm ap}$ .

2.5. Вивести формули для комплексного коефіцієнта передачі по напрузі:

$$
K_U(j\omega) = K_{21}(j\omega)
$$

для кола другого порядку, зображеного на рис. 5.3 і нехтуючи опором втрат котушки  $R_L$ .

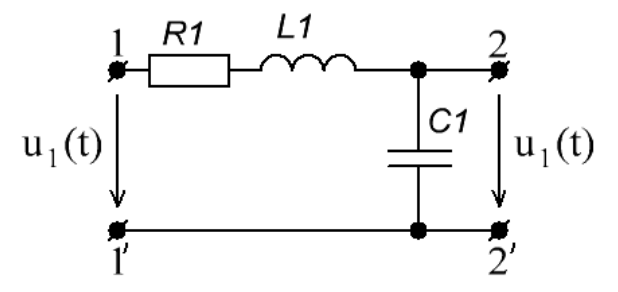

Рис. 5.3 – Електричне коло другого порядку

#### 2.6. Вивести формули для АЧХ і ФЧХ RLC -кола.

2.7. За виведеними формулами розрахувати і побудувати графіки АЧХ  $K_{II}(f)$  і ФЧХ  $\varphi_{II}(f)$  RLC - кола.

Розрахунок і побудову графіків виконати для трьох значень опору

$$
R = 2R_{\rm kp}, \qquad R = R_{\rm kp}, \qquad \text{ra} \qquad R = 0.5R_{\rm kp},
$$
  
 
$$
\text{Re } R_{\rm kp} = 2 \sqrt{\frac{L}{C}}.
$$

Графіки необхідно побудувати в лінійному масштабі в діапазоні частот від 0 до  $f_{max}$ , де  $f_{max}$  – частота, що відповідає значенню АЧХ на рівні 0,1 $K_U(0)$ , де  $K_U(0)$  – значення АЧХ при  $f = 0$ .

2.8. За графіками визначити значення частот зрізу  $f_{3p}$  для кожного значення  $R$ .

#### **3. Експериментальна частина**

#### 3.1. Дослідити кола першого порядку

3.1.1. За допомогою універсального вольтметра заміряти опір потенціометра R, встановіть його номінал заданому значенню; виміряти опір втрат котушки  $R_L$ , порівняти його із табличним значенням.

3.1.2. Зібрати схему для вимірювання АЧХ і ФЧХ (рис. 5.4). В якості досліджуваного кола підключіть RC-коло (рис. 5.2, а).

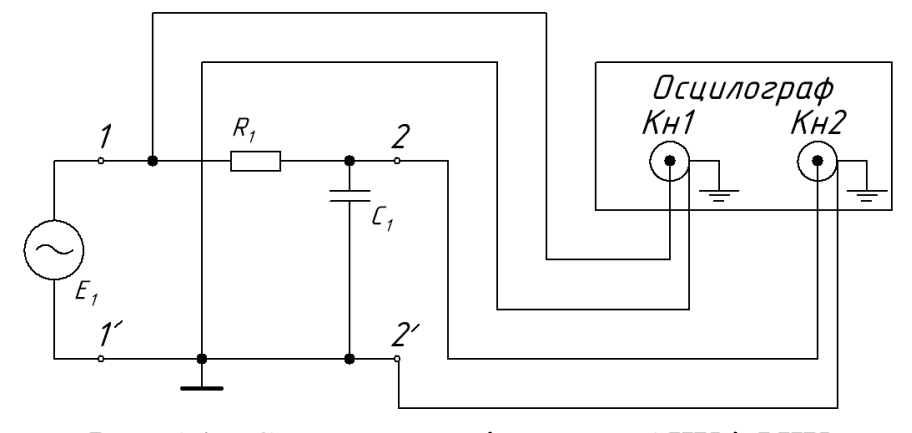

Рис. 5.4 – Схема для вимірювання АЧХ і ФЧХ

3.1.3. Після перевірки схеми викладачем включіть живлення приладів, встановіть на генераторі параметри впливу: сигнал – гармонійний, частота, близька до значення, при якому спостерігають максимальне значення АЧХ  $K_{max}$  (із розрахункової частини) для даного кола.

3.1.4. Встановити перемикачі роботи осцилографа: тип входу «AC/GND/DC» – «АС», режим роботи «MODE» – «DUAL», режим синхронізації «MODE» – «AUTO», джерело синхронізації «TRIGGER SOURCE » – «CH1». Переконатися, що на екрані осцилографа спостерігаються два гармонійних сигналу з періодом, що відповідає частоті генератора.

3.1.5. Встановити амплітуду сигналу на вході досліджуваного кола  $U_{m1}$  = 5 В (виміряти осцилографом в каналі 1). Змінюючи частоту, визначити діапазон частот  $f_{min}...f_{max}$ , в якому відношення амплітуд на виході  $U_{m2}$  (канал 2) і на вході  $U_{m1}$  (канал 1) кола змінюється від  $K_{max}$  приблизно до 0,1 $K_{max}$ , порівняти з діапазоном частот, отриманих в розрахунковій частині.

3.1.6. Змінюючи частоту від  $f_{min}$  до  $f_{max}$  із рівномірним кроком таким чином, щоб виконати 6-10 вимірювань, зробити вимірювання амплітуд на вході  $U_{m1}$  (канал 1) і на виході  $U_{m2}$  (канал 2) кола та часового зсуву  $t_3$  між сигналами для кожного значення частоти. Якщо сигнал в каналі 2 відстає від сигналу в каналі 1, то  $t_3$  необхідно брати із знаком «-», якщо випереджає – із знаком «+». Результати вимірювань занести в таблицю 5.2.

Таблиця 5.2 – Результати вимірювань

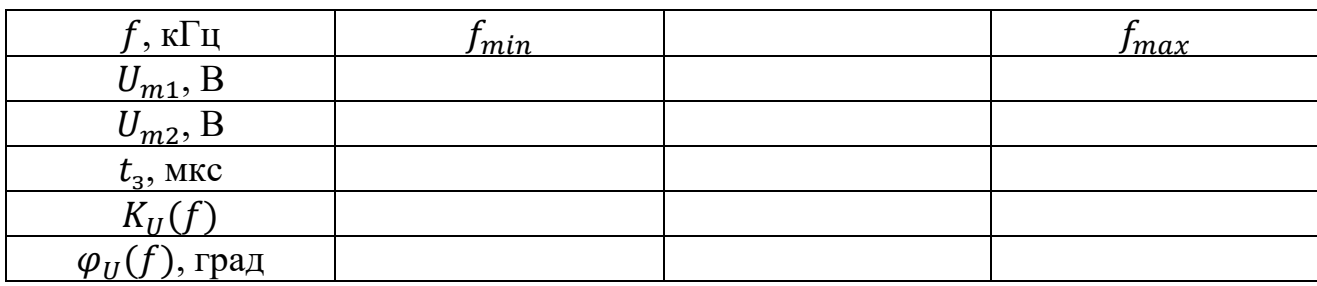

3.1.7. Повторити пункти 3.1.2 – 3.1.6 для  $CR$ -кола (рис. 5.2, б).

3.1.8. Повторити пункти  $3.1.2 - 3.1.6$  для  $RL$ -кола (рис. 5.2, в).

3.1.9. Повторити пункти 3.1.2 – 3.1.6 для LR-кола (рис. 5.2, г).

3.2. Дослідити кола другого порядку.

3.2.1. За допомогою універсального вольтметра встановити  $R = 2R_{\text{ko}}$ , (див.п.3.7). Вимірювання опору проводити в розібраній схемі.

3.2.2. Зібрати схему для вимірювання АЧХ і ФЧХ (рис. 5.4). В якості досліджуваного кола підключіть RLC-коло (рис. 5.3).

3.2.3. Після перевірки схеми викладачем включіть живлення приладів, встановити на генераторі параметри впливу – гармонійний сигнал, частота (0,5- 1) кГц, режим роботи осцилографа як написано в п. 3.1.4.

3.2.4. Встановити амплітуду сигналу на вході досліджуваного кола  $U_{m1} = 5$  В (виміряти осцилографом в каналі 1). Перевірити, що амплітуди сигналів на виході  $U_{m2}$  (канал 2) і на вході  $U_{m1}$  (канал 1) кола однакові, а часовий зсув  $t_3$  між сигналами дорівнює нулю, в іншому випадку зменшити частоту генератора. Змінюючи частоту, знайти значення  $f_{max}$ , при якому відношення  $\left.{\sigma_{m2}}\right/_{U_{m1}}\approx 0$ ,1. Порівняти результати із розрахованими даними.

3.2.5. Змінюючи частоту від  $(0,5 - 1)$  кГц до  $f_{max}$ , з рівномірним кроком таким чином, щоб виконати 8 – 10 вимірювань, провести вимірювання амплітуд на вході  $U_{m1}$  (канал 1) і на виході  $U_{m2}$  (канал 2) кола та часового зсуву  $t_3$  між сигналами для кожного значення частоти. Результати вимірювань занести в таблицю, аналогічну п. 3.1.6.

3.2.6. Повторити пункти 3.2.2 – 3.2.5, встановивши  $R = R_{\text{kp}}$  та  $R = 0.5 R_{\text{kp}}$ .

## **4. Обробка результатів**

4.1. За результатами вимірювань розрахувати АЧХ  $K_U(f)=\frac{U}{f}$  $\frac{1}{u_{m1}}$  i ФЧХ  $\varphi_U(f) = 2\pi f t_3$  [рад.] або  $\varphi_U(f) = 360 f t_3$  [град.] досліджуваних кіл,

результати занести в таблицю (див. п. 3.1.6).

4.2. Побудувати графіки АЧХ і ФЧХ досліджуваних кіл.

4.3. За експериментальними графіками АЧХ визначити частоти зрізу, скласти таблицю порівняння результатів розрахунку і експерименту.

Таблиця 5.3 – Порівняння результатів розрахунку і експерименту

| Јзр         | n o<br>ハレ | СD<br>Ն / | רז<br>ΓL | <b>LR</b> | ו מת                          |                           |                              |
|-------------|-----------|-----------|----------|-----------|-------------------------------|---------------------------|------------------------------|
|             |           |           |          |           | $\mathcal{L}$ <sup>1</sup> KD | $\mathbf{u}_{\mathbf{K}}$ | ∡י שי<br>$\mathbf{r}$<br>'NU |
| Розрахунок  |           |           |          |           |                               |                           |                              |
| Експеримент |           |           |          |           |                               |                           |                              |

4.4. Сформулювати висновки по виконаній роботі.

#### **5. Контрольні запитання**

1. Що таке комплексна частотна характеристика кола? Які існують види КЧХ? Як визначається розмірність КЧХ?

2. Що таке амплітудно-частотна характеристика? Який її фізичний зміст?

3. Що таке фазочастотна характеристика? Який її фізичний сенс?

4. Якими властивостями володіють КЧХ лінійних кіл? Як розрахувати КЧХ кола?

5. Як визначити реакцію кола на заданий гармонічний вплив, якщо відома КЧХ?

6. Що таке частота зрізу?

7. Який вид мають КЧХ кіл, що складаються тільки із опорів?

8. Який вид мають КЧХ кіл, що містять один реактивний елемент (ємність або індуктивність)?

9. Які мають КЧХ кола, що містять різні реактивні елементи (ємність і індуктивність)?

10. Від чого залежить вид КЧХ послідовного RLC-кола і яким чином?

## **Лабораторна робота 6**

## **Резонансні явища в електричних колах**

**Мета роботи –** практичне знайомство з частотними характеристиками резонансних кіл. Експериментальна перевірка правильності співвідношень, що описують характеристики простого і складного коливальних контурів.

#### **1. Основні теоретичні положення**

В теорії кіл використовують наступне визначення резонансу. Резонансом називають такий режим роботи електричного кола, що містить ємності і індуктивності, при якому його комплексний вхідний опір (або провідність) має чисто резистивний характер, тому струм і напруга на вході збігаються за фазою.

#### **Послідовний коливальний контур**

Найпростішим електричним колом, в якому спостерігають резонанс, є послідовний коливальний контур, що складається з котушки індуктивності і конденсатора, які підключені послідовно до джерела енергії (рис. 6.1), опір  $R_{\text{BT}}$ враховує втрати енергії в контурі.

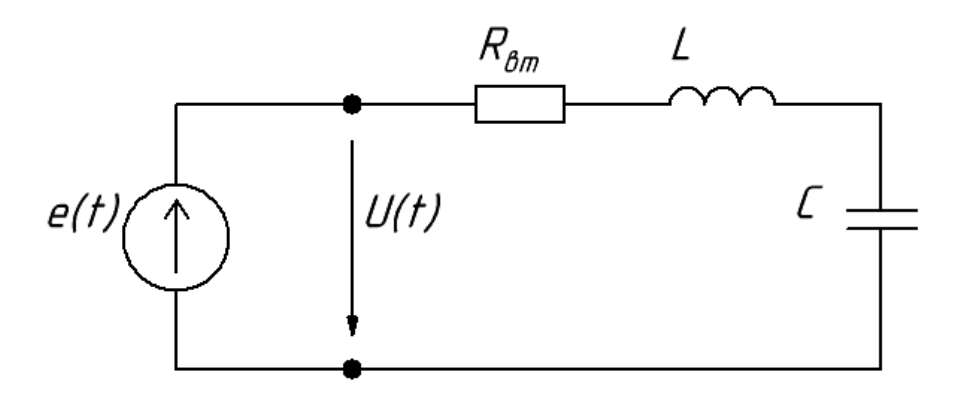

Рис. 6 1 – Еквівалентна схема послідовного коливального контуру

Комплексний вхідний опір послідовного контуру

$$
Z(j\omega) = R_{\text{BT}} + o\left(\omega L - \frac{1}{\omega C}\right),
$$

звідки випливає, що резонансна частота

$$
\omega_0 = \frac{1}{\sqrt{LC}} \text{ afo } f_0 = \frac{1}{\sqrt{LC}},
$$

при цьому  $Z(j\omega_0)$ 

Крім резонансної частоти основними параметрами контуру є характеристичний опір, що дорівнює опору індуктивності або ємності при резонансі:

$$
\rho = \omega_0 L = \frac{1}{\omega_0 C} = \sqrt{\frac{L}{C}} ,
$$

та добротність

$$
Q=\frac{\rho}{R_{\scriptscriptstyle\rm BT}}.
$$

Якщо до контуру прикласти напругу з частотою, рівній резонансній

$$
u(t) = U_m \cos(\omega_0 t + \varphi_u),
$$

то в контурі буде проходити струм

$$
i(t) = I_m \cos(\omega_0 t + \varphi_i).
$$
При цьому амплітуда струму

$$
I_m = \frac{U_m}{|Z(j\omega_0)|} = \frac{U_m}{R_{\text{BT}}},
$$

а початкова фаза

$$
\varphi_i = \varphi_u - \arg Z(j\omega_0) = \varphi_u - 0 = \varphi_u.
$$

Будь-яке відхилення частоти від резонансної призведе до появи реактивної складової  $Z(i\omega)$ , збільшення повного опору контуру  $|Z(i\omega)|$  i, отже, до зменшення амплітуди струму  $I_m$  та відхилення початкової фази  $\varphi_i$  від початкової фази прикладеної напруги.

Амплітуди напруг на реактивних елементах при резонансі

$$
U_{mL} = U_{mC} = \rho I_m = \rho \frac{U_m}{R_{\text{BT}}} = QU_m.
$$

Оскільки добротність  $Q > 1$ , то в послідовному контурі має місце збільшення амплітуд напруг на індуктивності і ємності, тому такий резонанс називають резонансом напруг.

#### **Паралельний коливальний контур**

Іншим прикладом електричного кола, в якому мають місце резонансні явища, є паралельний коливальний контур. В цьому випадку котушка індуктивності і конденсатор підключають паралельно джерелу. На практиці зазвичай розглядають еквівалентну схему, показану на рис. 6.2, при цьому всі втрати енергії в контурі відносять до індуктивної гілки і враховують у вигляді опору  $R_L$  ( $R_{\text{BT}} = R_L$ ).

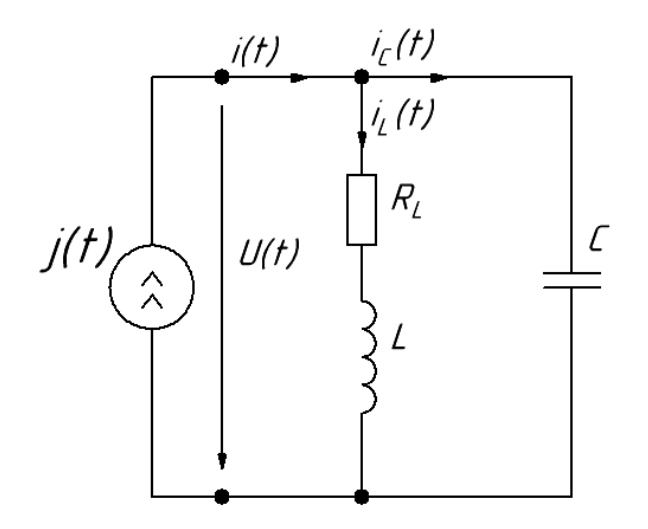

Рис. 6. 2 – Еквівалентна схема паралельного коливального контуру

Комплексне вхідний опір паралельного контуру

$$
Z(j\omega) = \frac{(R_L + j\omega L)\frac{1}{j\omega C}}{R_L + j(\omega L - \frac{1}{\omega C})}.
$$

Якщо розглядати контур на відносно високих частотах, вважаючи що  $\omega L \gg R_L$ , то

$$
Z(j\omega) \approx \frac{\rho^2}{R_L + j(\omega L - \frac{1}{\omega C})},
$$

де  $\rho$  — характеристичний опір, і на резонансній частоті $\varphi_{\rm p} \approx \varphi_0.$ 

$$
Z(j\omega_{\rm p}) \approx Z(j\omega_0) = R_{0\kappa} = \frac{\rho^2}{R_L} = \rho Q,
$$

де  $Q = \frac{\rho}{\rho}$  $\sqrt{R_{L}}$  – добротність. Величину  $R_{0\mathrm{K}}$  називають резонансним опором контуру.

Якщо до контуру підвести струм з частотою, що дорівнює резонансній

$$
i(t) = I_m \cos(\omega_p t + \varphi_i),
$$

то напруга на контурі буде змінюватися за законом

$$
u(t) = U_m \cos(\omega_p t + \varphi_u),
$$

де  $U_m = R_{0k} I_m$ , а  $\varphi_u = \varphi_i$ .

Амплітуди струмів в гілках контуру

$$
I_{mL} \approx I_{mC} \approx \frac{U_m}{\rho} = \frac{R_{0\kappa}I_m}{\rho} = I_m Q.
$$

Таким чином, в паралельному коливальному контурі має місце збільшення амплітуд струмів в індуктивності і ємкості на резонансній частоті в  $Q$  раз (резонанс струмів).

Для опису частотних характеристик коливальних контурів вводять визначення узагальненої розтройки контуру

$$
\xi = \frac{\omega L - \frac{1}{\omega C}}{R_L} = Q\left(\frac{\omega}{\omega_p} - \frac{\omega_p}{\omega}\right) = \left(\frac{f}{f_p} - \frac{f_p}{f}\right).
$$

І тоді залежність комплексного вхідного опору контуру від частоти описується виразом:

$$
Z(j2\pi f) = \frac{\rho^2}{R_L(1+j\xi)} = \frac{R_{0\kappa}}{1+j\xi}.
$$

АЧХ і ФЧХ відповідно дорівнюватимуть:

$$
Z(f) = \frac{R_{0\kappa}}{\sqrt{1 + \xi^2}} \text{ ra } \varphi_z = -arctg(\xi)
$$

Для порівняння коливальних контурів з різними параметрами зручніше користуватися нормованими АЧХ

$$
\bar{Z}(f) = \frac{Z(f)}{Z(f_{\rm p})} = \frac{Z(f)}{R_{\rm 0\kappa}} = \frac{1}{\sqrt{1 + \xi^2}}.
$$

На рис. 6.3 показана нормована АЧХ паралельного коливального контуру.

Повний опір контуру, тобто АЧХ, істотно залежить від частоти. Якщо подати на такий контур суму гармонічних струмів з різними частотами і однаковими амплітудами, то на контурі виділяться струми з частотами, що лежать в околиці резонансної частоти  $f_n$ , оскільки опір контуру для них буде великий і близький до  $R_{0K}$ . Для струмів з частотами, що далеко відстоять від  $f_{\text{p}}$ , опір контуру буде малий, і вони пройдуть через контур із значним ослабленням. Така властивість електричних кіл – виділяти одні сигнали серед інших – називають вибірковістю.

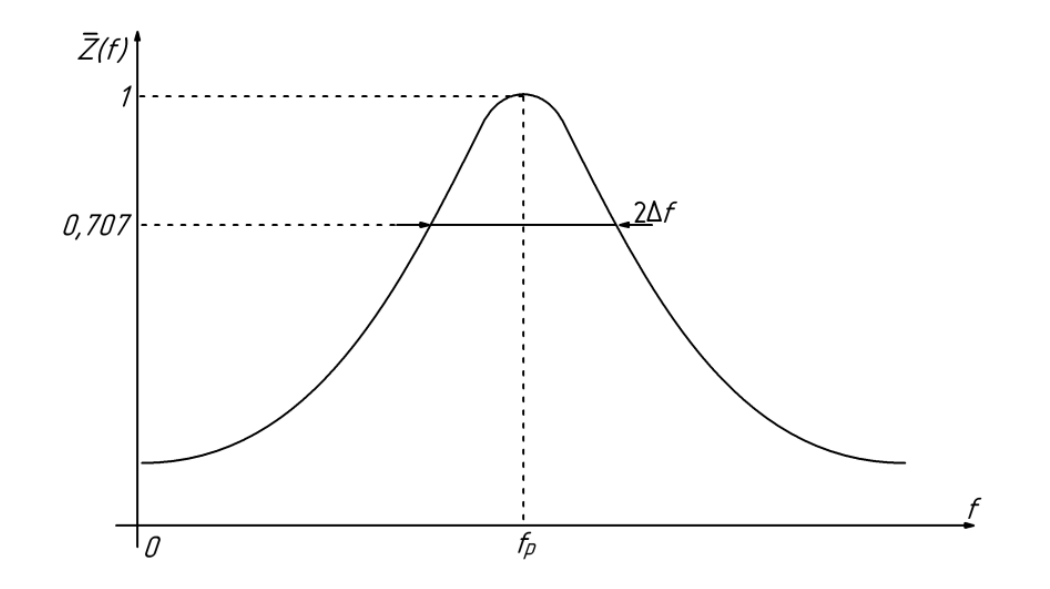

Рис. 6. 3 – Нормована АЧХ паралельного коливального контуру

Діапазон частот, в межах якого повний опір контуру змінюється в  $\sqrt{2} = 0.707$  раз від максимального значення, називають смугою пропускання:

$$
2\Delta f = \frac{f_{\rm p}}{Q}.
$$

Звідси видно, що чим вище добротність *Q*, тим менше смуга пропускання  $2\Delta f$  і тим краще вибірковість контуру.

У радіотехнічних пристроях коливальний контур входить до складу більш складних кіл, при цьому паралельно з ним включають деякий опір навантаження  $R_{\rm H}$  (рис. 6.4), який може бути, наприклад, вихідним опором джерела або вхідним опором наступного каскаду.

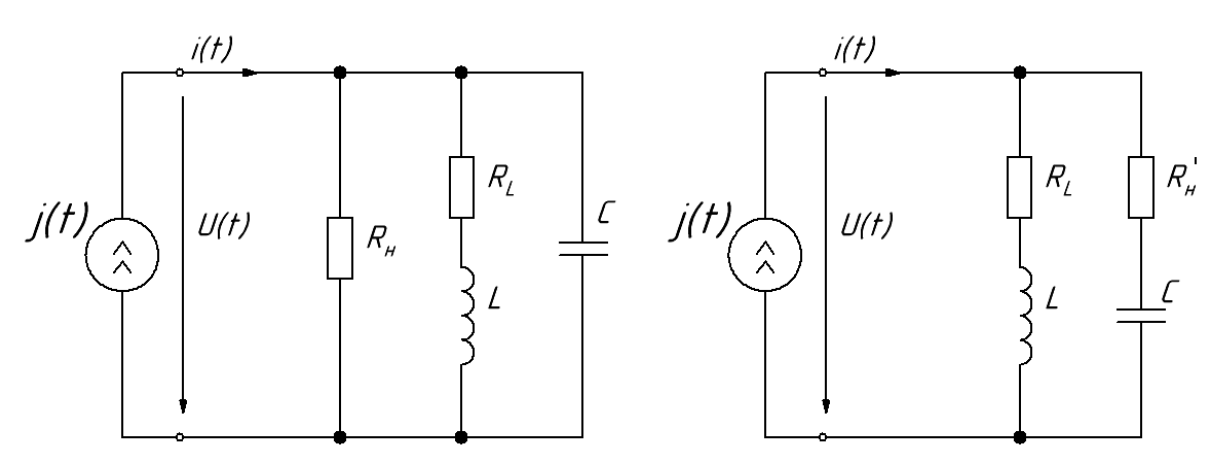

Рис. 6.4 – Еквівалентна схема паралельного контуру, зашунтованого опором  $R_{\rm H}$ 

В цьому випадку, перетворюючи паралельне з'єднання елементів  $R_{\text{H}}$  і  $C$  в послідовне, розглядаючи діапазон частот, близьких до резонансної

$$
\frac{1}{\omega C} \approx \frac{1}{\omega_0 C} = \rho
$$

і допускаючи  $R_{\rm H} \gg \rho$  отримуємо, що в контур вноситься додатковий опір втрат  $\rm \acute{\rm R}_{\rm H}$  $\rho^2$  $\frac{\mu}{R_{\rm H}}$ .

В цьому випадку еквівалентна добротність виходить рівною

$$
Q_{\rm e} = \frac{\rho}{R_L + \acute{R}_{\rm H}} = \frac{Q}{1 + \frac{R_{\rm 0K}}{R_{\rm H}}}
$$

.

Інші параметри також змінюються на еквівалентні:

$$
2\Delta f_{\rm e} = \frac{f_{\rm p}}{Q_{\rm e}}, R_{\rm 0ke} = \rho Q_{\rm e}.
$$

Таким чином, опір призводить до зниження добротності контуру  $(Q_e < Q)$  і розширенню смуги пропускання  $(2\Delta f_e > 2\Delta f)$ , тобто до погіршення його вибірковості.

### **Складний коливальний контур**

Складний коливальний контур або контур з частковим включенням реактивного елемента дозволяє зменшити вплив  $R<sub>H</sub>$  на вибірковість за рахунок меншого резонансного опору  $R_{0K}$ . Крім того, такий контур має властивість трансформації опорів, що дозволяє використовувати його для узгодження джерела з навантаженням. На рис. 6.5 показана еквівалентна схема коливального контуру з частковим включенням індуктивності.

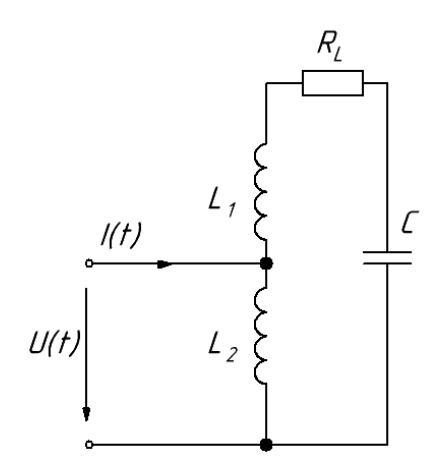

Рис. 6.5 – Еквівалентна схема контуру з частковим включенням індуктивності

Часткове включення реактивного елемента враховують за допомогою коефіцієнта включення р, який дорівнює відношенню амплітуди напруги на затискачах, якими контур включено в зовнішнє коло, до амплітуди напруги на всьому контурі. У разі часткового включення індуктивності, якщо  $L_1$  і  $L_2$  є окремими котушками (рис. 6.5), коефіцієнт включення

$$
p = \frac{L_2}{L_1 + L_2} = \frac{L_2}{L},
$$

де  $L = L_1 + L_2$  – загальна індуктивність контуру.

Основним резонансом в складному контурі є резонанс струмів, частота якого

$$
\omega_{\rm p} \approx \omega_{\rm 0cr} = \frac{1}{\sqrt{LC}} = \frac{1}{\sqrt{(L_1 + L_2)C}}.
$$

В околиці частоти резонансу струмів складний контур веде себе аналогічно простому паралельному коливальному контуру, але його резонансний опір

$$
R_{0\kappa}=p^2\rho Q.
$$

Як правило, на практиці часткове включення індуктивності реалізується шляхом виконання відводу від котушки коливального контуру, в цьому випадку формула для коефіцієнта включення ускладнюється (див. розрахункову частину). Простий і складний контури мають однакові резонансну частоту  $\omega_p(f_p)$ , характеристичний опір  $\rho$ , добротність  $Q$  та відрізняються тільки резонансним опором  $R_{0\kappa}$  і еквівалентними параметрами - $Q_e$ ,  $2\Delta f$ ,  $R_{0\text{Ke}}$ .

115

Особливістю частотної характеристики (рис. 6.6) складного контуру є резонанс напруг в послідовному колі  $L_1C$  (рис. 6.5), частота якого

$$
\omega_{0H} = \frac{1}{\sqrt{L_1 C}}.
$$

Біля цієї частоти складний контур поводиться аналогічно послідовному коливальному контуру.

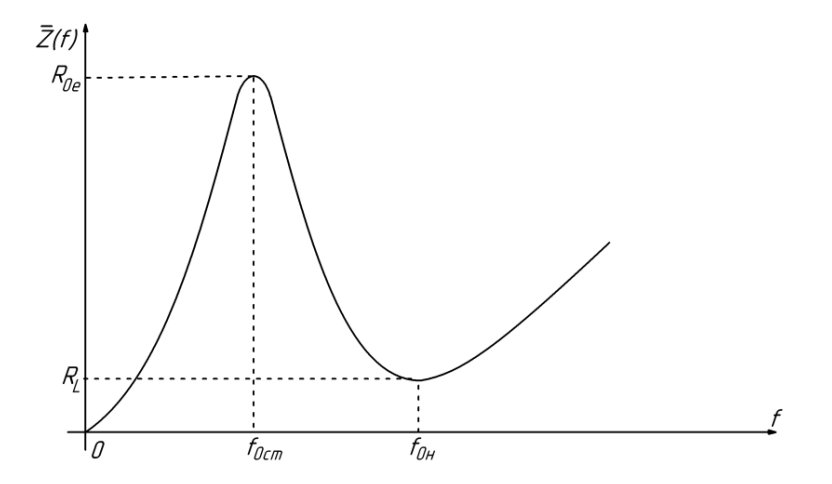

Рис. 6.6 – АЧХ контуру з частковим включенням індуктивності

#### **2. Розрахункова частина**

Дані для розрахунків (резонансна частота  $f_p$ , індуктивності  $L_1$ ,  $L_1^*$ ,  $L_1^{**}$ , опір втрат  $R_{L1}$  і величини опорів  $R_i, R_{\mu}$  знаходяться в таблиці в лабораторії.

2.1. Для простого паралельного не зашунтованого коливального контуру (рис. 6.7) розрахувати:

– характеристичний опір  $\rho$ ,

 $-$  добротність  $Q$ ,

– резонансний опір  $R_{0k}$ ,

– смугу пропускання  $2\Delta f$ .

2.2. Визначити  $Q_{\rm e}$ ,  $R_{\rm 0 \rm ke}$ , 2 $\Delta f_{\rm e}$  для випадків, коли контур зашунтований:

– опором джерела струму  $R_i$ ,

– одночасно опором джерела струму  $R$   $_i$  і шунтом  $R$   $_{\rm III}$ .

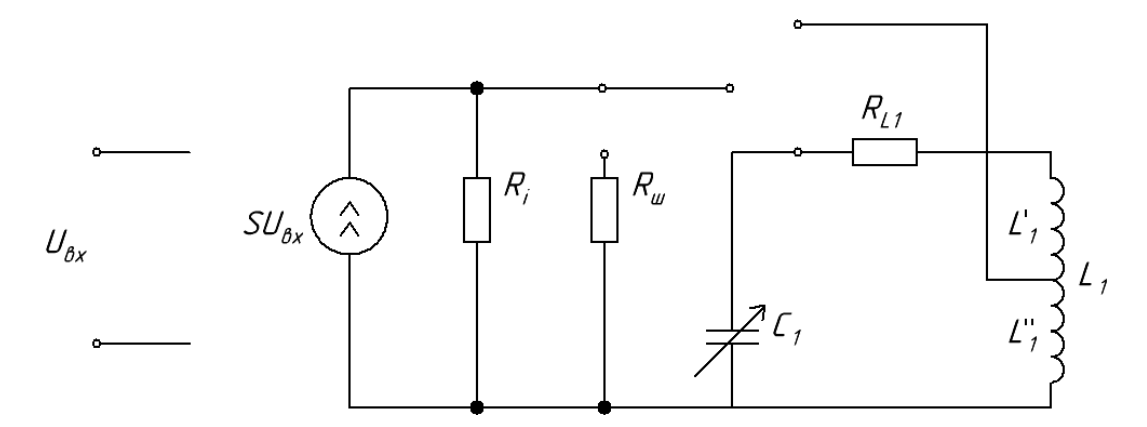

Рис. 6.7 – Еквівалентна схема вимірювальної установки

2.3. Розрахувати нормовану залежність модуля вхідного опору простого паралельного коливального контуру  $\bar{Z}(f)$  від частоти  $f(AYX)$ , див. формули (6.8), (6.11), для випадків, коли контур зашунтован:

– опором  $R_i$ ,

– одночасно опорами R  $_i$  i R  $_{\rm m}$ .

Побудувати графіки нормованих АЧХ $\bar{Z}(f)$ .

Розрахунок і побудову графіків нормованих АЧХ провести в інтервалі частот від  $f_{\text{min}}$  до  $f_{\text{make}}$ , які знаходяться із умови:

$$
Z(f_{\text{min}}) \approx Z(f_{\text{max}}) \approx 0.2Z(f_p).
$$

Графіки побудувати на одному малюнку.

2.4. Повторіть пп. 2.1 – 2.3 для складного контуру з двома індуктивностями  $L_1^*$ ,  $L_1^{**}$  (рис. 6.7). При розрахунку коефіцієнта включення р врахувати, що  $L_1^*$  та  $L_1^{**}$  є частинами однієї котушки  $L_1L_1$  і тому між ними існує взаємна індуктивність М. Таким чином,  $L_1 = L_1^* + L_1^{**} + 2M$  ,  $p = \frac{L_1^*}{2}$  $\frac{1-\mu}{L_1}$ .

Розрахунок і побудову АЧХ складного контуру зробити для частот поблизу частоти паралельного резонансу (резонансу струмів)  $f_{\rm p}$ . Діапазон частот вибирати аналогічно п. 2.3.

2.5. Вивчити методику вимірювання АЧХ і порядок виконання роботи. Дати відповідь на контрольні питання п. 6

#### **3. Методика вимірювання АЧХ**

Коливальний контур є навантаженням резонансного підсилювача. Якщо в колі діють тільки гармонійні струми і напруги, то підсилювальний елемент можна уявити як джерело струму, керованого напругою (рис. 6.7), струм якого  $I = SU_{\text{BX}}$ , де  $U_{\text{BX}}$  – вхідна напруга підсилювача,  $S$  – крутизна вольт-амперної характеристики підсилювального елемента.

Внутрішній опір джерела  $R_i$  дорівнює вихідному опору підсилювального елемента. Користуючись еквівалентною схемою (рис. 6.7), напругу на контурі можна записати в такий спосіб:

$$
U_{\rm K}(f) = IZ(f) = SU_{\rm BX}Z(f)
$$

де  $Z(f)$  – модуль вхідного опору контуру, що залежить від частоти вхідного впливу  $f$ .

При цьому опір  $R_i$  (або  $R_i$  та  $R_{\rm m}$ ), підключений паралельно контуру, перераховують послідовно в контур (рис. 6.4), що призводить до зменшення еквівалентної добротності і зміни еквівалентних параметрів відповідно до формул.

На резонансній частоті

$$
U_{\rm K}(f_{\rm p})=SU_{\rm BX}Z(f_{\rm p}).
$$

Якщо діюче значення вхідної напруги  $U_{\text{rx}}$  постійне, то нормована залежність напруги на контурі від частоти описують виразом:

$$
\overline{U}_{\kappa}(f) = \frac{U_{\kappa}(f)}{U_{\kappa}(f_{\rm p})} = \frac{SU_{\rm BX}Z(f)}{SU_{\rm BX}Z(f_{\rm p})} = \frac{Z(f)}{Z(f_{\rm p})} = \overline{Z}(f),
$$

тобто збігається з нормованою АЧХ вхідного опору.

Отримане співвідношення визначає методику вимірювання АЧХ:

– на вхід резонансного підсилювача необхідно подати гармонійне коливання від генератора (рис. 6.8);

– виміряти амплітуду (або діюче значення) напруги на контурі на резонансній частоті  $U_{\kappa}(f_{\rm p});$ 

– виміряти амплітуду (або діюче значення) напруги на контурі  $U_{\kappa}(f_i)$  на частотах  $f_i$  необхідне число раз в заданому діапазоні, при цьому амплітуду вхідного сигналу  $U_{\text{ex}}$  необхідно підтримувати постійною;

– провести розрахунок нормованої АЧХ.

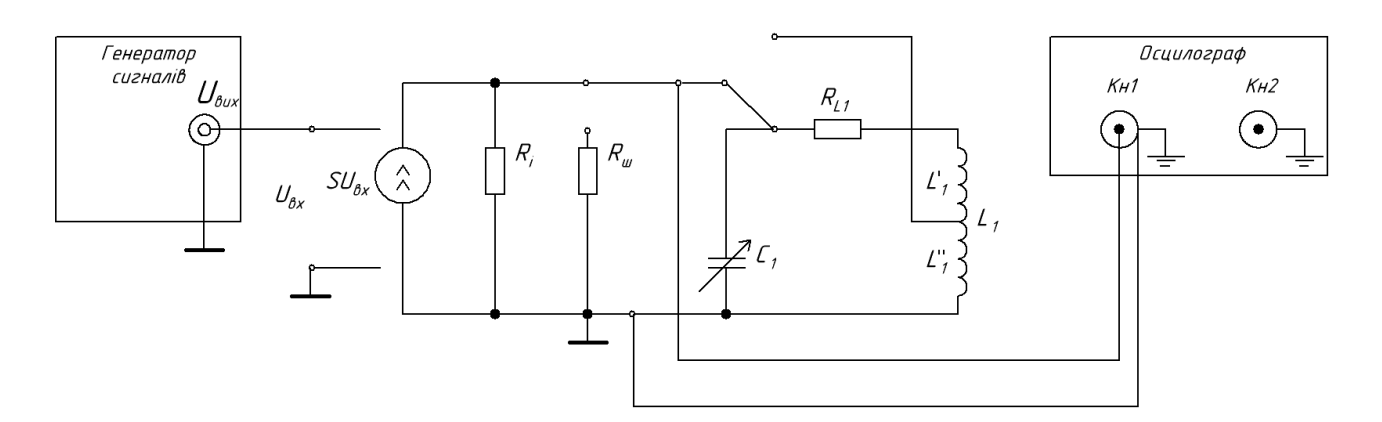

Рис. 6.8 – Схема установки для вимірювання АЧХ

#### **4. Експериментальна частина**

4.1. Дослідити простий паралельний коливальний контур

4.1.1. Зібрати схему для вимірювання АЧХ (рис. 6.8).

4.1.2. На генераторі вибрати гармонійний сигнал, встановити частоту, що дорівнює заданої резонансної частоті контуру  $f_{\text{n}}$ , а амплітуду 0,4-0,6 В (вимірювати осцилографом). Змінюючи ємність  $C_1$ , налаштувати контур в резонанс за максимумом напруги на контурі.

**Примітка.** Напруга на контурі повинно бути гармонійною. Якщо його вид спотворюється під час налаштування, необхідно зменшити амплітуду сигналу генератора. Виміряти період коливань, переконатися, що він відповідає частоті вхідного сигналу.

4.1.3. Виміряти амплітуду напруги на контурі на резонансній частоті  $U_{\kappa}(f_{\rm n}).$ 

4.1.4. Виміряти амплітуди напруги на контурі  $U_{\kappa}(f)$  в інтервалі частот від  $f_{\text{miH}}$  до  $f_{\text{masc}}$ , які визначаються за умови

$$
U_{\text{K}}(f_{\text{Mih}}) \approx U_{\text{K}}(f_{\text{MAKC}}) \approx 0.2U_{\text{K}}(f_{\text{p}}).
$$

**Примітка 1.** При вимірюванні АЧХ частоту генератора необхідно міняти так, щоб зміна напруги проходила із рівномірним кроком. Необхідно провести вимірювання на частотах, що відповідають напругам  $0.9U_{\kappa}(f_{\rm p})$ ,  $0.8U_{\kappa}(f_{\rm p})$ , 0,7 $U_{\kappa}(f_{\rm p})$  і т.д. до 0,2 $U_{\kappa}(f_{\rm p})$  при зміні частоти в обидві сторони від резонансної.

**Примітка 2.** Вимірювання АЧХ зручно виконувати наступним чином. Змінюючи масштаб по осі Y осцилографа за допомогою ручки плавного регулювання, добитися, щоб напруга на контурі при резонансі займала весь екран осцилографа (8 поділок), таким чином, подвоєна амплітуда  $2U_{\kappa}(f_{\rm p})=8$ поділок \* Масштаб. Після цього масштаб не міняти, тоді на частоті  $f$  буде:

$$
2U_{\kappa}(f_{\rm p}) = N
$$
поділів \* Масштаб.

Тоді нормована АЧХ контуру виходить рівною

$$
\bar{Z}(f) = \overline{U}_{\kappa}(f) = \frac{U_{\kappa}(f)}{U_{\kappa}(f_{\mathrm{p}})} = \frac{2U_{\kappa}(f)}{2U_{\kappa}(f_{\mathrm{p}})} = \frac{N \text{ noqinov}(f)}{8 \text{ noqinov}}
$$

Таким чином, відлік рівнів  $0.9U_{\kappa}(f_{p})$ ,  $0.8U_{\kappa}(f_{p})$ ,  $0.7U_{\kappa}(f_{p})$  і т.д. можна проводити не від абсолютного значення амплітуди  $U_{\kappa}(f_{p})$  в вольтах, а від повної шкали екрану осцилографа, тобто від 8 поділок (в цьому випадку відраховується подвоєна амплітуда).

4.1.5. Підключити паралельно контуру опір шунта  $R_{\text{m}}$ , повторити вимірювання АЧХ по пп.  $4.1.2 - 4.1.4$ .

4.2. Дослідити складний коливальний контур

4.2.1. Підключити до джерела струму навантаження у вигляді складного коливального контуру. Опір  $R_{\text{III}}$  вимкнути. Змінюючи ємність  $C_1$ , виконати підстроювання контуру в резонанс по максимуму напруги на контурі.

**Примітка.** При переході від простого контуру до складного резонансна частота може зміститися. Це обумовлено впливом паразитної ємності кабелю осцилографа, яка вноситься в контур.

4.2.2. Виміряти АЧХ складного контуру аналогічно пп. 4.1.2 – 4.1.4.

4.2.3. Підключити паралельно складному контуру опір шунта  $R_{\text{m}}$ , повторити вимірювання АЧХ по пп. 4.1.2 – 4.1.4

#### **5. Обробка результатів**

5.1. За результатами вимірювань розрахувати нормовані АЧХ контурів  $\bar{Z}(f)$ . Побудувати графіки нормованих АЧХ: на одному малюнку – АЧХ простого контуру без шунта та із шунтом  $R_{\text{III}}$ , на іншому – АЧХ складного контуру без шунта та із шунтом. Визначити смуги пропускання  $2\Delta f$  і добротності  $Q$  контурів.

5.2. Скласти таблицю порівняння параметрів контурів.

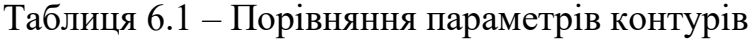

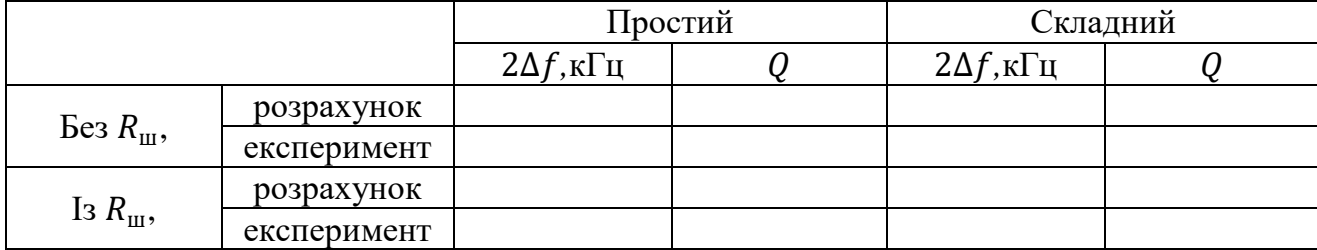

5.3. Сформулювати висновки по виконаній роботі.

#### **6. Контрольні запитання**

1. Сформулюйте визначення резонансу. У яких колах мають місце резонансні явища? Що таке резонанс напруг, резонанс струмів?

2. Зобразіть еквівалентні схеми послідовного і паралельного коливальних контурів. Назвіть їх основні параметри.

3. Побудуйте векторні діаграми струмів і напруг простого паралельного контуру для випадків: а)  $f = f_p$ ; б)  $f > f_p$ ; в)  $f < f_p$ .

4. Побудуйте сімейство АЧХ паралельного коливального контуру, підключеного до джерела струму, внутрішній опір якого приймає значення  $R_{i1}, R_{i2}, R_{i3}, (R_{i1} > R_{i2} > R_{i3}),$ 

5. Як зміниться АЧХ простого паралельного коливального контуру при зміні опору втрат  $R_{\text{\tiny BT}}$  від 0 до 2  $\ \left| L \right|$  $\sqrt{c}$  ?

6. Побудуйте сімейство фазочастотних характеристик простого паралельного контуру для трьох значень добротності  $Q1 > Q2 > Q3$ .

7. На які параметри і яким чином впливає резистивне навантаження в простому паралельному і в складному контурах?

8. У чому полягає відмінність АЧХ простого і складного коливальних контурів з однаковими добротностями і резонансними опорами при великих і малих розбалансуваннях?

9. Складний контур з двома індуктивностями підключений до джерела струму з внутрішнім опором  $R_i$ . Як залежать від коефіцієнта включення: а) частота резонансу струмів; б) еквівалентну резонансне опір; в) еквівалентна смуга пропускання?

10. Як експериментально визначити добротність паралельного коливального контуру?

122

### **Лабораторна робота 7**

### **Пасивний чотириполюсник**

**Мета роботи -** практичне використання основних положень теорії чотириполюсників. Експериментальне визначення A і Y (Z) параметрів, складання схеми заміщення пасивного чотириполюсника, дослідження його частотних характеристик.

#### **1. Основні теоретичні положення**

Чотириполюсником (багатополюсником) називають електричне коло, що має дві (або більше) пари зовнішніх затискачів. Таке уявлення кола (пристрою, системи) дозволяє описати і розрахувати основні характеристики, що встановлюють зв'язок напруг і струмів на зовнішніх затискачах без детального розгляду процесів в елементах, складових схем (опорів, ємностей, індуктивностей та ін.). Для цього досить визначити параметри чотириполюсника (багатополюсника). Чотириполюсник (рис. 7.1) характеризується двома парами напруг  $\dot{U}_1, \dot{U}_2,$  та струмів  $\dot{I}_1, \dot{I}_2$  відповідно на вхідних  $1 - 1$  та вихідних  $2 - 2$  затискачах.

Дві з цих чотирьох величин можуть бути задані незалежно, тоді дві інші знаходяться із системи рівнянь в тій або іншій формі параметрів.

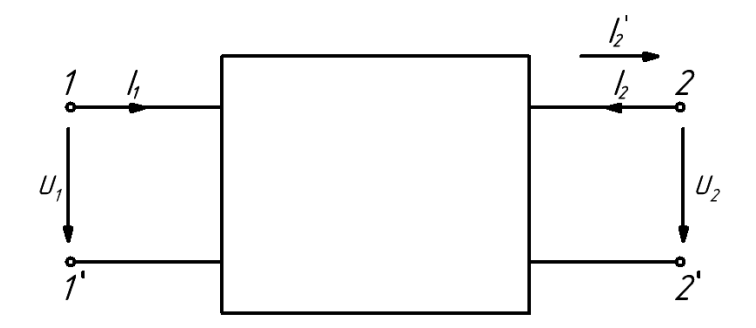

Рис. 7.1 – Чотириполюсник

Залежно від того, яка пара величин вважається заданою, а яка шуканою, можливі шість варіантів систем рівнянь, наприклад рівняння в формі  $Y$ параметрів:

$$
\begin{cases}\n\dot{I}_1 = Y_{11}\dot{U}_1 + Y_{12}\dot{U}_2 \\
\dot{I}_2 = Y_{21}\dot{U}_1 + Y_{22}\dot{U}_2\n\end{cases}
$$

У формі Z-параметрів:

$$
\begin{cases} \dot{U}_1 = Z_{11}\dot{I}_1 + Z_{12}\dot{I}_2\\ \dot{U}_2 = Z_{21}\dot{I}_1 + Z_{22}\dot{I}_2 \end{cases}
$$

У формі А-параметрів:

 $\dot{U}_1$ 

 $\dot{U}_2$ 

$$
\begin{cases} \dot{U}_1 = A_{11}\dot{U}_2 + A_{12}\dot{I}_2^* \\ \dot{I}_1 = A_{21}\dot{U}_2 + A_{22}\dot{I}_2^* \end{cases}
$$

Для кожної системи рівнянь умовно-позитивні напрями струмів і напруг вибираються, як показано на рис. 7.1. У рівняннях в формі А-параметрів напрям струму змінюється на протилежний –  $\dot{I}_2^*$  $\ast$ 

Коефіцієнти, що входять до систем рівнянь називають первинними параметрами, вони повністю і однозначно описують чотириполюсник в будьякому режимі роботи.

Первинні параметри мають певний фізичний сенс і можуть бути визначені, якщо відома внутрішня структуру чотириполюсника. Наприклад, виходячи з системи рівнянь У-параметри мають наступний фізичний сенс:

Y  $I_1$  $\dot{U}_1$  $\mathsf{l}$  $\dot{U}_2$ – вхідна провідність з боку затискачів  $1-1^*$  при короткому замиканні (КЗ) на затискачах 2 — 2 $^*$ ;  $Y_{i}$  $I<sub>2</sub>$  $\mathbf{I}$ – передаточна провідність при КЗ на затискачах 2 — 2 $^{\ast};$ 

$$
Y_{12} = \frac{\dot{I}_1}{\dot{U}_2}\Big|_{\dot{U}_1=0}
$$
 — передаточна провідність при КЗ на затискачах 1 — 1\*

 $Y_{i}$  $I<sub>2</sub>$  $\dot{U}_2$  $\mathsf{l}$  $\dot{U}_1$ – вхідна провідність з боку затискачів 2 – 2\*при КЗ на затискачах  $1-1^*$ .

Параметри  $Z_{11}$ ,  $Z_{22}$ ,  $Z_{12}Z_{22}$  в рівняннях для Z-параметрів мають сенс вхідних і передаточних опорів в режимах холостого ходу (ХХ) на затискачах  $2 - 2^*$  abo  $1 - 1^*$ .

Аналогічно можна виділити фізичний зміст А-параметрів, наприклад  $A_{11} = \tilde{U}_1$  $\dot{U}_2$  $I_{I}$ при  $I_2^* = 0$  представляє собою зворотний комплексний коефіцієнт

передачі по напрузі  $K_{II}(i\omega)$  в режимі XX на виході.

Первинні параметри чотириполюсника, якщо відома його внутрішня структура, можна визначити шляхом складання рівнянь електричної рівноваги і приведенням їх до тієї або іншій формі параметрів. На рис. 7.2 показано П–подібний чотириполюсник, що складається із провідностей  $Y_1, Y_2, Y_3$ .

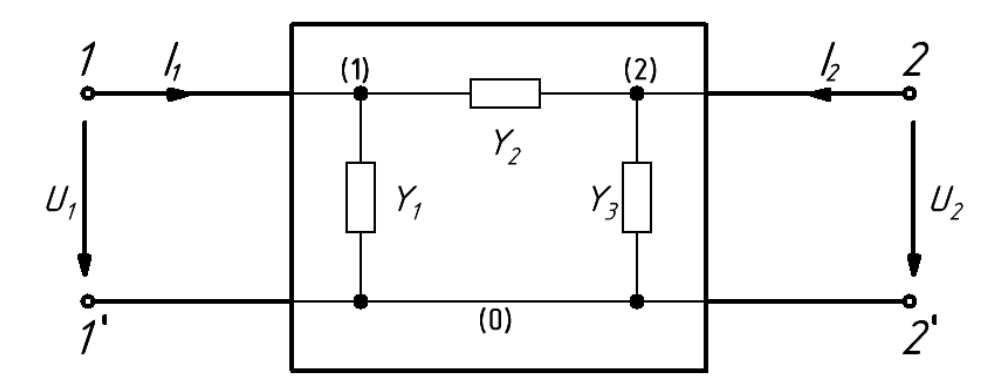

Рис. 7.2 – П – подібний чотириполюсник

Якщо записати рівняння за методом вузлових потенціалів для вузлів (1) і (2), отримаємо:

$$
\begin{cases}\n(Y_1 + Y_2)\dot{U}_1 + (-Y_2)\dot{U}_2 = \dot{I}_1 \\
(-Y_2)\dot{U}_1 + (Y_2 + Y_3)\dot{U}_2 = \dot{I}_2\n\end{cases}.
$$

Порівнюючи отримані рівняння з першою системою, можна легко визначити У-параметри П-подібного чотириполюсника:

$$
Y_{11} = Y_1 + Y_2, Y_{22} = Y_2 + Y_3, Y_{12} = Y_{21} = -Y_2.
$$

Аналогічним чином можна знайте Z-параметри Т-подібного чотириполюсника (рис. 7.3), якщо записати для нього рівняння електричної рівноваги за методом контурних струмів.

$$
\begin{cases} (Z_1 + Z_2) \dot{I}_1 + Z_2 \dot{I}_2 = \dot{U}_1 \\ Z_2 \dot{I}_1 + (Z_2 + Z_3) \dot{I}_2 = \dot{U}_2 \end{cases}.
$$

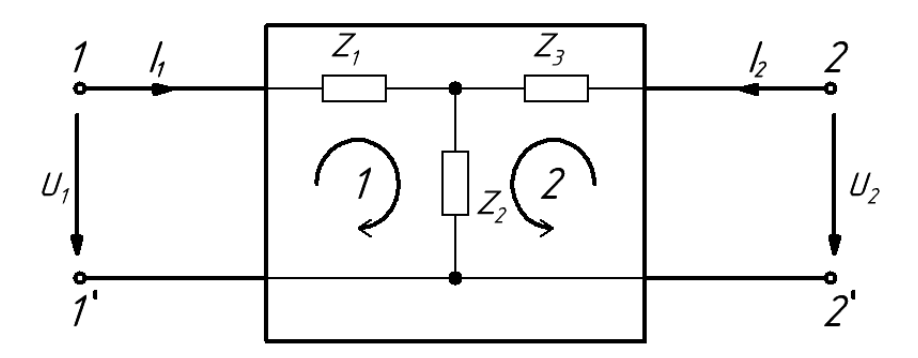

Рис. 7.3 – Т-подібний чотириполюсник

Порівнюючи отримані рівняння з другою системою, знайдемо Z-параметри чотириполюсника:

$$
Z_{11} = Z_1 + Z_2, Z_{22} = Z_2 + Z_3, Z_{12} = Z_{21} = Z_2
$$

.

Первинні параметри чотириполюсника, що входять в різні системи рівнянь, однозначно перераховуються одні в інші шляхом перетворення рівнянь до необхідного. Формули переходу від однієї системи параметрів до іншої наведені в табл. 7.1.

| Y                                    | $Z$ and $Z$ and $Z$ and $Z$ and $Z$ and $Z$ and $Z$ and $Z$ | A                                  |  |
|--------------------------------------|-------------------------------------------------------------|------------------------------------|--|
| $Y_{11} \quad Y_{12}$                | $Z_{22}/\Delta Z$ $-Z_{12}/\Delta Z$                        | $A_{22}/A_{12}$ $-\Delta A/A_{12}$ |  |
| $Y_{21}$ $Y_{22}$                    | $-Z_{21}/\Delta Z$ $Z_{11}/\Delta Z$                        | $-1/A_{12}$ $A_{11}/A_{12}$        |  |
| $Y_{22}/\Delta Y -Y_{12}/\Delta Y$   | $Z_{11}$ $Z_{12}$                                           | $A_{11}/A_{21} \cong A/A_{21}$     |  |
| $-Y_{21}/\Delta Y$ $Y_{11}/\Delta Y$ | $Z_{21}$ $Z_{22}$                                           | $1/A_{21}$ $A_{22}/A_{21}$         |  |
| $-Y_{22}/Y_{21}$ $-1/Y_{21}$         | $Z_{11}/Z_{21}$ $\Delta Z/Z_{21}$                           | $A_{11}$ $A_{12}$                  |  |
| $-\Delta Y/Y_{21}$ $-Y_{11}/Y_{21}$  | $1/Z_{21}$ $Z_{22}/Z_{21}$                                  | $A_{21}$ $A_{22}$                  |  |

Таблиця 7.1 –Співвідношення між первинними параметрами чотириполюсника

 $\Delta$  – визначник відповідної матриці, наприклад  $\Delta Y = Y_{11} \cdot Y_{22} - Y_{12} \cdot Y_{21}$ .

Чотириполюсник називають взаємним (оборотним), якщо він задовольняє теоремі взаємності (оборотності) [3]. Таким є будь-який чотириполюсник, складений з лінійних пасивних елементів. Для взаємного чотириполюсника тільки три із чотирьох первинних параметрів є незалежними. Матриці  $Y$ ,  $Z$  і  $A$ параметрів такого чотириполюсника мають властивості:

$$
Y_{12} = Y_{21}, Z_{12} = Z_{21} \Delta A = A_{11} \cdot A_{22} - A_{12} \cdot A_{21} = 1.
$$

В реальних задачах первинні параметри найчастіше визначають експериментально. Однак безпосереднє експериментально визначення їх є досить складним.

Для взаємних (оборотних) лінійних чотириполюсників первині параметри можуть бути розраховані через опори холостого ходу та короткого замикання –  $Z_{1xx}$ ,  $Z_{1x3}$ ,  $Z_{2xx}$ ,  $Z_{2x3}$ , визначені відповідно з боку затискачів  $1-1^*$  та  $2-2^*$  при холостому ході або короткому замиканні на протилежному боці затискачів.

Дані параметри ХХ і КЗ безпосередньо пов'язані із деякими первинними параметрами:

$$
Z_{1\text{K3}} = \frac{1}{Y_{11}},
$$
  
\n
$$
Z_{1\text{XX}} = Z_{11},
$$
  
\n
$$
Z_{2\text{K3}} = \frac{1}{Y_{22}},
$$
  
\n
$$
Z_{2\text{XX}} = Z_{11},
$$

і мають властивість:

$$
\frac{Z_{1_{\rm K3}}}{Z_{1_{\rm XX}}} = \frac{Z_{2_{\rm K3}}}{Z_{2_{\rm XX}}},
$$

Використовуючи табл. 7.1, параметри ХХ і КЗ можна виразити через будьяку систему первинних параметрів, і навпаки, первинні параметри взаємного лінійного чотириполюсника можна виразити через параметри ХХ і КЗ, наприклад, А-параметри:

$$
A_{11} = \sqrt{\frac{Z_{1xx}}{Z_{2xx} - Z_{2\kappa 3}}};
$$

$$
A_{12} = A_{11} Z_{2\kappa 3};
$$

$$
A_{21} = \frac{A_{11}}{Z_{1xx}};
$$

$$
A_{22} = A_{11} \frac{Z_{2xx}}{Z_{1xx}}.
$$

Іноді виникає завдання відновити внутрішню структуру чотириполюсника, знаючи первинні параметри. Для цього найчастіше використовують П-подібну (рис. 7.2) та Т-подібну (рис. 7.3) схеми заміщення. Якщо відомі У-параметри чотириполюсника, то, використовуючи вирази вище, можна знайти провідності П-подібної схеми заміщення (рис. 7.2):

$$
Y_1 = Y_{11} + Y_{12},
$$
  
\n
$$
Y_2 = -Y_{12},
$$
  
\n
$$
Y_3 = Y_{22} + Y_{12}
$$

і визначити, з яких елементів (опорів, індуктивностей, ємностей) складається кожна гілка. Так само можна знайти опори Т-подібної схеми заміщення (рис. 7.3), знаючи Z-параметри чотириполюсника:

$$
Z_1 = Z_{11} + Z_{12},
$$
  
\n
$$
Z_2 = Z_{12},
$$
  
\n
$$
Z_3 = Z_{22} - Z_{12}.
$$

Дані вирази і схеми заміщення справедливі для пасивних лінійних чотириполюсників.

#### **2. Розрахункова частина**

Дані для розрахунків – тип чотириполюсника П-подібний (I) або Тподібний (II), параметри елементів, частота  $f_1$  знаходяться в таблиці в лабораторії.

2.1. Вивести формули для первинних параметрів заданого чотириполюсника. Для П-подібного (I) чотириполюсника необхідно розрахувати У та А-параметри, а для Т-подібного (II) Z та А-параметри.

2.2. Розрахувати значення первинних параметрів на частоті  $f_1$ .

2.3. Вивести формулу для комплексного коефіцієнта передачі чотириполюсника по напрузі  $K_U(i\omega)$  в режимі холостого ходу, використовуючи співвідношення:

$$
K_U(j\omega) = \frac{1}{A_{11}}.
$$

2.4. Розрахувати і побудувати графіки АЧХ і ФЧХ коефіцієнта передачі по напрузі в режимі холостого ходу. Розрахунок і побудову графіків виконати в діапазоні частот від 0 до  $10f_1$ .

2.5. Вивчити методику проведення експерименту. Дати відповіді на контрольні питання п. 5.

#### **3. Експериментальна частина**

Робота виконується із використанням макетів П-подібного та Т-подібного чотириполюсника. Опори  $R_1$ ,  $R_2$  ( $R_3$ ,  $R_4$ ) величиною 100 Ом, включають послідовно з входом і виходом чотириполюсника для вимірювання струмів, що протікають через затискачі чотириполюсника.

3.1. За допомогою універсального вольтметра виміряти величини опорів  $R_1$ ,  $R_2$   $(R_3, R_4)$ .

3.2. Зібрати схему для вимірювання вхідних опорів  $Z_{1xx}$  та  $Z_{1ks}$  (рис. 7.4).

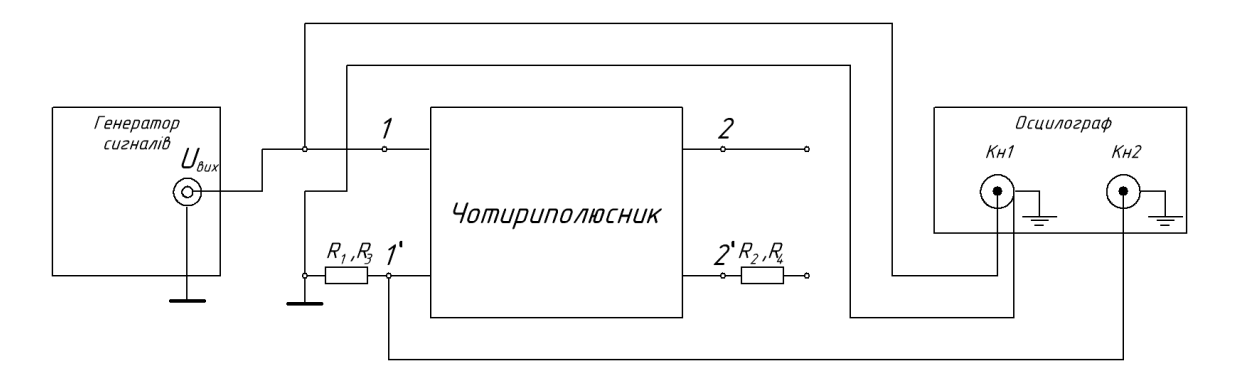

Рис. 7.4 – Схема вимірювання вхідних опорів  $Z_{1xx}$  та  $Z_{1\kappa3}$ 

Після перевірки схеми викладачем увімкніть живлення приладів. Встановити на генераторі параметри впливу – гармонійний сигнал із частотою, рівній заданому значенню  $f_1$ , встановити перемикачі осцилографа в наступні положення: режим роботи «MODE» - «DUAL», режим синхронізації «MODE» – «AUTO», джерело синхронізації «TRIGGER SOURCE» – «CH1». Змінюючи вихідну напругу генератора, встановіть амплітуду сигналу на вході чотириполюсника (канал 1 осцилографа) 5 В.

3.3. Виміряти амплітуду сигналу на вході чотириполюсника  $U_{mpx}$  (канал 1 осцилографа). Виміряти амплітуду сигналу (напругу падіння) на опорі  $R_1(R_3)$  $U_{mR1}$  (канал 2 осцилографа). Розрахувати модуль вхідного опору

$$
|Z_{1xx}| = \frac{U_{m\text{bx}}}{I_{m\text{bx}}} = \frac{U_{m\text{bx}} \cdot R_1}{U_{mR1}}.
$$

Визначити часовий зсув  $t_3$  між сигналами в каналах осцилографа. Якщо сигнал в каналі 2 відстає від сигналу в каналі 1, то  $t_3$  необхідно взяти із «-», якщо випереджає, то із «+». Розрахувати зсув фаз між струмом і напругою на вході чотириполюсника  $\Delta\varphi$ , рад = 2 $\pi ft_3$ , або  $\Delta\varphi$ , град = 360 $ft_3$ . Розрахувати комплексний вхідний опір  $Z_{1xx} = | Z_{1xx} | e^{-j\Delta\varphi}$ .

3.4. З'єднати затискачі чотириполюсника перемичкою (рис. 7.4). Повторити вимірювання величин  $U_{mpx}$ ,  $U_{mR1}$ ,  $t_3$ . За результатами вимірювань розрахувати комплексний опір  $Z_{1\text{K3}}$  аналогічно п. 3.3.

3.5. Зібрати схему для вимірювання вхідних опорів  $Z_{2xx}$  та  $Z_{2\text{K3}}$  (рис. 7.5).

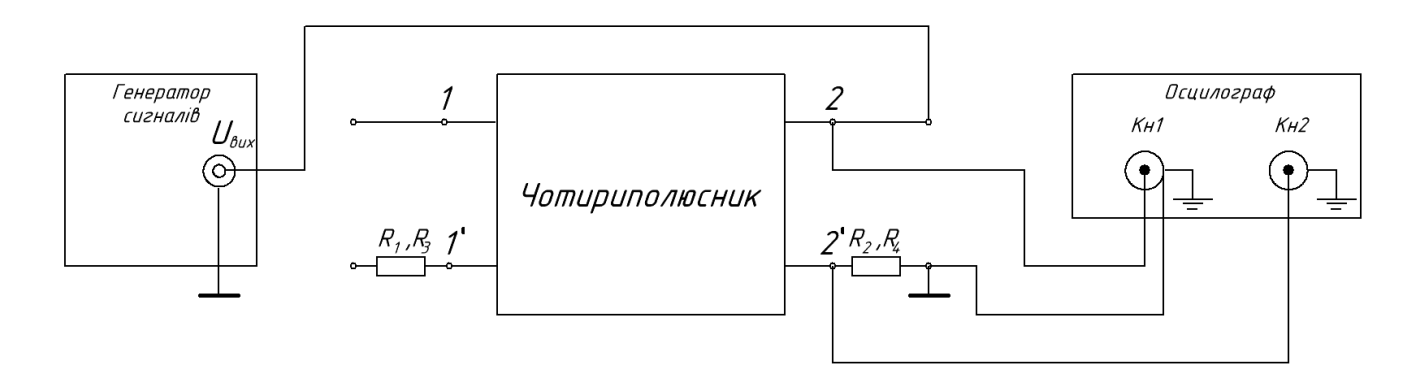

Рис. 7.5 – Схема вимірювання вхідних опорів  $Z_{2xx}$  та  $Z_{2\kappa 3}$ 

Виміряти амплітуди сигналів на вході чотириполюсника  $U_{m}$ <sub>ики</sub> (канал 1 осцилографа) та напругу падіння на опорі  $R_2(R_4) U_{mR2}$  (канал 2 осцилографа). Визначити часовий зсув  $t_3$  між сигналами в каналах осцилографа. Розрахувати величини  $|Z_{2xx}|$ ,  $Z_{2xx}$ ,  $\Delta\varphi$ , за формулами, аналогічним п. 3.3.

3.6. З'єднати затискачі чотириполюсника перемичкою (рис.7.5). Повторити вимірювання величин  $U_{mpx}$ ,  $U_{mR2}$ ,  $t_3$  аналогічно попередньому пункту. За результатами вимірювань розрахувати комплексний опір  $Z_{2\text{K3}}$ .

3.7. Зібрати схему для вимірювання АЧХ і ФЧХ коефіцієнта передачі по напрузі в режимі холостого ходу (рис. 7.6).

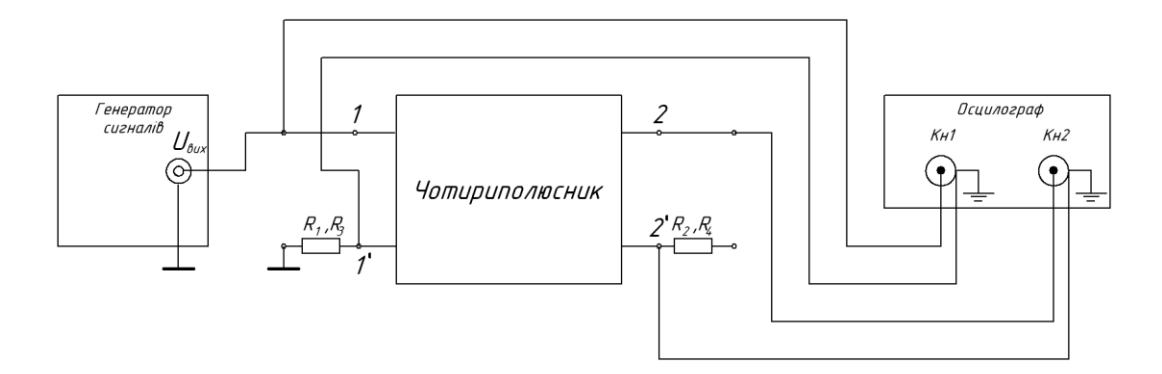

Рис. 7.6 – Схема вимірювання АЧХ та ФЧХ

Встановити амплітуду сигналу на вході чотириполюсника (канал 1 осцилографа) 5 В. Виконати вимірювання амплітуд сигналів на вході  $U_{m1}$  і на виході  $U_{m2}$  чотириполюсника та часового зсув  $t_3$  між ними в інтервалі частот від  $0.25f_1$  до  $10f_1$ . Результати вимірювань занести в таблицю 7.2.

Таблиця 7.2 – Результати вимірювань

| $\Gamma$ II  | $0,25f_1.$ | $0,5f_1.$ | $\Omega$<br>211. | 4 | $10f_1$ |
|--------------|------------|-----------|------------------|---|---------|
| $U_{m1}$ , B |            |           |                  |   |         |
| $U_{m2}$ , B |            |           |                  |   |         |
| $t_{3}$ , MC |            |           |                  |   |         |

#### **4. Обробка результатів**

4.1. Використовуючи отримані в результаті експерименту комплексних опори  $Z_{1xx}$ ,  $Z_{1x3}$ ,  $Z_{2xx}$ ,  $Z_{2x3}$ , розрахувати А-параметри чотириполюсника. Для П- подібного чотириполюсника розрахувати Y-параметри, для Т-подібного - Zпараметри. Скласти таблицю порівняння первинних параметрів, отриманих в розрахунковій частині і в результаті експерименту.

4.2. За експериментальними  $Y(Z)$  – параметрами скласти П-подібну (Тподібну) схему заміщення. Визначити які елементи містять гілки схеми заміщення, визначити їх параметри. Порівняти із початковими, що задані в розрахунковій частині схемою чотириполюсника.

4.3. За результатами п. 3.7 розрахувати АЧХ  $K_U(f) = U$  $U_{m1}$  та

 $\varphi_U(f)$ , град = 360 $ft_3$ . Побудувати графіки АЧХ і ФЧХ. Перевірити виконання співвідношеннь.

4.4. Сформулювати висновки по виконаній роботі.

#### **5. Контрольні запитання**

1. Що розуміють під терміном чотириполюсник? В яких випадках має сенс розглядати електричне коло у вигляді чотириполюсника?

2. Який чотириполюсник називають оборотним? Який чотириполюсник називають симетричним?

3. Що розуміють під первинними параметрами чотириполюсника? Які існують системи первинних параметрів?

4. Які існують способи визначення первинних параметрів?

5. Що таке опір холостого ходу і короткого замикання? Як по ним визначити первинні параметри?

6. Якими властивостями володіють первинні параметри оборотного чотириполюсника?

7. Який фізичний зміст мають Y, Z, A-параметри?

8. Як пов'язаний комплексний коефіцієнт передачі по напрузі чотириполюсника із його первинними параметрами?

9. Як побудувати П-подібну схему заміщення чотириполюсника?

10. Як побудувати Т-подібну схему заміщення чотириполюсника?

# **Розділ 4**

## **Перехідні процеси у лінійних електричних колах**

## **Практичне заняття 6**

## **Розрахунок перехідних процесів в лінійних електричних колах**

### **1. Розрахунок перехідних процесів в лінійних колах класичним методом**

В схемі (рис.6.1) визначити струми перехідного режиму у всіх гілках і напругу на реактивних елементах. Побудувати криву зміни струму в одній з гілок (будь-якій). Параметри схеми дані в табл. 6.1. Прикладена напруга постійна. Розв'язати задачу класичним методом.

| Номер          | U,  | $R_1$ ,        | $R_2$ | $R_3$          | $L_1$ ,   | $L_2$     | $C_1$ , |
|----------------|-----|----------------|-------|----------------|-----------|-----------|---------|
| варіанта       | B   | O <sub>M</sub> | OM    | O <sub>M</sub> | $M\Gamma$ | $M\Gamma$ | мкФ     |
| $\overline{0}$ | 100 | 20             | 40    | 30             | 100       | 50        | 80      |
| 1              | 200 | 15             | 35    | 25             | 150       | 80        | 150     |
| $\overline{2}$ | 180 | 25             | 45    | 35             | 120       | 60        | 100     |
| 3              | 140 | 18             | 38    | 30             | 80        | 40        | 50      |
| $\overline{4}$ | 220 | 22             | 40    | 34             | 120       | 60        | 100     |
| 5              | 300 | 20             | 40    | 28             | 140       | 100       | 150     |
| 6              | 250 | 18             | 36    | 35             | 100       | 50        | 80      |
| $\overline{7}$ | 120 | 15             | 35    | 25             | 80        | 100       | 120     |
| 8              | 380 | 25             | 45    | 28             | 150       | 100       | 100     |
| 9              | 150 | 20             | 40    | 32             | 120       | 80        | 80      |

Таблиця 6.1 – Параметри схеми

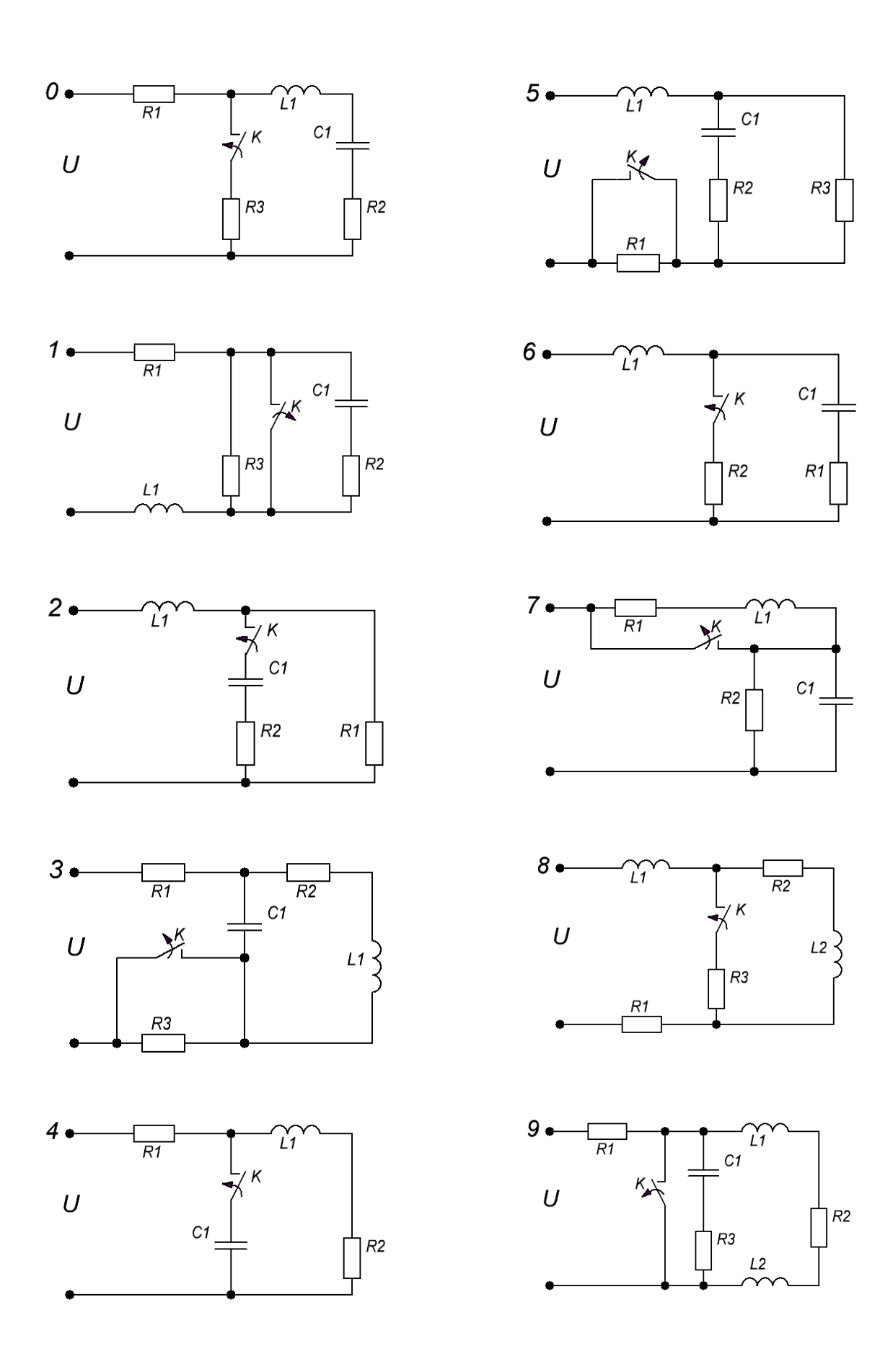

Рис 6.1 – Варіанти електричних кіл

#### **Рекомендації до формування методики розв'язування задачі**

Процес переходу від одного встановленого режиму до другого, відмінного від першого, називають перехідним. Перехідним процесом називається зміна параметрів, зовнішніх впливів або структурної схеми кола, що в загальному випадку в електроніці прийнято називати комутацією.

Зазвичай вважають, що комутація в колі відбувається миттєво в момент часу  $t = 0$ . Для переходу ж від початкового режиму роботи до наступного потрібен певний час, оскільки не можливі миттєві зміни енергії, збереженої в електромагнітному полі кола.

Оскільки енергія електромагнітного поля не може змінюватись миттєво, стрибком, то не можуть змінюватись стрибком струм в індуктивності і напруга на ємності, тому що величина енергії магнітного поля котушки визначається виразом  $W_{\mu} = \frac{Li^2}{2}$  $\frac{\pi}{2}$ , а величина енергії електричного поля конденсатора –  $W_e = \frac{cu^2}{2}$  $\frac{a}{2}$ . В зв'язку з цим можна сформулювати два закони комутації:

1. Струм в індуктивності в перший момент після комутації залишається таким же, який він був безпосередньо перед комутацією:

$$
i_L(0_+) = i_L(0_-).
$$

2. Напруга на ємності в перший момент після комутації залишається такою же , як і була безпосередньо перед комутацією:

$$
u_C(0_+) = u_C(0_-).
$$

Розрахунок перехідних процесів класичним методом зводиться до розв'язання лінійного диференційного рівняння, яке описує електромагнітні процеси в колі.

Для складання диференційного рівняння необхідно спочатку записати рівняння для миттєвих значень змінних (струмів або напруг) за законами Кірхгофа для після комутаційного стану кола. З цієї системи рівнянь можна получити одне рівняння відносно однієї змінної( краще для тієї , для якої справедливий закон комутації  $i_L, u_C$ ).

Якщо коло містить два незалежних реактивних елемента (накопичувачі енергії), то електромагнітні процеси в колі описуються диференціальним рівнянням другого порядку виду:

$$
a\frac{d^2i_L}{dt^2} + b\frac{di_L}{dt} + ci_L = f(t),
$$

де  $a, b, c$  – коефіцієнти, залежні від параметрів кола;

 $f(t)$  – функція часу, залежна як від параметрів кола, так і від прикладеної напруги. Якщо прикладена напруга постійна, то *і*  $f(t)$  не залежить від часу, (замість змінної  $i_l$  в рівнянні може бути змінна  $u_c$ ).

Розв'язок такого рівняння містить дві складові – вимушену та вільну:

$$
i_L = i_{\text{BMM}} + i_{\text{BiJ}}.
$$

Вимушена складова залежить від зовнішнього впливу і від параметрів кола і являється сталим значенням змінної нового режиму, тому ця величина визначається з розрахунку усталеного режиму після комутації. При постійній напрузі вона також постійна:  $i_{L \text{ TD}} = I_{vcm}$ .

Вільну складову записують в залежності від коренів характеристичного рівняння другого порядку,

$$
ap^2 + bp + c = 0.
$$

Його корені, записані у вигляді

$$
p_{1,2} = \frac{-b \pm \sqrt{b^2 - 4ac}}{2a}
$$

можуть бути:

- а) дійсними різними  $p_1, p_2$ , якщо  $b^2 > 4ac$ ;
- 6) дійсними рівними  $p_1 = p_2 = p$ , якщо  $b^2 = 4ac$ ;
- в) комплексно-спряженими  $p_{1,2} = -b \pm j\omega_0$ , якщо  $b^2 < 4ac$ .

Вільна складова записується відповідно:

a) 
$$
i_{L\sin} = A_1 e^{p_1 t} + A_2 e^{p_2 t}
$$
;

6) 
$$
i_{L\sin} = (A_1 + tA_2)e^{pt}
$$
;

$$
\text{B)} \qquad i_{L\sin} = e^{-\delta t} (A_1 \sin \omega_0 t + A_2 \cos \omega_0 t);
$$

де  $A_1$ ,  $A_2$  – сталі інтегрування.

Для визначення сталих інтегрування  $A_1$ ,  $A_2$  потрібно використати незалежні початкові умови, тобто значення струмів в індуктивностях або напруг на ємностях при  $t = 0_+$ , які визначаються за законами комутації. Незалежні початкові умови можна знайти з розрахунків усталеного режиму кола до комутації.

Якщо, наприклад, загальний розв'язок диференційного рівняння записати у вигляді:

$$
i_L = I_{ycr} + A_1 e^{p_1 t} + A_2 e^{p_2 t},
$$

а незалежні початкові умови

$$
i_L(0_+) = i_L(0_-) = I_0,
$$

де  $I_0$  – струм в індуктивності до комутації, то отримаємо одне рівняння для визначення сталих інтегрування.

$$
I_0 = I_{ycr} + A_1 + A_2
$$

Для знаходження ще одного рівняння потрібно використати другу незалежну початкову умову. Якщо в схемі другий реактивний елемент – ємність, то використовуючи вихідну систему рівнянь, потрібно визначити напругу на ємності через струм в індуктивності, тобто виразити цю напругу через шукані постійні інтегрування:

$$
u_c = f_1(i_L) = f_1(I_{\text{Bcm}} + A_1 e^{p_1 t} + A_2 e^{p_2 t}).
$$

Оскільки  $u_c(0_+) = u_c(0_-) = U_0$ , де  $U_0$  – значення напруги на ємності до комутації, то друге рівняння для визначення коефіцієнтів  $A_1$  та  $A_2$ 

$$
U_0 = f_1 (I_{\text{ycr}} + A_1 + A_2).
$$

Потрібно мати на увазі, що  $I_0$  та  $U_0$  можуть бути рівні нулю.

Якщо другий реактивний елемент в колі – індуктивність, то струм другої індуктивності виражається струмом першої індуктивності.

**Приклад 6.1.** Визначити струми перехідного режиму у всіх гілках схеми (рис.6.2) та напруги на індуктивності та ємності при замкненому ключі *K*.

 $R_1 = 20$  Om;  $R_2 = 38$  Om;  $R_3 = 87$  Om;  $L_1 =$ Параметри схеми: 0,25 Гн;  $C_1 = 100$  мк $\Phi$ ;  $U = 290$  В.

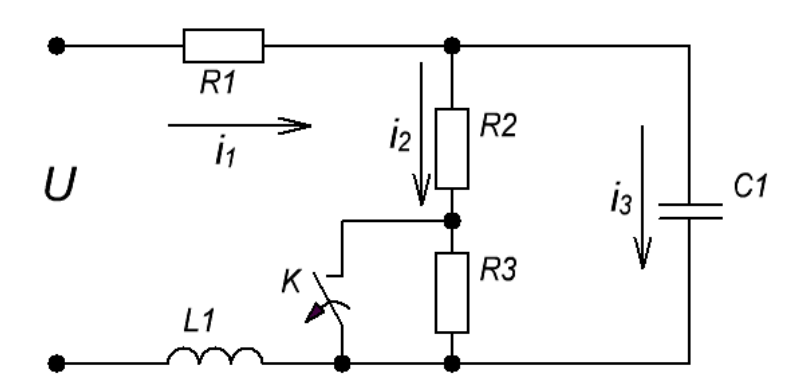

Рис. 6.2 – Електричне коло прикладу 6.1

**Розв'язок.** Вибираємо додатні напрями струмів в гілках та складаємо рівняння за законами Кірхгофа для після комунікаційного стану кола:

$$
i_1 = i_2 + i_3;
$$
  
\n
$$
U = R_1 i_1 + (R_2 + R_3) i_2 + L_1 \frac{di_1}{dt};
$$
  
\n
$$
(R_2 + R_3) i_2 = u_c;
$$
  
\n
$$
i_3 = C_1 \frac{du_c}{dt}.
$$
  
\n(1)

Із цієї системи рівнянь, виключаємо всі невідомі, крім однієї, наприклад  $u_c$ , отримаємо лінійне диференційне рівняння з одним невідомим. Для цього виразимо невідомі  $i_1$ ,  $i_2$ ,  $i_3$  через  $u_c$ . Струм  $i_3$  виразимо через  $u_c$ , за допомогою останнього рівняння системи. Із третього рівняння системи

$$
i_2 = \frac{u_c}{R_2 + R_3}.\tag{2}
$$

Підставив значення струмів  $i_1$ та  $i_2$  в перше рівняння (1), отримаємо

$$
i_1 = \frac{u_c}{R_2 + R_3} + C_1 \frac{du_c}{dt}.
$$
 (3)

Замінивши струми їх значеннями через  $u_c$  в другому рівнянні системи, отримаємо

$$
U = R_1 \left( \frac{u_c}{R_2 + R_3} + C_1 \frac{du_c}{dt} \right) + (R_2 + R_3) \frac{u_c}{R_2 + R_3} + L_1 \frac{d \left( \frac{u_c}{R_2 + R_3} + C_1 \frac{du_c}{dt} \right)}{dt},
$$

або

$$
\frac{R_1}{R_2 + R_3} u_c + R_1 C_1 \frac{du_c}{dt} + u_c + \frac{L_1}{R_2 + R_3} \frac{du_c}{dt} + L_1 C_1 \frac{d^2 u_c}{dt^2} = U.
$$

Після перетворення

$$
L_1 C_1 \frac{d^2 u_c}{dt^2} + \left(\frac{L_1}{R_2 + R_3} + r_1 C_1\right) \frac{d u_c}{dt} + \left(1 + \frac{R_1}{R_2 + R_3}\right) u_c = U.
$$
 (4)

Таким чином, знаходження напруги  $u_c$  зводиться до розв'язку неоднорідного диференційного рівняння другого порядку. Спільне рішення цього рівняння записуємо в вигляді двох складових (вимушеної та вільної):

$$
u_c = u_{c_{\rm BHM}} + u_{c_{\rm BIn}}.
$$

Вимушену складову визначаємо із розрахунку нового усталеного режиму, тобто при розімкнутому ключі. В цьому режимі в колі протікає постійний струм, який не проходить через ємність, тому

$$
I_{1 \text{ ycr}} = I_{2 \text{ ycr}} = \frac{U}{R_1 + R_2 + R_3}.
$$

Напруга на ємності в встановленому режимі рівна напрузі в опорах  $R_2$  та  $R_3$ , тобто

$$
u_{CBHM} = \frac{U(R_2 + R_3)}{R_1 + R_2 + R_3} = 250 B.
$$

Вільну складову записують в залежності від виду коренів характеристичного рівняння:

$$
L_1 C_1 p^2 + \left(\frac{L_1}{R_2 + R_3} + R_1 C_1\right) p + 1 + \frac{R_1}{R_2 + R_3} = 0,
$$

або

$$
0.25 \cdot 10^{-4} p^2 + 4 \cdot 10^{-3} p + 1.16 = 0.
$$

Корені рівняння

$$
p_1 = -80 + j200; \quad p_2 = -80 - j200.
$$

Так як корені характеристичного рівняння – комплексно-спряжені, то вільна складова

$$
u_{c_{\rm Bi}} = e^{-\delta t} (A_1 \sin \omega_0 t + A_2 \cos \omega_0 t)
$$

де  $\delta = 80$ ,  $\omega_0 = 200$ .

Спільний вираз для напруги на ємності

$$
u_C = 250 + e^{-80t} (A_1 \sin 200t + A_2 \cos 200t). \tag{5}
$$

Для визначення постійних інтегрування використаємо початкові умови. Згідно законів комутації

$$
u_c(0_+) = u_c(0_-);
$$
  $i_L(0_+) = i_L(0_-).$ 

Тому знаходимо напругу на ємності і струм в індуктивності до комутації, тобто при замкнутому ключі:

$$
i_L(0_-) = i_1(0_-) = \frac{U}{R_1 + R_2} = 5 A;
$$
  

$$
u_c(0_-) = \frac{U}{R_1 + R_2} R_2 = 190 B.
$$

Підставив значення  $u_c$  та  $t = 0$  в рівняння (5), отримаємо

$$
190 = 250 + A_2.
$$

Звідси

$$
A_2=-60.
$$

Для знаходження  $A_1$  використовуємо другу початкову умову  $i_L(O_+)$ , для чого виразимо струм  $i_1$  через сталі інтегрування  $A_1$  та  $A_2$ . Підставивши рівняння (5) в формулу (3) отримаємо

$$
i_1 = \frac{250}{R_2 + R_3} + \frac{e^{-80t}(A_1 \sin 200t + A_2 \cos 200t)}{R_2 + R_3} + C_1 \frac{d[250 + e^{-80t}(A_1 \sin 200t + A_2 \cos 200t)]}{dt}
$$

Після підстановки числових значень і деяких перетворень, підставляючи початкову умову, маємо

$$
5 = 2 + 0.02A_1.
$$

Звідси

$$
A_1=150.
$$

Таким чином

$$
u_c = [250 + e^{-80t} (150\sin 200t - 60\cos 200t)] \text{ B.}
$$

Знаючи  $u_c$ , струми в гілках визначають за виразами (1-3):

$$
i_1 = [2 + e^{-80t} (1,2\sin 200t + 3\cos 200t)] \text{ A};
$$
  
\n
$$
i_2 = [2 + e^{-80t} (1,2\sin 200t - 0,48\cos 200t)] \text{ A};
$$
  
\n
$$
i_3 = 3,48e^{-80t}\cos 200t \text{ A}.
$$

Відомо що

$$
asin \omega t + b \cos \omega t = A \sin(\omega t + \gamma),
$$

де

$$
A=\sqrt{a^2+b^2}, \quad tg\gamma=\frac{b}{a}.
$$

Тому

$$
u_c = [250 + 162e^{-80t} \sin(200t - 21^{\circ}50)] \text{ B};
$$
  
\n
$$
i_1 = [2 + 3,23e^{-80t} \sin(200t + 68^{\circ}10)] \text{ A};
$$
  
\n
$$
i_2 = [2 + 1,29e^{-80t} \sin(200t + 21^{\circ}50)] \text{ A};
$$
  
\n
$$
i_3 = 3,48e^{-80t} \sin(200t + 90^{\circ}) \text{ A};
$$

Напруга на індуктивності

$$
u_L = L_1 \frac{di_1}{dt} = 174e^{-80t} \sin(200t + 180^\circ) B.
$$

## **2. Розрахунок перехідних процесів в лінійному колі операторним методом**

В схемі (рис.6.1) визначити всі струми та напруги на реактивних елементах операторним методом.

## **Рекомендації до формування методики розв'язування задачі**

Використання оперативного методу дозволяє звести систему диференційних рівнянь до системи алгебраїчних рівнянь, а початкові умови враховувати безпосередньо при складанні операторних рівнянь.
Операторний метод ґрунтується на перетворенні Лапласа. Функція часу  $f(t)$ , що має назву оригінал, заміняється деякою функцією  $F(s)$  комплексної змінної  $s = \delta + j\omega_o$ . Функція  $F(s)$  називається зображенням оригіналу  $f(t)$ , котра визначається з допомогою інтеграла Лапласа:

$$
F(s) = \int_{0}^{\infty} f(t) e^{-st} dt.
$$

Відповідність оригіналу та зображення зазвичай записують у вигляді

$$
f(t) = F(s).
$$

Операції диференціювання та інтегрування оригіналу заміняють алгебраїчними операціями над зображеннями, оскільки

$$
\frac{df(t)}{dt} \equiv sF(s) - f(0),
$$

$$
\varphi(t) = \int f(t)dt \equiv \frac{F(s)}{s} + \frac{\varphi(0)}{s},
$$

де  $f(0)$  – значення функції  $f(t)$  при  $t = 0_+$ ;

 $\varphi(0)$  – значення функції  $\varphi(t)$  при  $t = 0_+$ .

При розв'язку системи операторних алгебраїчних рівнянь зображення невідомої функції звичайно отримують у вигляді

$$
X(s) = \frac{Y(s)}{H(s)},
$$

де  $Y(s)$ ,  $H(s)$  – поліноми від s, степені яких рівні відповідно m та n, причому  $m < n$ .

Для знаходження оригінала функції  $x(t)$  за його зображенням  $X(s)$ зручно прийняти формулу розкладання

$$
x(t) = \sum_{k=1}^n \frac{Y(s_k)}{H'(s_k)} e^{s_k t},
$$

де  $s_k$  – корені знаменника  $H(s)$ ;

 $n$  – число коренів знаменника;

 $Y(s_k)$ – значення функції  $Y(s)$  при  $s = s_k$ ,

 $H'(s_k)$  – значення похідної функції  $H(s)$  по  $s$  при  $s s = s_k$ .

**Приклад 6.2**. Розрахувати перехідний процес в схемі прикладу 6.1 операторним методом.

**Розв'язок.** Запишемо ще раз систему рівнянь, складеною за законами Кірхгофа:

$$
i_1 = i_2 + i_3;
$$
  
\n
$$
U = R_1 i_1 + (R_2 + R_3) i_2 + L_1 \frac{di_1}{dt};
$$
  
\n
$$
(R_2 + R_3) i_2 = u_c;
$$
  
\n
$$
i_3 = C \frac{du_c}{dt}.
$$

Враховуючи, що  $i_1(t) = I_1(s)$ ,  $i_2(t) = I_2(s)$ ,  $i_3(t) = I_3(s)$ ,  $u_c(t) = u_c(t)$ перепишемо цю систему в операторній формі:

$$
I_1(s) = I_2(s) + I_3(s);
$$
  
\n
$$
\frac{U}{s} = R_1 I_1(s) + (R_2 + R_3) I_2(s) + L_1[s I_1(s) - i_1(0)];
$$
  
\n
$$
(R_2 + R_3) I_2(s) = u_c(3);
$$
  
\n
$$
I_3(s) = C[s U_c(s) - u_c(0)].
$$

Замість системи диференційних рівнянь отримали систему алгебраїчних рівнянь, розв'язуємо яку відносно однієї невідомої, наприклад  $u_c(s)$ :

$$
u_c(s) = \frac{C_1 L_1 u_c(0) s^2 + [L_1 i_1(0) + R_1 C_1 u_c(0)] s + U}{s [L_1 C_1 s^2 + (\frac{L_1}{R_2 + R_3} + R_1 C_1) s + (1 + \frac{R_1}{R_2 + R_3})]},
$$

де  $i_1(0)$ ,  $u_c(0)$  – початкові умови.

Після підстановки числових значень отримаємо

$$
u_c(s) = \frac{4,75 \cdot 10^{-3} s^2 + 1,63s + 290}{s(2,5 \cdot 10^{-5} s^2 + 4 \cdot 10^{-3} s + 1,16)}.
$$

Для знаходження оригіналу функції  $u_c(s)$  використовуємо формулу розкладання. Тоді

$$
Y(s) = 4,75 \cdot 10^{-3} s^2 + 1,63s + 290;
$$
  

$$
H(s) = s(2,5 \cdot 10^{-5} s^2 + 4 \cdot 10^{-3} s + 1,16).
$$

Прирівнюючи знаменник до нуля, знаходимо його корні:

$$
S_1 = 0
$$
,  $S_2 = -80 + i200$ ,  $S_3 = -80 - i200$ .

Оскільки знаменник має три корні, сума в формулі розкладання містить із три складі  $(n = 3)$ :

$$
u_c(t) = \frac{y(s_1)}{H'(s_1)} e^{s_1 t} + \frac{y(s_2)}{H'(s_2)} e^{s_2 t} + \frac{y(s_3)}{H'(s_3)} e^{s_3 t}.
$$

Знайдемо чисельник складових:

$$
y(s_1) = 4,75 \cdot 10^{-3} s_1^2 + 1,63 s_1 + 290 = 290;
$$
  
\n
$$
y(s_2) = 4,75 \cdot 10^{-3} s_2^2 + 1,63 s_2 + 290 = j174;
$$
  
\n
$$
y(s_3) = 4,75 \cdot 10^{-3} s_3^2 + 1,63 s_3 + 290 = -j174.
$$

Похідна знаменника

$$
H'(s) = (2.5 \cdot 10^{-5} s^2 + 4 \cdot 10^{-3} s + 1.16) + s(5 \cdot 10^{-5} s + 4 \cdot 10^{-3}),
$$

Тому

$$
H'(s1) = 1,16;
$$
  
\n
$$
H'(s2) = -2 - j0,8;
$$
  
\n
$$
H'(s3) = -2 + j0,8.
$$

Підставивши отримані значення в вираз для  $u_c(t)$  отримаємо

$$
u_c(t) = 250 + \frac{j174}{-2 - j0.8}e^{(-80 + j200)t} + \frac{j174}{-2 - j0.8}e^{(-80 - j200)t},
$$
  
Also  

$$
u_c(t) = 250 + 81e^{-j111^{\circ}50t}e^{(-80 + j200)t} + 81e^{-j111^{\circ}50t}e^{(-80 - j200)t} =
$$

$$
= 250 + 81e^{-80t}e^{j(200t - 111^{\circ}50t)} + 81e^{-80t}e^{j(200t - 111^{\circ}50t)}.
$$

Замінимо показникові функції від уявного аргументу тригонометричними, тоді

$$
u_c(t) = 250 + 81e^{-80t} [\cos(200t - 111^{\circ}50') + j \sin(200t - 111^{\circ}50') +
$$
  
+ cos(200t - 111^{\circ}50') - j sin(200t - 111^{\circ}50')] =  
= 250 + 162e^{-80t} cos(200t - 111^{\circ}50'),

Або

$$
u_c(t) = [250 + 162e^{-80t} \sin(200t - 21^{\circ}50')] \text{ B.}
$$

Інші шукані величини визначаються аналогічно.

## **Практичне заняття 7**

# **Розрахунок електричних кіл постійного струму із нелінійними елементами**

В розгалуженому колі постійного струму з нелінійними резисторами (рис. 7.1) визначити струми та напруги на ділянках кола. Вольт-амперні характеристики резисторів та інші дані для різних варіантів представлені в табл.7.1 та 7.2.

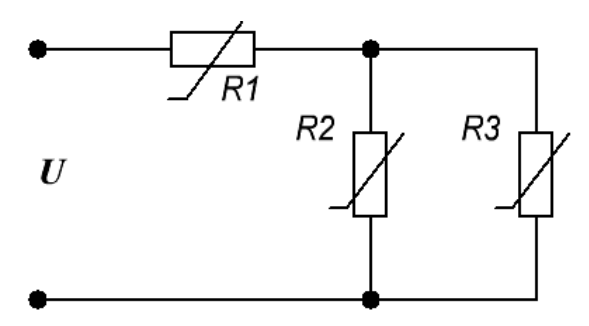

Рис. 7.1 – Електричне коло постійного струму із нелінійними резисторами

Таблиця 7.2 – Початкові дані для кіл постійного струму з нелінійними резисторами

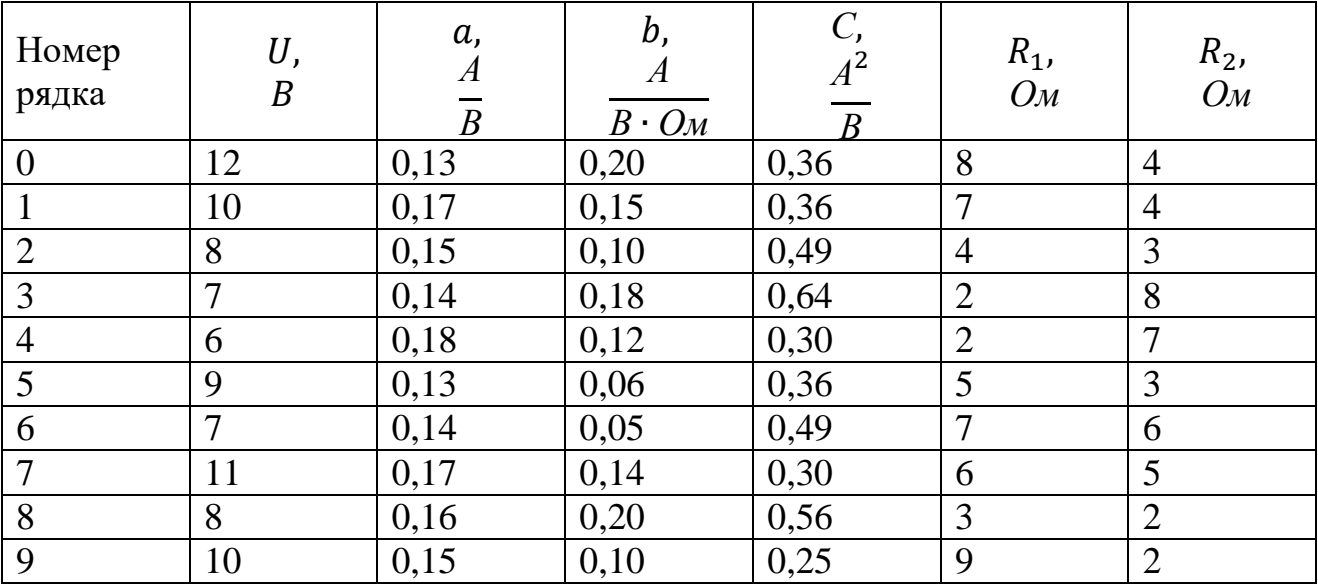

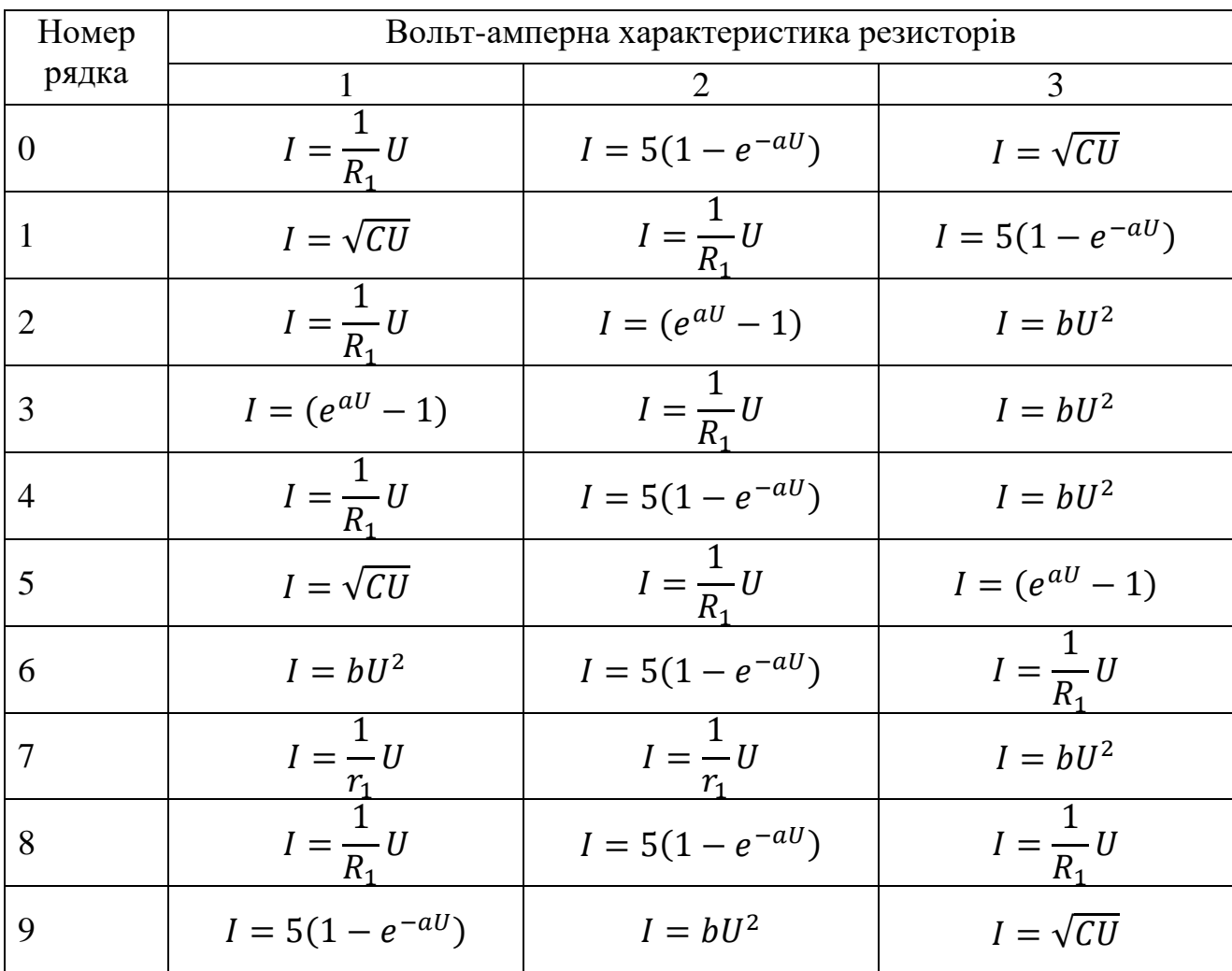

## Таблиця 7.1 – Вольт-амперні характеристики нелінійних резисторів

## **Рекомендації до формування методики розв'язування задачі**

Нелінійними резисторами називають такі резистори, опір яких залежить від струму, що проходить через них або від напруги, що прикладена до них. Звичайно для характеристики таких резисторів дається залежність між струмом резистора та напругою в ньому, яку називають вольт-амперною характеристикою. Для лінійних опорів така характеристика є прямою лінією.

Прості нелінійні кола легше за все розраховувати графічно. Якщо до складу кола входить лише один нелінійний опір, то струм  $I_1$  при відомій напрузі  $U_1$  (або напрузі при відомому струмі) відразу визначається за вольтамперною характеристикою цього елементу (рис. 7.2).

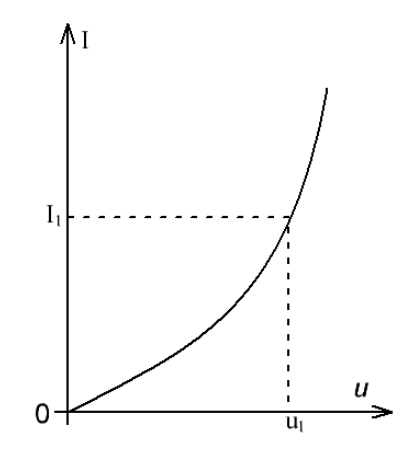

Рис. 7.2 – Вольт-амперна характеристика нелінійного елементу

Таким чином, задача зводиться до приведення складної схеми до кола, що містить один опір. При послідовному з'єднані будь-якого числа нелінійних та лінійних резисторів вольт-амперна характеристика всього ланцюга будується складанням абсцис характеристик окремих елементів, оскільки по всім резисторам протікає один і той же струм (рис. 7.3). Знаючи загальну характеристику кола для заданого значення напруги  $U$ , визначають струм  $I$  та напругу на окремих елементах кола.

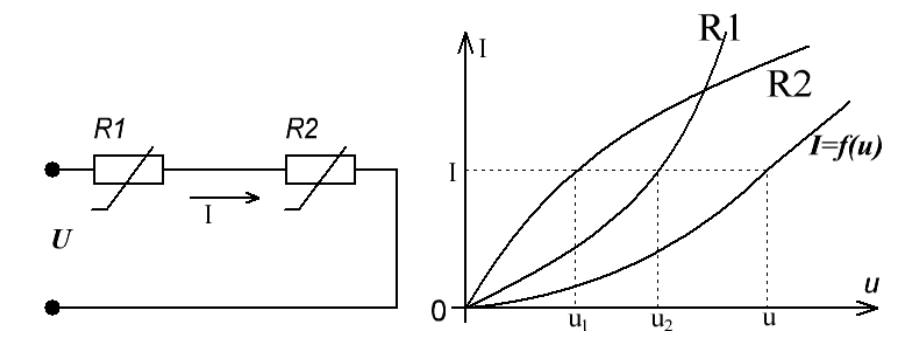

Рис. 7.3 – Послідовне з'єднання нелінійних резисторів

При паралельному з'єднані елементів кола до них прикладена одна і та ж напруга, тому вольт-амперна характеристика всього кола будується додаванням ординат окремих характеристик (рис. 7.4).

Потім по загальній характеристиці для заданого значення напруги  $U$ визначається величина загального струму, а по характеристикам окремих резисторів - струми в них.

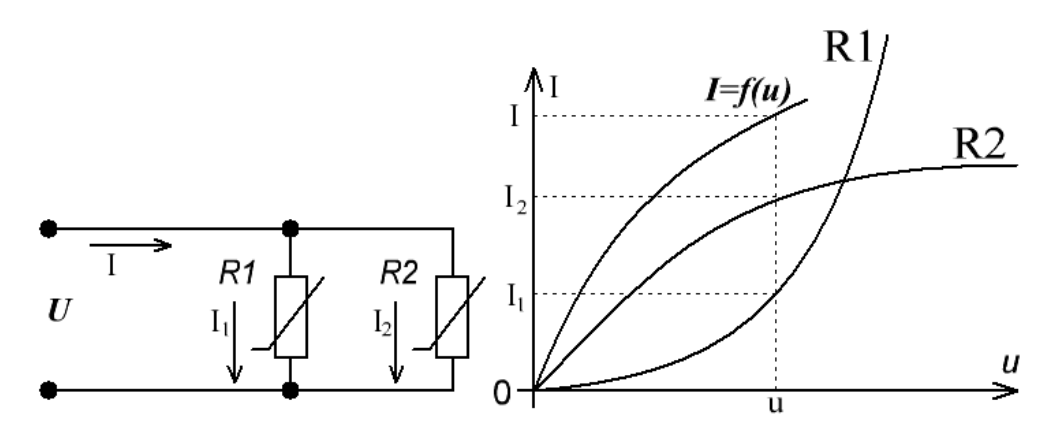

Рис. 7.4 – Паралельне з'єднана нелінійних резисторів

При змішаному (послідовно-паралельному) з'єднані також будується вольт-амперна характеристика всього кола. На початку будується вольтамперна характеристика паралельного з'єднання, котра потім об'єднується з характеристикою послідовного з'єднання резисторів.

Якщо вольт-амперну характеристику задано аналітичним виразом, то для її побудови, задають декілька (6 – 8) значень напруги, необхідно отримати відповідні їм значення струму. Нехай, наприклад, вольт-амперна характеристика деякого нелінійного резистора задана у вигляді функції  $I = (0.1U + 0.2U^2)$ . Задаючи значення напруги, отримаємо значення струму і результат зводимо в табл.7.3.

| U, B | ν |      | $\overline{\phantom{0}}$ | ັ    | 4    | ັ | ິ    |
|------|---|------|--------------------------|------|------|---|------|
| I, A | ν | 0,12 | 0,28                     | 0,48 | 0,72 |   | 1,82 |

Таблиця 7.3 – Фіксовані значення ВАХ нелінійного резистора

За отриманими даними у вибраному масштабі будується характеристика.

**Метод двох вузлів.** Якщо розгалужене нелінійне коло постійного струму містить два вузли і декілька ЕРС, то зручно використовувати для розрахунку такого кола метод двох вузлів.

Роздивимося на початку побудову вольт-амперної характеристики гілки, що містить ЕРС. Нехай вольт-амперна характеристика нелінійного резистора в гілці авзадана (рис. 7.5). Необхідно побудувати характеристику всієї гілки, тобто отримати графік залежності  $I = f_2(U_{ab})$ . Оскільки по закону Ома для ділянки кола

$$
U_{ab}=U_{\mu,e}-E_0,
$$

то всі точки характеристики  $I = f_2(U_{ab})$  при заданому напрямку ЕРС  $E_0$  зміщені вліво на величину  $E_0$  відносно графіка  $I = f_1(U_{\mu, e})$  (рис. 7.5).

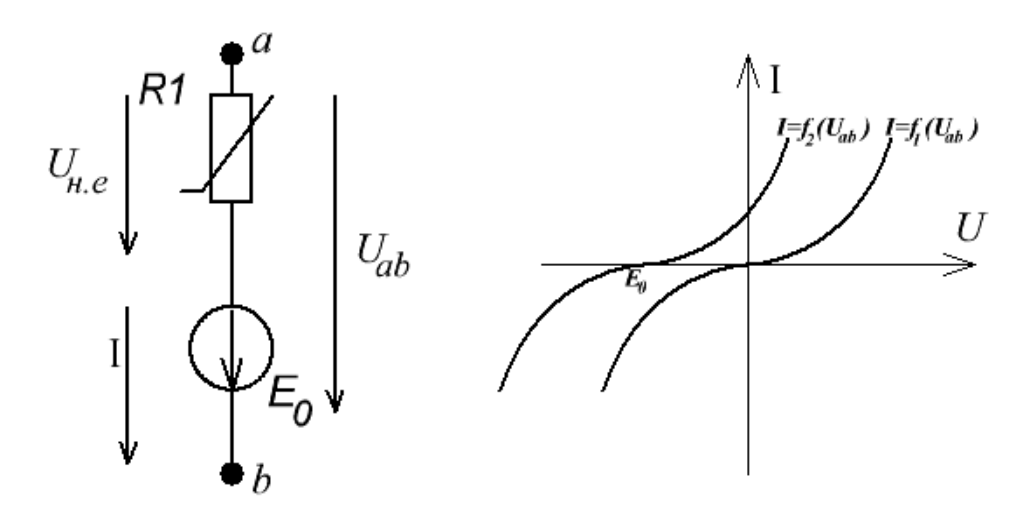

Рис. 7.5 – Схема нелінійного кола постійного струму із джерелом ЕРС

Аналогічно, якщо джерело ЕРС направлений назустріч струму гілки, то характеристика  $I = f_2(U_{ab})$  зміщується вправо на величину  $E_0$ .

Розглянемо, як використати метод двох вузлів для розрахунку нелінійного кола постійного струму (рис.7.6). Направимо всі струми від точки  $a$  до точки  $b$ . Нелінійні елементи R1 та R3 мають характеристики, що показані на рис.7.6. Резистор  $R2$  лінійний, тому його характеристика – пряма лінія.

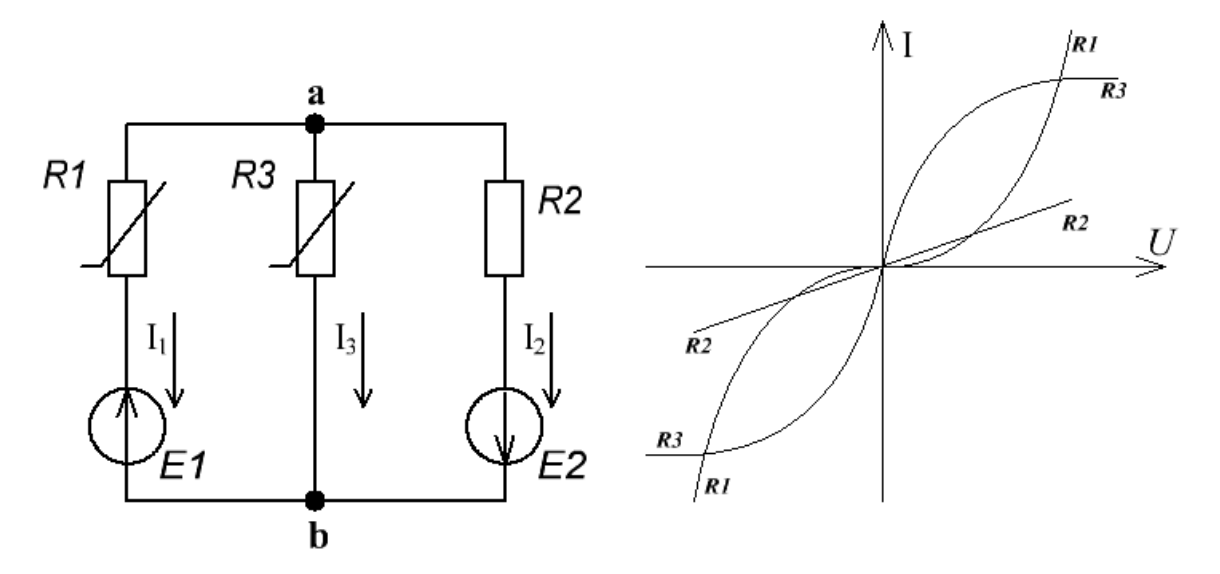

Рис. 7.6 – Схема нелінійного кола постійного струму із двома вузлами

Побудуємо залежність струмів в гілках від напруги  $U_{ab}$ . В першій гілці характеристика R1 здвигається вправо на величину  $E_1$ , в другій гілці - вліво на величину  $E_2$ , а характеристика третьої гілки співпадає з характеристикою резистора, так як напруга на резисторі рівна напрузі  $U_{ab}$ . В результаті отримуємо графіки, показані на рис. 7.7.

Оскільки всі струми тепер є функцією одного й того ж аргументу  $U_{ab}$ , можна побудувати залежність

$$
I = I_1 + I_2 + I_3 = f_1(U_{ab}) + f_2(U_{ab}) + f_3(U_{ab}) = f(U_{ab}).
$$

У вузлі кола повинен виконуватись перший закон Кірхгофа, тобто повинно мати місце рівність

$$
I_1 + I_2 + I_3 = f(U_{ab}) = 0.
$$

Таким чином, шуканим рішенням є точка перетину сумарної кривої з віссю абсцис (рис. 7.7, точка А). Ця точка визначає значення напруги між точками а та b  $(U_{ab})$ . Знаючи цю величину, по кривим  $I_1 = f_1(U_{ab})$ ,  $I_2 = f_2(U_{ab})$  $f_3(U_{ab})$  легко визначити струми в гілках.

Від'ємне значення струму  $I_1$  вказує на те, що в дійсності струм  $I_1$ направлений від точки  $a$  до точки  $b$ .

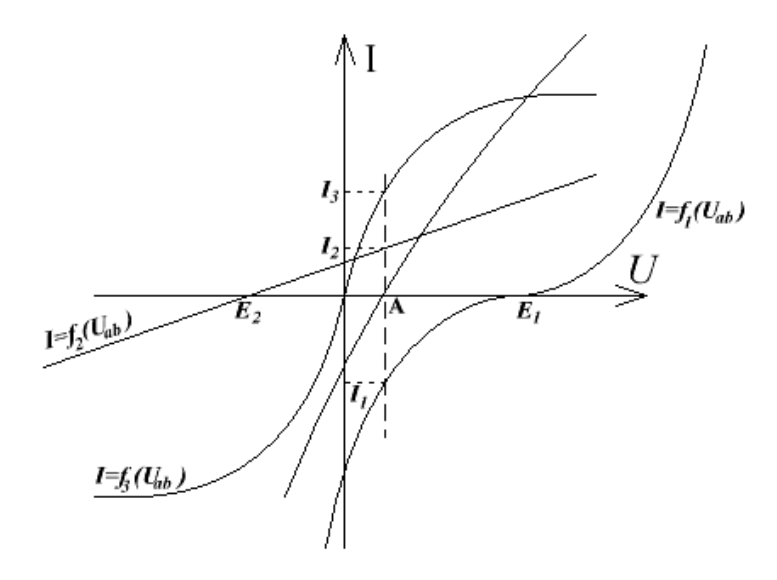

Рис. 7.7 – Приклад побудови ВАХ

## **Практичне заняття 8**

## **Спектральний метод аналізу електричних кіл**

Спектральним методом визначити напругу на виході електричного кола (рис. 8.1). Параметри схем наведені в таб.8.1., аналітичний вираз вхідної імпульсної напруга в таб.8.2. Параметри імпульсної напруги в таб.8.3.

| Номер          | $R_1$ , O <sub>M</sub> | $R_2$ , O <sub>M</sub> | $L_1$ , M $\Gamma$ H | $C_1$ , MK $\Phi$ |
|----------------|------------------------|------------------------|----------------------|-------------------|
| рядка          |                        |                        |                      |                   |
|                | 20                     | 40                     | 100                  | 180               |
| 001            | 15                     | 35                     | 150                  | 150               |
| $\overline{2}$ | 25                     | 45                     | 120                  | 100               |
| 3              | 18                     | 38                     | 180                  | 150               |
|                | 22                     | 40                     | 120                  | 100               |
| 5              | 20                     | 40                     | 140                  | 150               |
| 6              | 18                     | 36                     | 100                  | 180               |
| $\mathcal{I}$  | 15                     | 35                     | 180                  | 120               |
| 8              | 25                     | 45                     | 150                  | 100               |
| 9              | 20                     | 40                     | 120                  | 180               |

Таблиця 8.1 – Параметри схем

Таблиця 8.2 – Аналітичний вираз вхідної імпульсної напруга

| Номер             | Аналітичний вираз напруги                       |  |  |  |
|-------------------|-------------------------------------------------|--|--|--|
| рядка             |                                                 |  |  |  |
|                   | $u(t) = U_0(1 - e^{-\alpha t})$                 |  |  |  |
|                   | $u(t) = U_0(1 - \alpha t)e^{-\alpha t}$         |  |  |  |
| 2                 | $u(t) = U_0(1 + \alpha t)e^{-\alpha t}$         |  |  |  |
| 3                 | $u(t) = U_0 e^{-\alpha t} - \frac{U_0}{\alpha}$ |  |  |  |
| Δ                 | $u(t) = U_0 t e^{-\alpha t}$                    |  |  |  |
| 5                 | $u(t) = U_0 e^{-\alpha t}$                      |  |  |  |
| 6                 | $u(t) = U_0(\alpha t - 1)e^{-\alpha t}$         |  |  |  |
|                   | $u(t) = U_0$                                    |  |  |  |
| 8                 | $u(t) = U_0$                                    |  |  |  |
| $u(t) = U_0$<br>Q |                                                 |  |  |  |

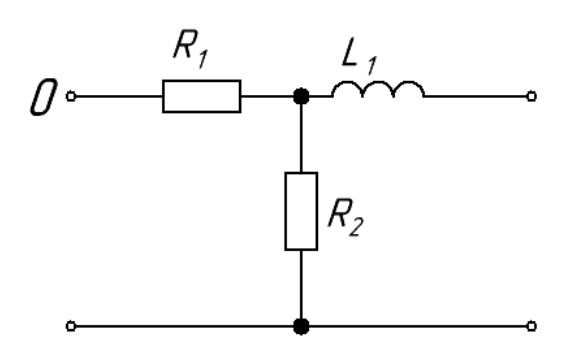

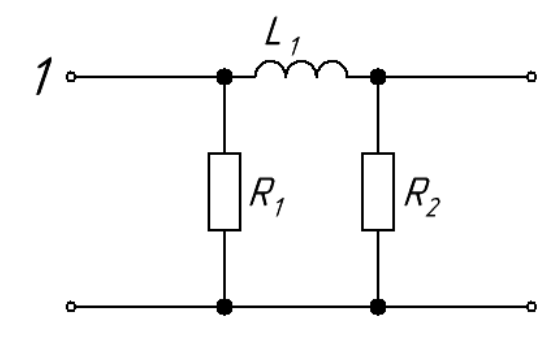

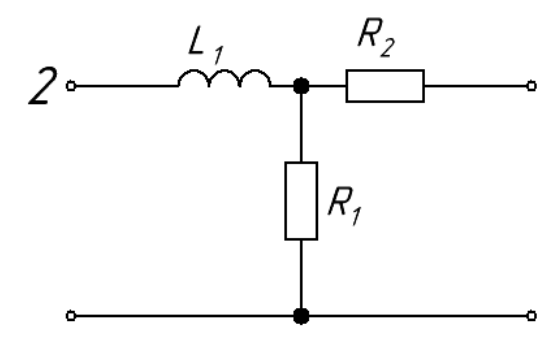

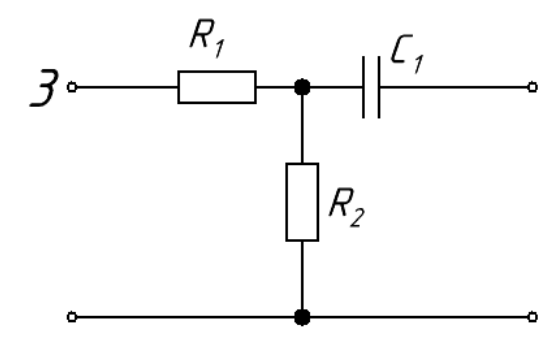

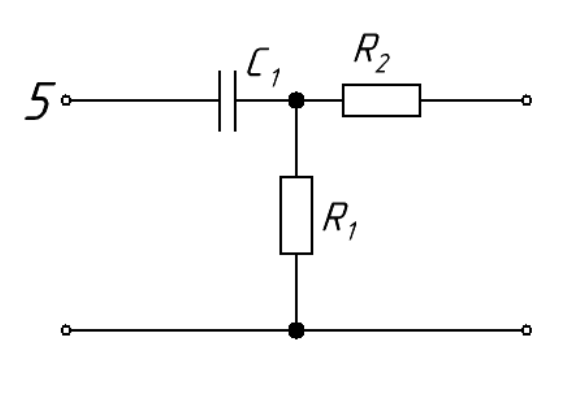

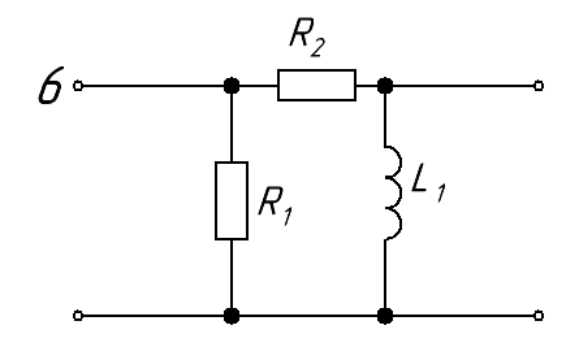

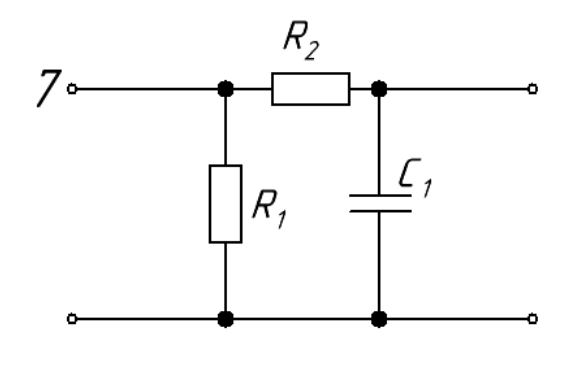

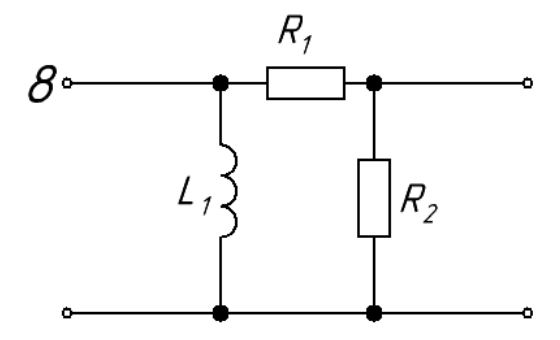

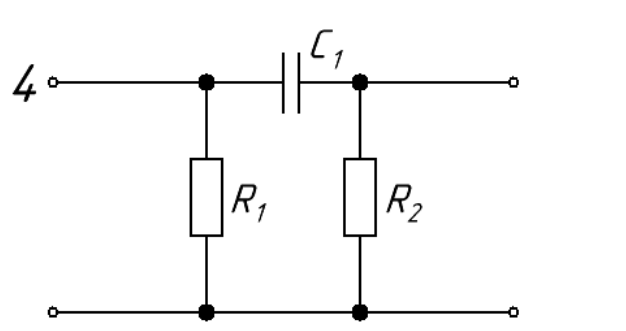

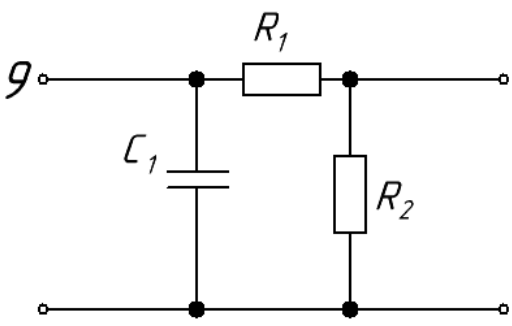

Рис. 8.1 – Варіанти електричних кіл

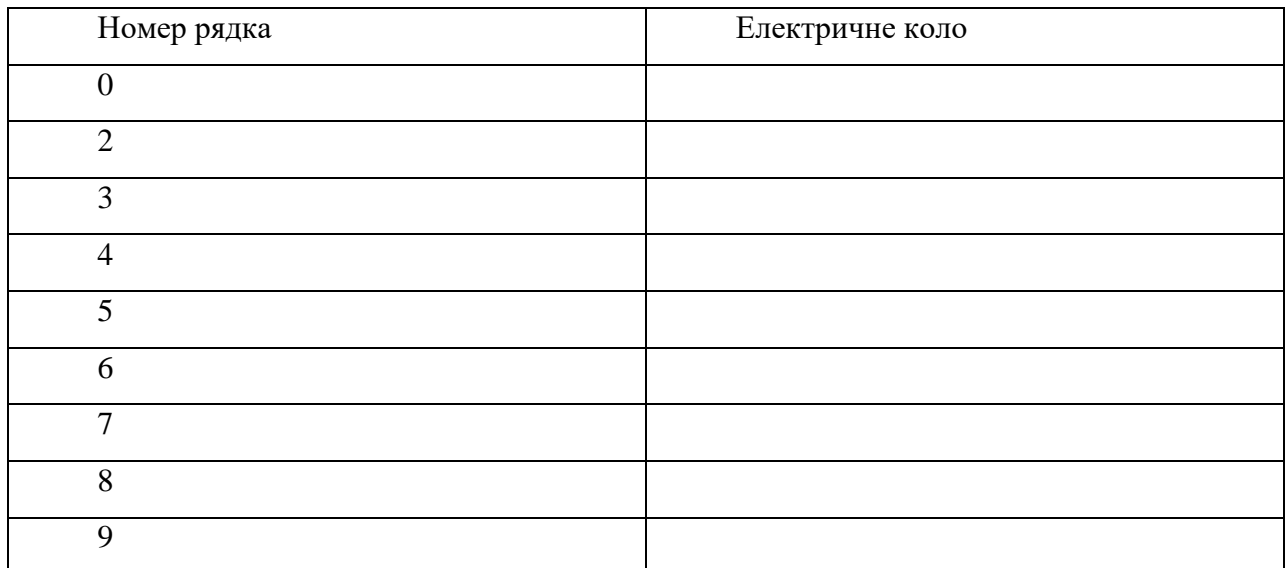

Таблиця 8.3 - Параметри імпульсної напруги

## **Рекомендації до формування методики розв'язування задачі**

Частотний (спектральний) метод аналізу процесів, у електричних колах ґрунтується на використанні понять спектрів вхідних сигналів та частотних властивостей кіл.

Реакцію електричного кола на вхідну дію у вигляді гармонічного сигналу шукають методом комплексних амплітуд. Якщо вхідний сигнал періодичний, то його розкладають у ряд Фур'є, і, застосувавши метод накладання, також визначають реакції кола на кожну гармонічну складову комплексним методом. Такий самий підхід можна розповсюдити і на неперіодичні вхідні сигнали, якщо замість ряду Фур'є використати інтеграл Фур'є.

Розв'язок диференційного рівняння, який описує роботу кола, із правою частиною у вигляді функції  $f_1(t)$  спектральним методом шукають у такій послідовності:

– визначають спектральну функцію вхідної дії  $F_1(j\omega)$ ;

– комплексним методом розраховують реакцію кола  $F_2(i\omega)$  (струми чи напруги) на вхідний сигнал

$$
F_2(j\omega) = K(j\omega) \cdot F_1(j\omega),
$$

де  $K(i\omega)$  – комплексна частотна характеристика (КЧХ) кола, яка описує властивості кола і не залежить від вхідного сигналу;

– визначають часову функцію  $f_2(t)$  за її спектральною густиною  $F_2(j\omega).$ 

Припустимо, наприклад, що лінійний двополюсник з комплексним опором  $Z(i\omega)$  вмикається у момент  $t=0$  при нульових початкових умовах до джерела ЕРС  $e(t)$ . Позначивши спектральну характеристику ЕРС, як  $E(j\omega)$ , визначимо спектральну характеристику струму:

$$
I(j\omega) = Y(j\omega) \cdot E(j\omega),
$$

де  $Y(i\omega)$  – комплексна провідність кола в усталеному режимі для усього спектра частот.

Перехідний струм двополюсника  $i(t)$  можна знайти за зворотним перетворенням Фур'є:

$$
i(t) = \frac{1}{2\pi} \int_{0}^{\infty} I(j\omega)e^{j\omega t} d\omega.
$$

У розглянутому нами прикладі комплексною частотною характеристикою виступає комплексна провідність кола  $Y(i\omega)$ . Замість зворотного перетворення Фур'є можна перейти у спектральній густині струму  $I(i\omega)$  до зображення по Лапласу  $I(p)$  (замінивши  $j\omega$  на  $p$ ), а потім шукати оригінал  $i(t)$  чи то за таблицями, чи то за формулами розкладання.

Комплексна частотна характеристика кола може бути визначенна безпосередньо по схемі кола. Для цього кожен елемент кола описується його комплексним опором, вважаючи, що частота вхідної дії невизначена і дорівнює . Одним із методів комплексного розрахунку є визначення комплексної амплітуди реакції кола на комплексну вхідну дію (КЧХ), як

$$
K(j\omega) = A(\omega) + jB(\omega) = |K(j\omega)|e^{j\varphi(\omega)},
$$

де  $A(\omega)$  – дійсна частотна характеристика,

 $B(\omega)$  – уявна частотна характеристика,

 $|K(j\omega)|$  – амплітудно-частотна характеристика (АЧХ),

 $\varphi(\omega)$  – фазочастотна характеристика (ФЧХ)

**Приклад 8.1** Для електричного кола, наведеного на рис. 8.1 обчислити комплексну функцію передачі за напругою  $K(j\omega) = \frac{U}{U}$  $\frac{\partial_2(y\omega)}{\partial_1(j\omega)}$  i визначити амплітудно-частотну (АЧХ) та фазочастотну (ФЧХ) характеристики Параметри кола:  $R_1 = R_2 = 100$  Ом,  $C = 10$  10 мкФ.

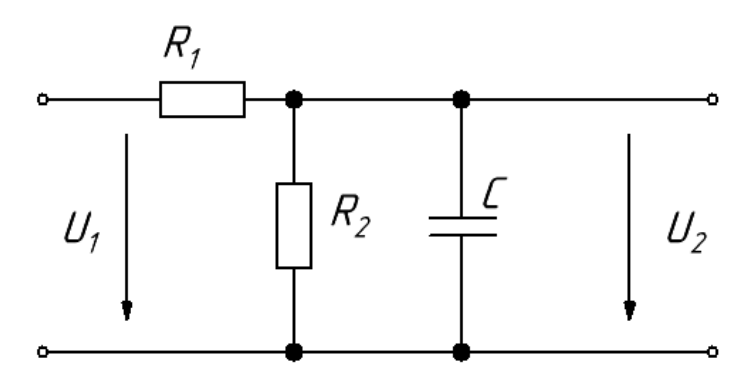

Рис. 8.1 – Електричне коло прикладу 8.1

## **Розв'язок**

Комплексна частотна характеристика кола для нашого прикладу є безрозмірною величиною, що зв'язує у комплексному вигляді напруги  $U_2$ ( та  $U_1(j\omega)$ , тобто КЧХ для нашої схеми – комплексна функція передачі по напрузі.

Запишемо у комплексному вигляді напругу на виході схеми:

$$
U_2(j\omega) = I(j\omega) \cdot \frac{R_2 \cdot \frac{1}{j\omega C}}{R_2 + \frac{1}{j\omega C}} = I(j\omega) \cdot \frac{R_2}{(1 + j\omega R_2 C)}
$$

де

$$
I(j\omega) = \frac{U_1(j\omega)}{R_2 \cdot \frac{1}{j\omega C}} = \frac{U_1(j\omega)(1 + j\omega R_2 C)}{R_1 + R_2 + j\omega R_1 R_2 C}.
$$

$$
R_1 + \frac{1}{R_2 + j\omega C}
$$

Тоді КЧХ:

$$
K(j\omega) = \frac{U_2(j\omega)}{U_1(j\omega)} = \frac{R_2}{R_1 + R_2 + j\omega R_1 R_2 C}.
$$

Модуль цієї функції (АЧХ):

$$
K(\omega) = \frac{R_2}{\sqrt{(R_1 + R_2)^2 + (j\omega R_1 R_2 C)^2}}.
$$

Фаза комплексної функції передачі:

$$
\varphi(\omega) = -\arctg \frac{\omega R_1 R_2 C}{R_1 + R_2}.
$$

Після підстановки числових значень отримаємо:

$$
K(j\omega) = \frac{100}{200 + j\omega 10^4 \cdot 10^{-5}} = \frac{1}{2 + j\omega \cdot 10^{-3}};
$$

$$
K(\omega) = \frac{1}{\sqrt{4 + \omega^2 \cdot 10^{-6}}};
$$

$$
\varphi(\omega) = -\arctg 0.5 \cdot 10^{-3} \omega.
$$

Приклад 8.2 На вхід послідовного RC - кола (8.2) з параметрами  $R = 100 \text{ OM}, C = 10 \text{ MK}\Phi$ , вмикається напруга  $u_1(t) = U_0 e^{-\alpha t}$ , де  $U_0 = 100 \text{ B}$ ,  $\alpha$  =500 с<sup>-1</sup>. Спектральним методом визначити напругу на конденсаторі  $u_2(t)$ .

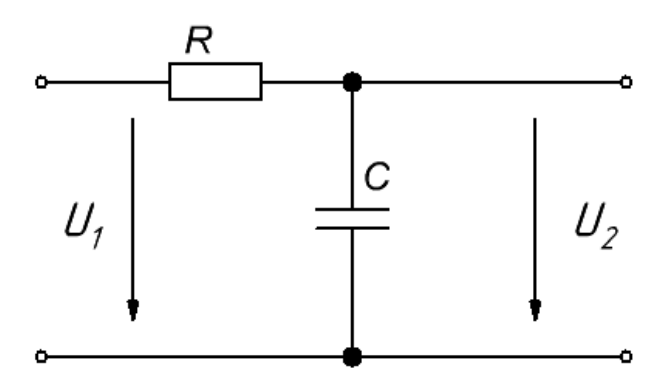

Рис. 8.2 – Електричне коло прикладу 8.1

## **Розв'язок.**

Комплексна густина вхідного сигналу дорівнює:

$$
U_1(j\omega) = \frac{U_0}{\alpha + j\omega}
$$

Комплексна частотна характеристика кола:

$$
K(j\omega) = \frac{U_2(j\omega)}{U_1(j\omega)} = \frac{U_1(j\omega) \cdot \frac{1}{j\omega C}}{U_1(j\omega) \cdot (R_1 + \frac{1}{j\omega C})} = \frac{1}{1 + j\omega RC}
$$

Спектральна густина вихідної напруги:

$$
U_2(j\omega) = U_1(j\omega) \cdot K(j\omega) = \frac{U_0}{(\alpha + j\omega)(1 + j\omega RC)}
$$

Знаходимо напругу на конденсаторі:

$$
u_2(t) = \frac{1}{2\pi} \int_{0}^{\infty} \frac{U_0}{(\alpha + j\omega)(1 + j\omega RC)} e^{j\omega t} d\omega.
$$

Розкладемо підінтегральну функцію на прості дроби:

$$
\frac{U_0}{(\alpha+j\omega)(1+j\omega RC)} = \frac{U_0}{1-\alpha RC} \cdot \frac{1}{\alpha+j\omega} - \frac{U_0}{1-\alpha RC} \cdot \frac{1}{\frac{1}{RC}+j\omega}.
$$

Тоді

$$
u_2(t) = \frac{U_0}{1 - \alpha RC} \left( \frac{1}{2\pi} \int_0^\infty \frac{e^{j\omega t}}{\alpha + j\omega} d\omega - \frac{1}{2\pi} \int_0^\infty \frac{e^{j\omega t}}{\frac{1}{RC} + j\omega} d\omega \right) = \frac{U_0}{1 - \alpha RC} \left( e^{\alpha t} - e^{\frac{t}{RC}} \right).
$$

Покажемо, як цю задачу можна розв'язати іншим шляхом. Функція  $u_1($ абсолютно інтегрована, тому використаємо її зображення по Лапласу:

$$
u_1(t) = U_0 e^{-\alpha t} \doteqdot \frac{U_0}{p + \alpha} = U_1(p).
$$

Замінивши  $p$  на  $j\omega$ , отримаємо  $U_1(j\omega)$ :

$$
U_1(j\omega) = \frac{U_0}{\alpha + j\omega}.
$$

Позначивши опір кола як  $R+\frac{1}{\sqrt{2}}$  $\frac{1}{j\omega C}$ , запишемо у загальному вигляді спектральну густину напруги на конденсаторі:

$$
U_2(j\omega) = \frac{U_1(j\omega)}{R + \frac{1}{j\omega C}} \cdot \frac{1}{j\omega C} = \frac{U_1(j\omega)}{1 + j\omega RC} = \frac{U_0}{\alpha + j\omega} \cdot \frac{1}{1 + j\omega RC}
$$

$$
= \frac{1}{(\alpha + j\omega)\left(\frac{1}{RC} + j\omega\right)} \cdot \frac{U_0}{RC}
$$

Використаємо спорідненість прямого перетворення Фур'є та прямого перетворення Лапласа, і запишемо зображення по Лапласу вихідної напруги, замінивши *j*ω на *p*:

$$
U_2(p) = \frac{1}{(\alpha + p)\left(\frac{1}{RC} + p\right)} \cdot \frac{U_0}{RC}
$$

Оригінал цієї функції знайдемо по таблиці операторних зображень:

$$
u_2(t) = \frac{U_0}{1 - \alpha RC} \left( e^{\alpha t} - e^{\frac{t}{RC}} \right).
$$

Після підстановки числових значень отримаємо:

$$
u_2(t) = 200(e^{-500t} - e^{-1000t}).
$$

При розгляді конкретних задач аналізу перехідних процесів, доцільно використовувати не частотний, а операторний метод який накладає менш жорсткі обмеження на функції вхідного сигналу. Крім того в операторному методі зручно і просто враховувати початкові умови задачі.

Спектральним методом вигідно аналізувати процеси в колах з визначеними експериментально частотними характеристиками, Це часто зустрічається під час аналізу та синтезу пристроїв і систем автоматичного керування, тому частотний метод широко застосовується в теорії автоматичного керування.

## **Лабораторна робота 8**

## **Перехідні процеси в колах першого і другого порядків**

**Мета роботи –** практичне знайомство з перехідними процесами в колах першого і другого порядку. Дослідження імпульсних і перехідних характеристик.

### **1. Основні теоретичні положення**

У сталому режимі струми і напруги всіх гілок електричного кола змінюються за гармонійним законом (якщо коло знаходиться під гармонійним впливом) або зберігають постійні значення (якщо коло знаходиться під впливом постійної напруги або струму). Будь-яка зміна топології кола або параметрів елементів, які входять до неї (підключення або відключення гілок, зміна параметрів пасивних елементів або параметрів джерел енергії) призводить до порушення усталеного режиму і називається комутацією. З плином часу (теоретично через нескінченно великий проміжок часу) коло перейде в новий сталий режим. Процеси, які відбуваються в колі при переході від одного сталого режиму до іншого, називаються перехідними.

Комутація режимів роботи здійснюється миттєво, а початок відліку часу перехідного процесу поєднують з моментом комутації  $t = 0$ .

Якщо в момент комутації не відбуваються зміни значень індуктивностей і ємностей, то справедливі закони комутації для індуктивності та ємності:

– струм на індуктивності до комутації дорівнює струму на індуктивності в момент комутації та одразу після комутації  $i_L(0_+) = i_L(0_-);$ 

165

- напруга на ємності до комутації дорівнює напрузі на ємності в момент комутації та одразу після комутації  $u_C(0_+) = u_C(0_-)$ :

де і $_{\rm L}({\rm t})$  – миттєве значення струму в індуктивності,

 $u_C(t)$  – миттєве значення напруги на ємності,

 $t = 0$  – момент часу безпосередньо після комутації,

 $t = 0$ <sub>–</sub> – момент часу безпосередньо перед комутацією.

Завдання аналізу перехідних процесів полягає у визначенні законів зміни струмів і напруг після комутації ( $t \ge 0$ ). Для аналізу перехідних процесів може використовуватися класичний або операційний метод. Класичний метод заснований на складанні і розв'язку диференціального рівняння (ДР) кола після комутації ( $t \ge 0$ ), яке має вигляд:

$$
a_n \cdot \frac{d^n y}{dt^n} + a_{n-1} \cdot \frac{d^{n-1} y}{dt^{n-1}} + \dots + a_1 \cdot \frac{dy}{dt} + a_0 y = f(t)
$$

де  $y(t)$  – шукана реакція кола (струм або напруга),

 $a_0...a_n$  – коефіцієнти, що залежать від параметрів елементів, n – порядок кола, що дорівнює числу реактивних елементів,

– функція, що описує вплив.

Для однозначного визначення реакції y(t) необхідно знати її значення і значення  $(n - 1)$  її похідних в початковий момент часу  $t = 0_+$ . Для цього необхідно задати початкові умови.

Незалежні початкові умови являють собою струми в індуктивностях  $i_{L0} = i_L(0) = i_L(0_+)$  і напруги на ємностях  $u_{C0} = u_C(0) = u_C(0_+)$  в початковий момент часу після комутації. Вони знаходяться з аналізу кола до комутації (при  $t < 0$ ) і законів комутації (4.1). До залежних початкових умов відносять струми  $\mu$  і напруги в інших гілках і їх похідні в момент часу  $t = 0_+$ , вони знаходяться за допомогою незалежних початкових умов і рівнянь електричної рівноваги, складених для моменту часу  $t = 0_+$ .

Операторний метод заснований на застосуванні перетворення Лапласа. При цьому всі струми  $i(t)$ , напруги  $u(t)$ , ЕРС  $e(t)$  при  $t \ge 0$  замінюються їх зображеннями  $I(p)$ ,  $U(p)$ ,  $E(p)$  відповідно, а ідеалізовані пасивні елементи замінюють операторними схемами заміщення (рис. 8.1). величини

$$
Z_R(p) = R Z_L(p) = pL, Z_C(p) = \frac{1}{pC}
$$

називаються операторними опорами відповідно опору, індуктивності, ємності.

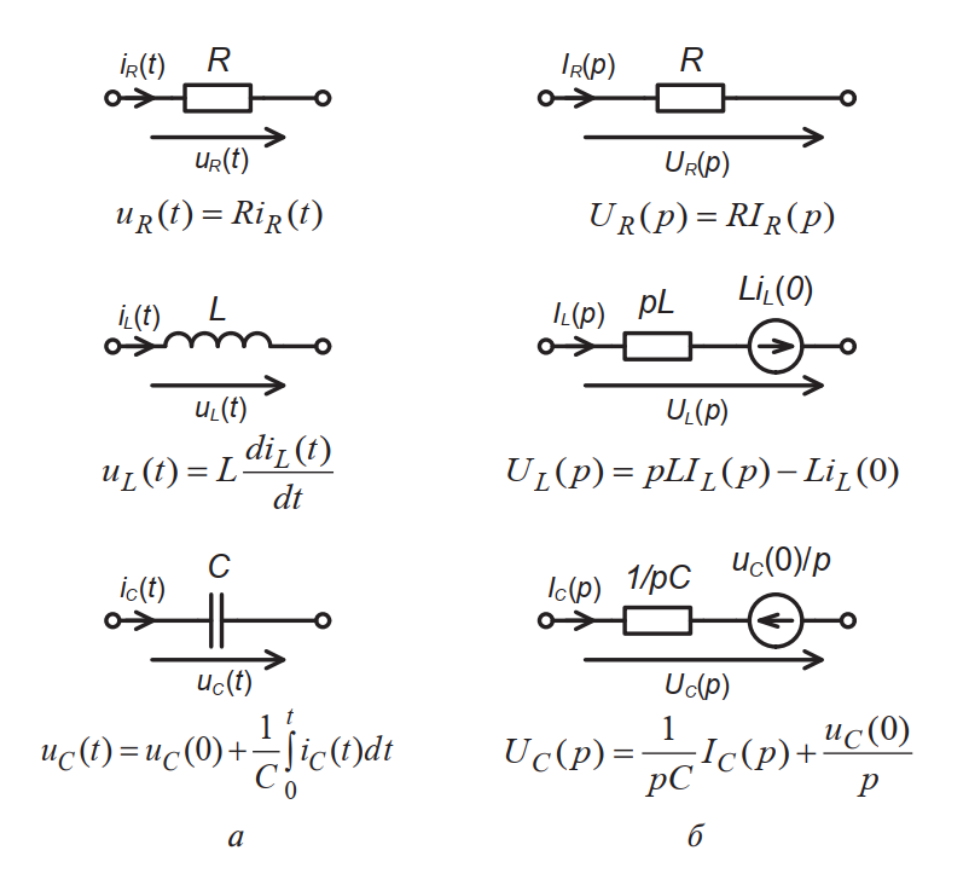

Рис. 8.1 – Схеми заміщення ідеалізованих пасивних елементів: а – для миттєвих значень, б – операторні

Далі складають рівняння електричної рівноваги для зображень за допомогою законів Ома і Кірхгофа в операторної формі або методів розрахунку, аналогічних методам розрахунку кіл при гармонійному впливі.

В результаті вирішення цих рівнянь знаходять зображення потрібних струмів  $I(p)$  і напруг  $U(p)$  та потім відновлюють оригінали  $i(t)$  і  $u(t)$ . Як правило, для пошуку зображень і оригіналів використовують властивості і таблиці прямого і зворотного перетворення Лапласа.

Для радіотехнічних кіл більш характерний режим, коли топологія кола незмінна, а зовнішній вплив змінюється за довільним законом. У цьому випадку має місце кілька комутацій, викликаних зміною параметрів впливу. При цьому потрібно кілька разів вирішувати завдання аналізу перехідних процесів класичним або операційним методом, кожен раз поєднуючи початок відліку часу з моментом комутації. Значно зручніше вирішити таке завдання, знаючи певні характеристики кола.

Перехідною характеристикою  $g(t)$  електричного кола називають реакцію  $v(t)$  на вплив  $x(t)$  у вигляді функції включення (функції Хевісайда) 1(t), див. рис. 8.2, при нульових початкових умовах:

$$
g(t) = y(t)|_{x(t)=1(t),\Pi.V.=0}
$$

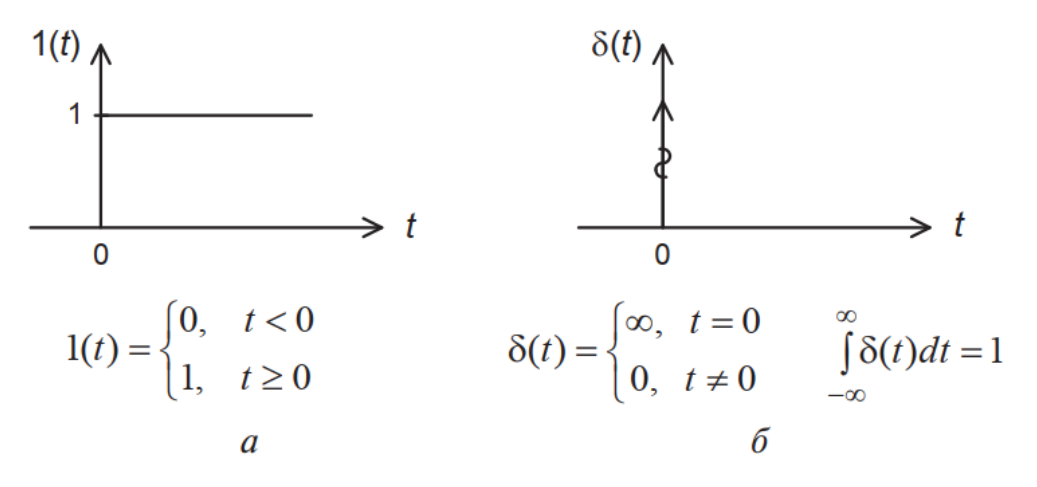

Рис. 8.2 – Спеціальні функції:

а – функція включення (Хевісайда), б – дельта-функція (Дірака)

Імпульсною характеристикою  $h(t)$  електричного кола називається реакція  $y(t)$  на вплив  $x(t)$  у вигляді дельта-функції (функції Дірака)  $d(t)$ , див. рис.8.2, при нульових початкових умовах:

$$
h(t) = y(t)|_{x(t) = \delta(t), \Pi, Y, = 0}
$$

Якщо вплив  $x(t)$  є складною функцією, яку можна представити у вигляді сукупності функцій включення:

$$
x(t) = \sum_{k} X_{k} 1(t - t_{k}),
$$

відповідно до теореми про суперпозицію, реакція лінійного електричного кола буде являти собою сукупність перехідних характеристик:

$$
Y(t) = \sum_{k} X_{k} g(t - t_{k}).
$$

Наприклад, якщо вплив являє собою послідовність прямокутних імпульсів (рис. 8.3),

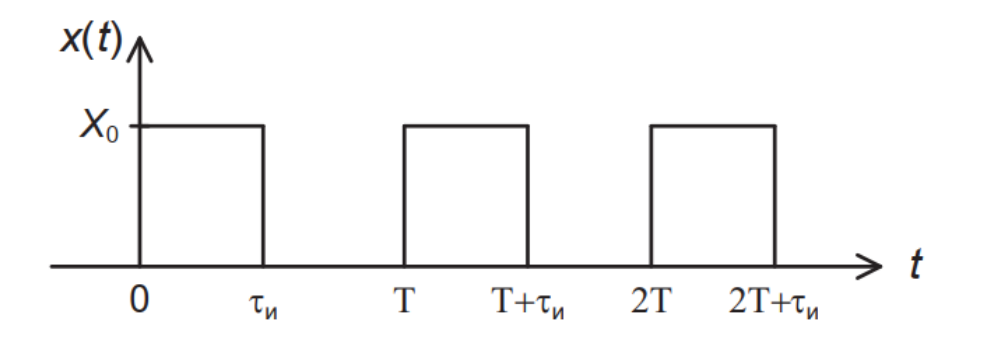

Рис. 8.3 – Послідовність прямокутних імпульсів

то його можна описати таким чином:

$$
x(t) = X_0 1(1) - X_0 1(1 - \tau_i) + X_0 1(t - T) - X_0 1[t - (T + \tau_i)]
$$
  
+ X\_0 1(t - 2T) - X\_0 1[t - (2T + \tau\_i)].

В такому випадку реакція

$$
y(t) = X_0 g(1) - X_0 g(1 - \tau_i) + X_0 g(t - T) - X_0 g[t - (T + \tau_i)]
$$
  
+ 
$$
X_0 g(t - 2T) - X_0 g[t - (2T + \tau_i)].
$$

У разі довільного впливу  $x(t)$ , заданого при  $t \ge 0$ , реакція лінійного електричного кола за його перехідною характеристикою визначають за допомогою інтеграла накладення (інтеграла Дюамеля):

$$
y(t) = x(0)g(t) + \int_0^t \frac{dx(\theta)}{d\theta}g(t-\theta)d\theta.
$$

Якщо уявити вплив у вигляді сукупності дельта-функцій:

$$
x(t) = \sum_{k} S_{k} \delta(t - t_{k}),
$$

то, відповідно до теореми про суперпозицію і визначенню імпульсної характеристики, реакція лінійного кола

$$
x(t) = \sum_{k} S_{k} \delta(t - t_{k}).
$$

У разі довільного впливу  $x(t)$ , заданого при  $t \ge 0$ , реакція кола за його імпульсною характеристикою визначають за допомогою інтеграла згортки:

$$
y(t) = \int_0^t x(\theta) h(t - \theta) d\theta.
$$

Інтеграл накладення і інтеграл згортки складають суть часового методу аналізу проходження сигналів через лінійні кола.

Для визначення перехідної і імпульсної характеристик можна подати на вхід кола тестовий вплив  $x(t)$  у вигляді функції включення 1(t) або дельтафункції  $d(t)$  та вирішити завдання аналізу перехідних процесів класичним або операторним методом при нульових початкових умовах. Реакцією кола  $v(t)$  в цьому випадку буде відповідна часова характеристика. На практиці дані характеристики частіше знаходять за операторною характеристикою кола:

$$
H(p) = \frac{Y(p)}{X(p)}\bigg|_{\Pi.Y.=0}
$$

де  $Y(p)$  – зображення по Лапласу реакції  $y(t)$ ,  $X(p)$  – зображення по Лапласу впливу  $x(t)$ , П. У. – початкові умови. Операторна характеристика  $H(p)$ має властивості, аналогічні властивостям комплексної частотної характеристики  $H(j\omega)$  і пов'язана з нею співвідношенням:

$$
H(j\omega) = H(p)|_{p=j\omega}.
$$

Операторну характеристику знаходять за операторною схемою заміщення кола, складеної при нульових початкових умовах. Часові характеристики пов'язані з операторної характеристикою наступними співвідношеннями:

$$
g(t) = L^{-1}\left\{\frac{H(p)}{p}\right\}, h(t) = L^{-1}\{H(p)\},\
$$

де  $g(t)$  – перехідна,  $h(t)$  – імпульсна характеристики,  $L^{-1}$  – оператор зворотного перетворення Лапласа.

Крім того, часові характеристики мають властивість:

$$
g(t) = 0, h(t) = 0 \text{ при } t < 0,
$$

і пов'язані між собою наступними співвідношеннями:

$$
g(t) = \int_0^t h(t) \operatorname{ra} h(t) = g(0) \cdot \delta(t) + \frac{d}{dt} [g(t)].
$$

Наприклад, для послідовного RC-кола (рис. 8.4, а) якщо вважати u Rx (t) впливом, а u BHX (t) реакцією, то операторна характеристика Н(р) буде мати сенс операторного коефіцієнта передачі по напрузі і визначають наступним чином:

$$
H_{RC}(p) = \frac{U_{BHX}(p)}{U_{BX}(p)}\Big|_{\Pi.Y. = 0} = K_U(p) = \frac{Z_2(p)}{Z_1(p) + Z_2(p)} = \frac{1/pC}{R + 1/pC} = \frac{1/RC}{p + 1/RC}
$$

Використовуючи співвідношення і таблиці перетворення Лапласа, знаходимо імпульсну характеристику:

$$
h_{RC}(t) = \frac{1}{RC} e^{-t/RC} = \frac{1}{RC} e^{-t/\tau_{RC}}
$$

де  $\tau_{RC}$  = RC - стала часу RC-кола. Використовуючи співвідношення, знаходимо перехідну характеристику:

$$
g_{RC}(t) = \frac{1}{RC} \int_0^t e^{-t/\tau_{RC}} dt = \frac{-\tau_{RC}}{RC} e^{-t/\tau_{RC}} \Big|_0^t = 1 - e^{-t/\tau_{RC}}.
$$

Аналогічно можна визначити часові характеристики послідовної СR-кола (рис. 8.4, б). операторна характеристика

$$
H_{CR}(p) = \frac{U_{BHX}(p)}{U_{BX}(p)}\Big|_{\Pi.Y.=0} = \frac{R}{1/_{p}C + R} = \frac{p}{p + 1/_{RC}}.
$$

Перехідна характеристика

$$
g_{CR}(t) = L^{-1}\left\{\frac{H(p)}{p}\right\} = L^{-1}\left\{\frac{1}{p + 1/RC}\right\} = e^{-t/\tau_{RC}},
$$

та імпульсна

$$
h_{CR}(t) = g(0) \cdot \delta(t) + \frac{d}{dt}[g(t)] = \delta(t) - \frac{1}{\tau_{CR}} e^{-t/\tau_{RC}}.
$$

Таким же чином визначають часові характеристики послідовного RLC-кола (рис. 8.4, в).

$$
H_{RCL}(p) = \frac{U_{BHX}(p)}{U_{BX}(p)}\Big|_{II.Y.=0} = \frac{1/pC}{R + pL + 1/pC + \frac{1}{p^2 + \left(R/L\right)p + 1/LC}}.
$$

Позначивши через  $\omega_0 = \frac{1}{\sqrt{LC}}$  – резонансну частоту та α =  $\frac{R}{2L}$  –

коефіцієнт загасання, отримуємо

$$
H_{RCL}(p) = \frac{\omega_0^2}{p^2 + 2\alpha p + \omega_0^2} = \frac{\omega_0^2}{(p - p_1)(p - p_2)} = \frac{A_1}{p - p_1} + \frac{A_2}{p - p_2},
$$

де р<sub>1</sub> і р<sub>2</sub> – корені полінома знаменника, які рівні:

$$
p_1 = -\alpha + \sqrt{\alpha^2 - \omega_0^2} \text{ ta } p_2 = -\alpha - \sqrt{\alpha^2 - \omega_0^2}
$$
  
A<sub>1</sub> i A<sub>2</sub> – постiйні коефіцієнти, A<sub>1</sub> = -A<sub>2</sub> =  $\frac{\omega_0^2}{p_1 - p_2}$ 

Імпульсна характеристика

$$
h_{RCL}(t) = \frac{\omega_0^2}{p_1 - p_2} (e^{p_1 t} - e^{p_2 t}).
$$

Характер перехідного процесу в RLC-колі залежить від співвідношення між величинами α i ω<sub>0</sub> в виразах (8.13), яке в свою чергу залежить від співвідношення параметрів елементів кола. Якщо сумарний опір втрат  $R > R_{k0}$ , де  $R_{kp}$  – критичний опір, який розраховують за формулою:

$$
R_{\kappa p} = 2 \sqrt{\frac{L}{C}}
$$

то перехідний процес має аперіодичний характер, в цьому випадку  $\alpha > \omega_0$ , корені  $p_1$ ,  $p_2$  дійсні різні і імпульсна характеристика описується останнім виразом.

Якщо R = R<sub>κp</sub>, то  $\alpha > \omega_0$ , і  $p_1 = p_2$ , в цьому випадку перехідний процес називають критичним

$$
h_{RCL}(t) = \lim_{p_1 \to p_2} \frac{\omega_0^2}{p_1 - p_2} (e^{p_1 t} - e^{p_2 t}) = \omega_0^2 \cdot t \cdot e^{-\alpha t}.
$$

Якщо R < R<sub>κp</sub>, то  $\alpha$  < ω<sub>0</sub>, то корені p<sub>1</sub>, p<sub>2</sub>, комплексно-спряженні

$$
p_1 = -\alpha + j\omega_{\rm BK} , p_2 = -\alpha - j\omega_{\rm BK}
$$

де  $\omega_{\text{BK}} = \sqrt{\omega_0^2 - \alpha^2}$  = - частота вільних коливань. У цьому випадку має місце коливальний перехідний процес, і вираз для імпульсної характеристики перетвориться до виду:

$$
h_{RCL}(t) = \frac{\omega_0^2}{2j\omega_{\text{BK}}}e^{-\alpha t}\left(e^{j\omega_{\text{BK}}t}-e^{-j\omega_{\text{BK}}t}\right) = \frac{\omega_0^2}{\omega_{\text{BK}}}e^{-\alpha t}\sin(\omega_{\text{BK}}t).
$$

Тобто імпульсна характеристика являє собою синусоїду з згасаючою амплітудою, стала часу кола в цьому випадку характеризує швидкість згасання коливань і визначається наступним чином:

$$
\tau_{RCL} = \frac{1}{\alpha} = \frac{2L}{R}.
$$

Перехідну характеристику  $g_{\text{RCL}}(t)$  послідовного RLC-кола можна знайти, якщо проінтегрувати імпульсну характеристику.

Теоретично перехідний процес триває нескінченно довго, але, з огляду на те що  $e^{-3} \approx 0.05$ , а  $e^{-5} \approx 0.007$ , на практиці тривалість перехідного процесу приймають рівним  $(3-5)$   $\tau_{\text{kona}}$ .

## **2. Розрахункова частина**

Дані для розрахунків знаходяться в таблиці в лабораторії.

2.1. Розрахувати імпульсні і перехідні характеристики кіл, схеми яких наведені на рис.8.4, а, б (RC і CR). Результати розрахунків подати у вигляді графіків в єдиному масштабі.

2.2. Розрахувати постійні часу RC і CR-кіл  $\tau_{RC}$ 

2.3. Для схеми на рис. 8.4, в (RLC) розрахувати:

– опір втрат R<sub>кр</sub>, що відповідає межі аперіодичного і коливального режимів;

– постійну часу  $\tau_{RLC}$  при R = 0,5R<sub>кр</sub>, де R – опір втрат кола;

– частоту вільних коливань  $\omega_{\rm pk}$  при  $R = 0.5 R_{\rm kp}$ .

2.4. Для RLC-кола (рис. 8.4, в) розрахувати і побудувати в єдиному масштабі імпульсні і перехідні характеристики при  $R = 0.5R_{kp}$  та  $R = 2R_{kp}$ .

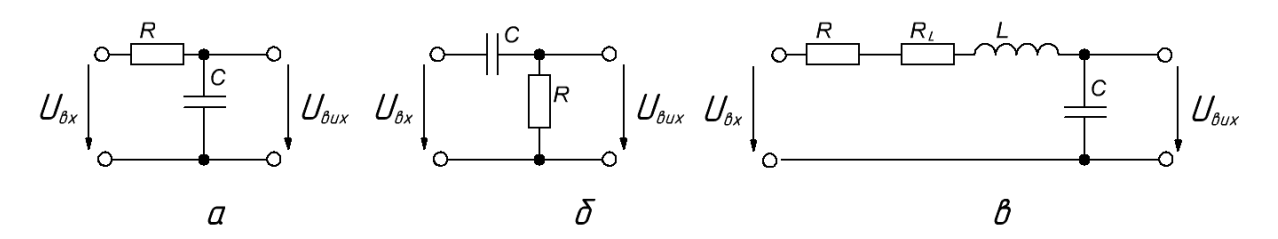

Рис. 8.4 – Схеми досліджуваних кіл

2.5. Для схем на рис.8.4, а, б (RC і CR) розрахувати і побудувати часові діаграми напруг на виході  $U_{Bux}(t)$ , якщо на вхід кола в момент часу  $t = 0$ подається послідовність прямокутних відеоімпульсів (рис. 8.3) тривалістю  $\tau_{\text{in}}$  і з періодом  $T = 2\tau_{i \text{min}}$ . Розрахунок і побудову графіків виконати на інтервалі  $t$  [0,3T] для двох випадків:  $\tau_{\text{in}} = 0.5\tau_{\text{RC}}$  та  $\tau_{\text{in}} = 5\tau_{\text{RC}}$ . Початкові умови вважайте нульовими.

2.6. Для RLC-кола (рис. 8.4, в) розрахувати і побудувати часову діаграму напруги на виході  $U_{\text{Bux}}(t)$ , якщо на вхід кола в момент часу  $t = 0$  подається послідовність прямокутних відеоімпульсів (рис. 8.3) тривалістю  $\tau_{\text{im}} = 10 \tau_{\text{RC}}$  з періодом  $T = 2\tau_{iMII}$ . Початкові умови нульові. Розрахунок і побудову графіків виконати для  $R = 0.5R_{k0}$  та  $R = 2R_{k0}$  на інтервалі часу t [0,3T].

2.7.Вивчити методику і порядок виконання роботи.

#### **3. Експериментальна частина**

3.1. За допомогою універсального вольтметра виміряти опори R, R<sub>L</sub>, порівняйте із заданими.

3.2. Зібрати схему для дослідження перехідних процесів (рис. 8.5).

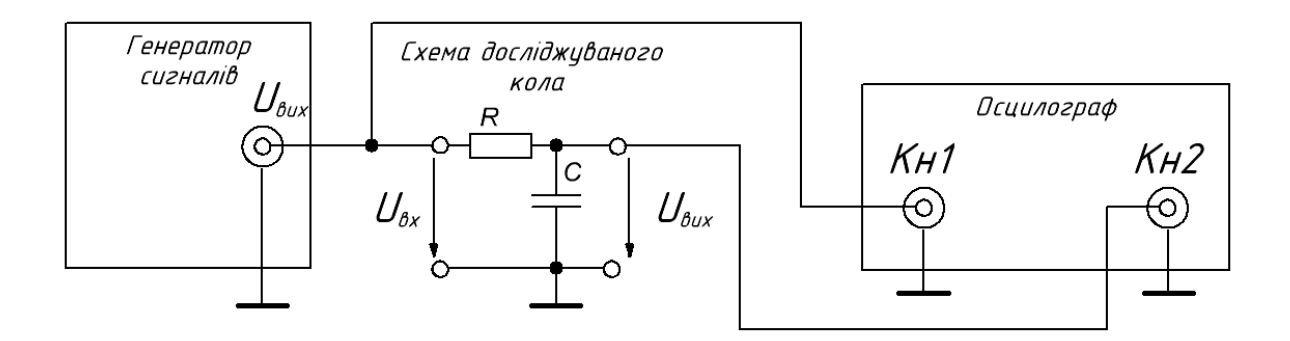

Рис. 8.5 – Схема стенду для дослідження перехідних процесів

3.3. Після перевірки схеми викладачем увімкнути живлення приладів і лабораторного стенду. Встановити на генераторі наступні параметри – гармонійний сигнал, частота  $f_1 = 1/10\tau_{RC}$ , ручку «AMPL» встановити в середнє положення. Встановити наступні режими осцилографа: режим роботи «MODE» – «DUAL», режим синхронізації «MODE» – «AUTO», джерело синхронізації «TRIGGER SOURCE» – «CH1». Переконатися, що в каналі 1 осцилографа (на вході кола) присутні прямокутні імпульси, а в каналі 2 (на виході кола) імпульси, відповідні розрахунковим. Ручкою «Рівень» генератора сигналів стенду встановити амплітуду прямокутних імпульсів на вході кола 5 В (імпульси однополярні). Розмістити вхідний сигнал у верхній частині екрану осцилографа, а вихідний –в нижній, масштаби обрати таким чином, щоб кожен сигнал займав 30-50% екрану і спостерігалося 2-4 періоду.

3.4. Замалювати осцилограму напруги на виході кола, виміряти його основні параметри – амплітуду, період, тривалість наростання, тривалість спаду.

3.5. Повторити пп. 3.4. для частот генератора  $f_2 = 1 / 4\tau_{RC}$ , і  $f_3 = 1 / \tau_{RC}$ . Осцилограми для кожної частоти необхідно замальовувати на окремому малюнку.

3.6. Зменшити R вдвічі. Повторити пп.3.4. для частоти f<sub>1</sub>. Замалювати осцилограму на одному малюнку з осцилограмою для номінального значення R для частоти  $f_1$ . За графіками визначити постійну часу  $\tau_{RC}$  кола для двох значень R.

177

3.7. Повторіть пп. 3.2–3.4 для  $CR$  - кола (рис. 8.4, б).

3.8. Підключити до виходу генератора сигналів RLC-коло (рис. 8.4, в). Встановити частоту генератора  $f_4 = 1 / 20 \tau_{\text{RCL}}$ , де  $\tau_{\text{RCL}}$  - стала часу RLC-кола, розрахована для  $R = 0.5R_{kp}$ . Ручкою «Рівень» генератора сигналів стенду встановити амплітуду прямокутних імпульсів на вході кола 5 В (імпульси однополярні).

3.9. Замалювати осцилограми напруги на виході RLC-кола і виміряти основні параметри (амплітуду, період, тривалість наростання, тривалість спаду, частоту вільних коливань) при  $R_i + R_L + R = 2R_{kp}$  та  $R_i + R_L + R = 0.5R_{kp}$ , де  $R_i \approx 10$  Ом – внутрішній опір генератора імпульсів. Величину опору R виміряти універсальним вольтметром, попередньо відключивши його від схеми і встановити таким чином, щоб виконувалися зазначені рівності.

## **4. Обробка результатів**

У звіті повинні бути приведені графіки, розраховані при підготовці до роботи і отримані в ході експерименту. Експериментальні графіки для кожної кола для кожної частоти будуються на окремому малюнку. На графіках відображають вхідні і вихідні сигнали, вказуються масштаби по осях, і основні данні вимірювань сигналу. Далі формулюються висновки.

## **5. Контрольні запитання**

- 1. Що називається комутацією, перехідним процесом?
- 2. Поясніть фізичний зміст законів комутації.
- 3. Дайте визначення перехідного і усталеного режимів роботи.
- 4. Що таке початкові умови, як визначаються, де використовуються?
- 5. У чому полягає класичний метод аналізу перехідних процесів?
- 6. У чому полягає операторний метод аналізу перехідних процесів?

7. Дайте визначення перехідної характеристики. Вкажіть її властивості, способи знаходження.

8. Дайте визначення імпульсної характеристики. Вкажіть її властивості і способи знаходження.

9. Що таке частота вільних коливань? Як пов'язана частота вільних коливань з резонансною частотою RLC-кола?

10. Як визначити реакцію кола на довільний зовнішній сигнал на перехідній характеристиці?

11. Як визначити реакцію кола на довільний зовнішній сигнал на імпульсній характеристиці?

12. Як визначити постійну часу RC, RL, RLC - кіл:

а) за відомими параметрами кіл; б) за перехідною характеристикою?

13. Який характер може мати перехідний процес в RLC-колі, від чого залежить?

#### **Рекомендована література**

#### *Основна література*

1. Каргополова Н.П. Теорія електричних і магнітних кіл. Навч. посібник. – Житомир: ЖДТУ, 2003. – 474 с.

2. Гумен М.Б. та ін. Основи теорії електричних кіл : Підручник. У 3 кн. – К.: Вища шк., 2003.

3. Милютченко І.О. Довідник з основ теорії кіл : Навчальний посібник для студентів ЗВО. /І.О. Милютченко. Харків: ХНУРЕ, 2018. – 152 с.

4. Основи теорії кіл, сигналів та процесів в СТЗІ : Підручник для студентів ВНЗ Ч.1. / Ю.О. Коваль, І.О. Милютченко, А.М. Олейніков, В.М. Шокало та ін; за заг. редакцією В.М. Шокала. – Харків: НТМТ, 2011. – 544 с.

5. Теорія електричних кіл та сигналів. Основи розрахунку електричних кіл : конспект лекцій / укладачі: О. М. Кобяков, І. Є. Бражник. – Суми : Сумський державний університет, 2016. – 168 с.

6. Методичні вказівки до лабораторних робіт з дисциплін "Теорія кіл та сигналів" / Упоряд. : Бенедицький В.Б., Коренівська О.Л. – Житомир, «Житомирська політехніка», 2021.

7. Методичні вказівки для самостійного вивчення дисципліни "Теорія кіл та сигналів" : / Упоряд.: Коренівська О.Л., Бенедицький В.Б. – Житомир, «Житомирська політехніка», 2021.

## *Допоміжна література*

1. Александров Ю.М. Збірник задач по теорії електричних кіл. Навч. посібник. Харків: ХНУРЕ, 2010. – 180с.

2. Коваль Ю.О., Гринченко Л.В., Милютченко І.О., Рибін О.І. Основи теорії кіл: Підручник для студентів ВНЗ. Ч. 1. Харків: ХНУРЕ, 2004. – 436с.

3. Тихонов Ю.О. Теорія кіл і сигналів в інформаційному та кіберпросторах: методичні рекомендації / Ю.О. Тихонов, В.О. Пшоннік // К.: ДУТ, 2018. – 54 с.

180